# **BAB IV**

# **HASIL PENELITIAN DAN PEMBAHASAN**

### **4.1. Data Penelitian**

#### **4.1.1. Data Umum Proyek**

Data umum proyek pembangunan gedung ruang rawat ICU, ICCU, NICU,

PICU Rumah Sakit Umum Kardinah, kota Tegal:

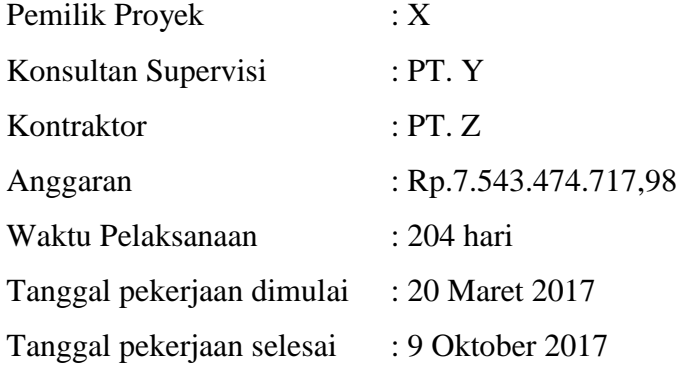

#### **4.2. Daftar Kegiata- Kegiatan Kritis**

Berikut daftar kegiatan- kegiatan kritis yang diperoleh berdasarkan analisis menggunakan *microsoft project* 2010.

| Kode          | Nama Pekerjaan                | Durasi |
|---------------|-------------------------------|--------|
| Pg            | Pagar Proyek                  | 12     |
| Btpa $(S2)$   | Pek. Beton Plat Atap (S2)     | 6      |
| Ppa $(S2)$    | Pek. Pembesian Plat Atap (S2) | 12     |
| Bspa $(S2)$   | Pek. Bekisting Plat Atap (S2) | 6      |
| Pka           | Pek. Pembesian Kolom Atap     | 12     |
| <b>B</b> spa  | Pek. Bekisting Kolom Atap     | 6      |
| $P$ ka $(Kp)$ | Pek. Pembesian Kolom Kp Atap  | 12     |
| Bska (Kp)     | Pek. Bekisting Kolom Kp Atap  | 6      |
| Btal $(B3)$   | Pek. Beton Atap Lift B3       | 6      |
| Pal $(B3)$    | Pek. Pembesian Atap Lift B3   | 12     |
| Bsal (B3)     | Pek. Bekisting Atap Lift B3   | 6      |
| Btal (Bp)     | Pek. Beton Atap Lift Bp       | 6      |
| Pal (Bp)      | Pek. Pembesian Atap Lift Bp   | 12     |
| Bsal (Bp)     | Pek. Bekisting Atap Lift Bp   | 6      |
| Btal (B4)     | Pek. Beton Atap Lift (B4)     | 6      |
| Pal (B4)      | Pek. Pembesian Atap Lift (B4) | 12     |
| Bsal(B4)      | Pek. Bekisting Atap Lift (B4) | 6      |
| <b>B</b> tpal | Pek. Beton Plat Atap Lift     | 6      |
| Ppal          | Pek. Pembesian Plat Atap Lift | 12     |

Tabel 4.1 Daftar kegiatan kritis kondisi normal

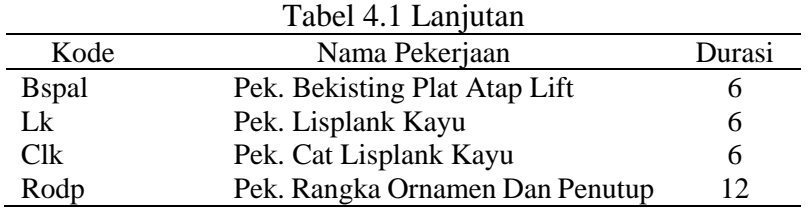

Alasan item pekerjaan tersebut terpilih untuk dilakukan percepatan sebagai kegiatan kritis adalah:

- 1. Kegiatan kritis tersebut mempunyai *resource work* atau memiliki pekerja sehingga dapat dilakukan percepatan dengan cara penambahan jam kerja (lembur) dan penambahan tenaga kerja. Penambahan tenaga kerja tersebut hanya bisa dilakukan pada kegiatan- kegiatan kritis sehingga kegiatan lain nya tidak mengalami perubahan waktu atau tenaga kerja.
- 2. Kegiatan kritis tersebut jika dilakukan percepatan maka akan berpengaruh terhadap biaya tidak langsung suatu proyek.

#### **4.3. Penerapan Metode** *Duration Cost Trade Off*

#### **4.3.1. Penambahan Jam Kerja (Waktu Lembur)**

Pada proyek kali ini jam kerja normal yakni 7 jam (08.00 – 16.00) dengan waktu istirahat 1 jam (12.00 – 13.00). Jam lembur ditambahkan selama 3 jam (17.00 – 19.00) dengan mempertimbangkan peraturan yang ada. Menurut Keputusan Menteri Tenaga Kerja dan Transmigrasi Nomor KEP.102/MEN/VI/2004 standar upah untuk lembur adalah:

- 1. Waktu kerja lembur hanya dapat dilakukan paling banyak 3 (tiga) jam dalam 1 (satu) hari dan 14 (empat belas) jam dalam 1 minggu.
- 2. Ketentuan waktu kerja lembur sebagaimana dimaksud dalam ayat (1) tidak termasuk kerja lembur yang dilakukan pada waktu istirahat.
- 3. Pengusaha yang memerkejakan pekerja/buruh melebihi waktu kerja, wajib membayar upah lembur.
- 4. Memberikan makanan dan minuman sekurang-kurangnya 1.400 kalori apabila kerja lembur dilakukan selama 3 (tiga) jam atau lebih.
- 5. Untuk jam kerja lembur pertama harus dibayar upah sebesar 1,5 (satu setengah) kali upah sejam.

6. Untuk setiap jam kerja lembur berikutnya harus dibayar upah sebesar 2 (dua) kali upah sejam.

| No | Pekerja/Alat         | Biaya normal per<br>hari (Rp) | Biaya normal<br>per jam (Rp) |
|----|----------------------|-------------------------------|------------------------------|
| 1. | Pekerja              | 60.000                        | 7.500                        |
| 2. | Tukang               | 75.000                        | 9.375                        |
| 3. | Kepala tukang        | 85.000                        | 10.625                       |
| 4. | Mandor               | 95.000                        | 11.875                       |
| 5. | Tukang kayu          | 75.000                        | 9.375                        |
| 6. | Kepala tukang kayu   | 85.000                        | 10.625                       |
| 7. | Tukang cat           | 75.000                        | 9.375                        |
| 8. | Tukang las kontruksi | 75.000                        | 9.375                        |

Tabel 4.2 Upah tenaga kerja

| No | Pekerja/Alat         | Biaya<br>normal per | Biaya Lembur |        |        |
|----|----------------------|---------------------|--------------|--------|--------|
|    |                      | Jam (Rp)            |              | 2      | 3      |
| 1. | Pekerja              | 7.500               | 11.250       | 26.250 | 56.250 |
| 2. | Tukang               | 9.375               | 14.063       | 32.813 | 70.313 |
| 3. | Kepala tukang        | 10.625              | 15.938       | 37.188 | 79.688 |
| 4. | Mandor               | 11.875              | 17.813       | 41.563 | 89.063 |
| 5. | Tukang kayu          | 9.375               | 14.063       | 32.813 | 70.313 |
| 6. | Kepala tukang kayu   | 10.625              | 15.938       | 37.188 | 79.688 |
| 7. | Tukang cat           | 9.375               | 14.063       | 32.813 | 70.313 |
| 8. | Tukang las kontruksi | 9.375               | 14.063       | 32.813 | 70.313 |

Tabel 4.3 Upah lembur tenaga kerja

Contoh perhitungan upah lembur untuk *resource name* pekerja:

#### **1. Analisis biaya lembur**

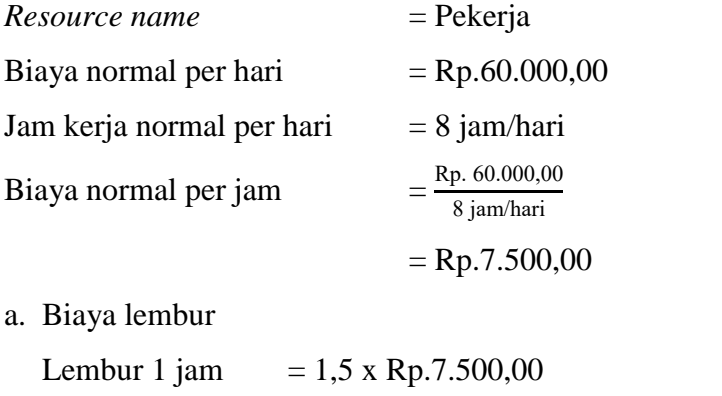

 $=$  Rp.11.250,00 Lembur 2 jam =  $(1,5 \times \text{Rp.7.500,00}) + (2 \times (1 \times \text{Rp.7.500,00}))$  $=$  Rp.26.250,00

Lembur 3 jam =  $(1,5 \times \text{Rp.7.500,00}) + (2 \times (2 \times \text{Rp.7.500,00}))$  $=$  Rp.56.250,00

b. Biaya lembur per jam

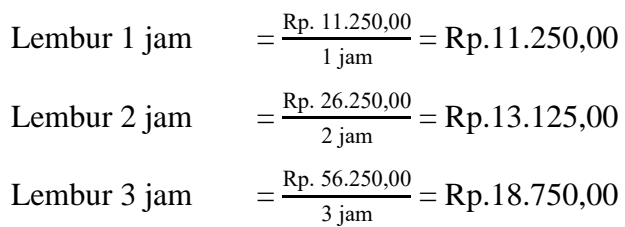

Setelah selesai menghitung biaya lembur, kemudian masuk ke tahap *crashing*. Tahap *crashing* yaitu tahap percepatan durasi untuk kegiatan- kegiatan kritis. Dalam perhitungan ini terdapat produktivitas kerja untuk setiap waktu lembur. Produktivitas kerja lembur 1 jam per hari sebesar 0,9 atau 90%, 2 jam per hari sebesar 0,8 atau 80%, dan 3 jam per hari sebesar 0,7 atau 70%. Pernurunan produktivitas disebabkan berbagai faktor, contohnya kondisi penerangan yang terbatas karena malam hari dan kelelahan para pekerja. Perhitungan percepatan durasi ini diambil contoh dari kegiatan kritis pekerjaan pembesian plat atap S2 (PPA S2).

a. Durasi yang bisa dipercepat berdasarkan 1 jam lembur.

# **Volume (** ∑ **pp x pn x jam lembur)+(pn x jam kerja normal)**

Keterangan:

pp = penurunan produktivitas kerja

pn = produktivitas normal per jam

Data:

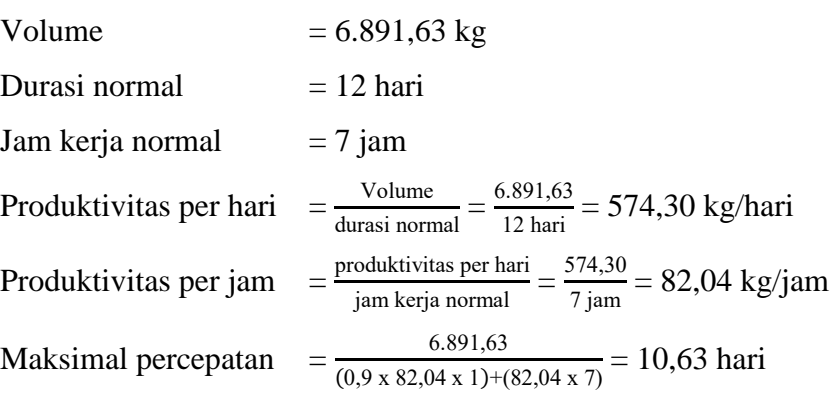

Maka, maksimal percepatan adalah 12 hari  $-10,63$  hari  $= 1,37$  hari

b. Durasi yang bisa dipercepat berdasarkan 2 jam lembur.

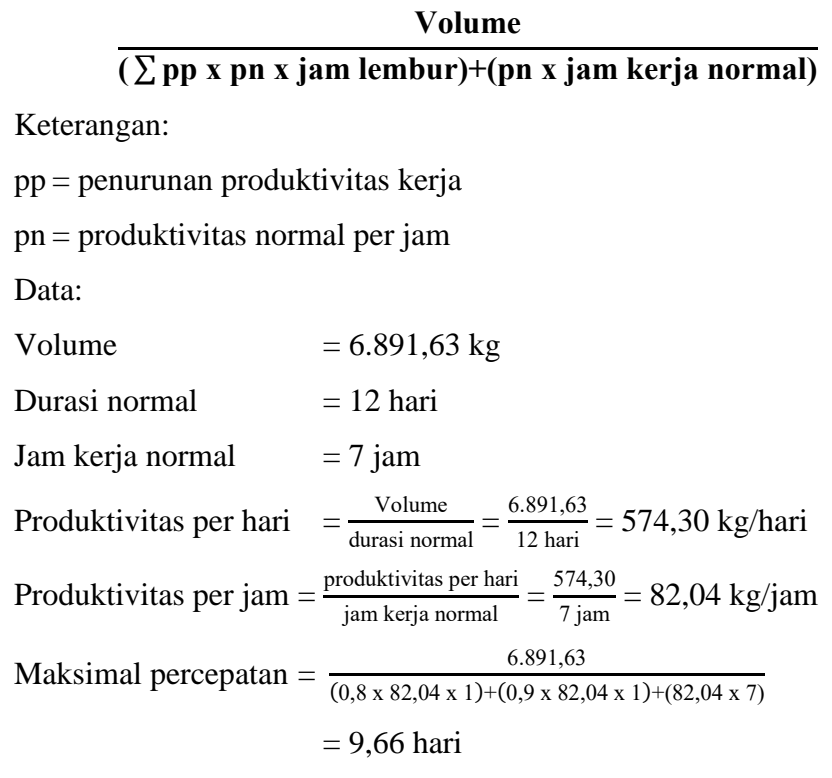

Maka, maksimal percepatan adalah 12 hari – 9,66 hari = 2,34 hari

c. Durasi yang bisa dipercepat berdasarkan 3 jam lembur.

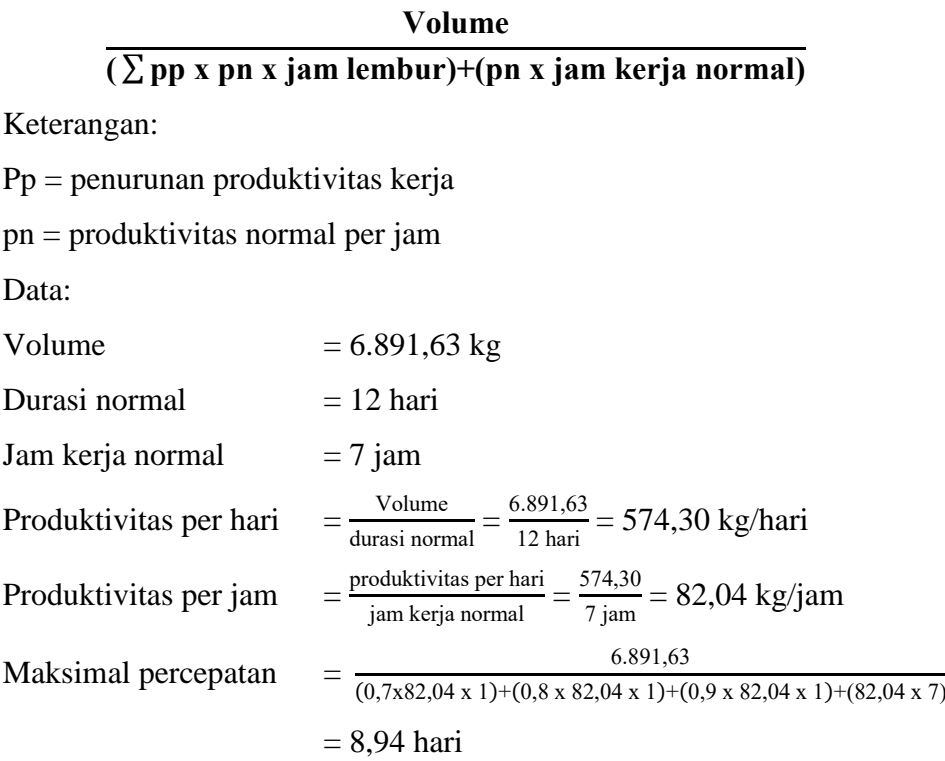

Maka, maksimal percepatan adalah 12 hari – 8,94 hari = 3,06 hari

Hasil perhitungan percepatan durasi berdasarkan perhitungan yang telah dilakukan secara manual dan menggunakan *microsoft project*. Berikut hasil pengolahan data percepatan durasi 1 jam sampai 3 jam.

Tabel 4.4 Hasil perhitungan percepatan durasi lembur 1 jam menggunakan

|                                 | Durasi (hari) |              |  |
|---------------------------------|---------------|--------------|--|
| Task Name                       | Normal        | Lembur 1 jam |  |
| Pek. Pagar Proyek               | 12            | 10,63        |  |
| Pek. Beton Plat Atap (S2)       | 6             | 5,32         |  |
| Pek. Pembesian Plat Atap (S2)   | 12            | 10,63        |  |
| Pek. Bekisting Plat Atap (S2)   | 6             | 5,32         |  |
| Pek. Pembesian Kolom Atap       | 12            | 10,63        |  |
| Pek. Bekisting Kolom Atap       | 6             | 5,32         |  |
| Pek. Pembesian Kolom Kp Atap    | 12            | 10,63        |  |
| Pek. Bekisting Kolom Kp Atap    | 6             | 5,32         |  |
| Pek. Beton Atap Lift B3         | 6             | 5,32         |  |
| Pek. Pembesian Atap Lift B3     | 12            | 10,63        |  |
| Pek. Bekisting Atap Lift B3     | 6             | 5,32         |  |
| Pek. Beton Atap Lift Bp         | 6             | 5,32         |  |
| Pek. Pembesian Atap Lift Bp     | 12            | 10,63        |  |
| Pek. Bekisting Atap Lift Bp     | 6             | 5,32         |  |
| Pek. Beton Atap Lift (B4)       | 6             | 5,32         |  |
| Pek. Pembesian Atap Lift (B4)   | 12            | 10,63        |  |
| Pek. Bekisting Atap Lift (B4)   | 6             | 5,32         |  |
| Pek. Beton Plat Atap Lift       | 6             | 5,32         |  |
| Pek. Pembesian Plat Atap Lift   | 12            | 10,63        |  |
| Pek. Bekisting Plat Atap Lift   | 6             | 5,32         |  |
| Pek. Lisplank Kayu              | 6             | 5,32         |  |
| Pek. Cat Lisplank Kayu          | 6             | 5,32         |  |
| Pek. Rangka Ornamen Dan Penutup | 12            | 10,63        |  |

*microsoft project.*

Tabel 4.5 Hasil perhitungan percepatan durasi lembur 2 jam menggunakan

|                               | Durasi (hari) |              |  |
|-------------------------------|---------------|--------------|--|
| Task Name                     | Normal        | Lembur 2 jam |  |
| Pek. Pagar Proyek             | 12            | 9,66         |  |
| Pek. Beton Plat Atap (S2)     | 6             | 4,83         |  |
| Pek. Pembesian Plat Atap (S2) | 12            | 9,66         |  |
| Pek. Bekisting Plat Atap (S2) | 6             | 4,83         |  |
| Pek. Pembesian Kolom Atap     | 12            | 9,66         |  |
| Pek. Bekisting Kolom Atap     | 6             | 4,83         |  |
| Pek. Pembesian Kolom Kp Atap  | 12            | 9,66         |  |
| Pek. Bekisting Kolom Kp Atap  | 6             | 4,83         |  |
| Pek. Beton Atap Lift B3       | 6             | 4,83         |  |
| Pek. Pembesian Atap Lift B3   | 12            | 9,66         |  |

#### *microsoft project.*

| Task Name                       | Durasi (hari) |              |  |
|---------------------------------|---------------|--------------|--|
|                                 | Normal        | Lembur 2 jam |  |
| Pek. Bekisting Atap Lift B3     | 6             | 4,83         |  |
| Pek. Beton Atap Lift Bp         | 6             | 4,83         |  |
| Pek. Pembesian Atap Lift Bp     | 12            | 9,66         |  |
| Pek. Bekisting Atap Lift Bp     | 6             | 4,83         |  |
| Pek. Beton Atap Lift (B4)       | 6             | 4,83         |  |
| Pek. Pembesian Atap Lift (B4)   | 12            | 9,66         |  |
| Pek. Bekisting Atap Lift (B4)   | 6             | 4,83         |  |
| Pek. Beton Plat Atap Lift       | 6             | 4,83         |  |
| Pek. Pembesian Plat Atap Lift   | 12            | 9,66         |  |
| Pek. Bekisting Plat Atap Lift   | 6             | 4,83         |  |
| Pek. Lisplank Kayu              | 12            | 4,83         |  |
| Pek. Cat Lisplank Kayu          | 6             | 4,83         |  |
| Pek. Rangka Ornamen Dan Penutup | 6             | 9,66         |  |

Tabel 4.5 Lanjutan

Tabel 4.6 Hasil perhitungan percepatan durasi lembur 3 jam menggunakan

|                                 | Durasi (hari) |              |  |
|---------------------------------|---------------|--------------|--|
| Task Name                       | Normal        | Lembur 3 jam |  |
| Pek. Pagar Proyek               | 12            | 8,94         |  |
| Pek. Beton Plat Atap (S2)       | 6             | 4,47         |  |
| Pek. Pembesian Plat Atap (S2)   | 12            | 8,94         |  |
| Pek. Bekisting Plat Atap (S2)   | 6             | 4,47         |  |
| Pek. Pembesian Kolom Atap       | 12            | 8,94         |  |
| Pek. Bekisting Kolom Atap       | 6             | 4,47         |  |
| Pek. Pembesian Kolom Kp Atap    | 12            | 8,94         |  |
| Pek. Bekisting Kolom Kp Atap    | 6             | 4,47         |  |
| Pek. Beton Atap Lift B3         | 6             | 4,47         |  |
| Pek. Pembesian Atap Lift B3     | 12            | 8,94         |  |
| Pek. Bekisting Atap Lift B3     | 6             | 4,47         |  |
| Pek. Beton Atap Lift Bp         | 6             | 4,47         |  |
| Pek. Pembesian Atap Lift Bp     | 12            | 8,94         |  |
| Pek. Bekisting Atap Lift Bp     | 6             | 4,47         |  |
| Pek. Beton Atap Lift (B4)       | 6             | 4,47         |  |
| Pek. Pembesian Atap Lift (B4)   | 12            | 8,94         |  |
| Pek. Bekisting Atap Lift (B4)   | 6             | 4,47         |  |
| Pek. Beton Plat Atap Lift       | 6             | 4,47         |  |
| Pek. Pembesian Plat Atap Lift   | 12            | 8,94         |  |
| Pek. Bekisting Plat Atap Lift   | 6             | 4,47         |  |
| Pek. Lisplank Kayu              | 6             | 4,47         |  |
| Pek. Cat Lisplank Kayu          | 6             | 4,47         |  |
| Pek. Rangka Ornamen Dan Penutup | 12            | 8,94         |  |

*microsoft project.*

Perhitungan percepatan durasi berpengaruh ke biaya pada lintasan kritis. Berikut ini adalah contoh perhitungan biaya normal dan setelah penambahan jam lembur  $1 - 3$  jam pada pekerjaan pembesian plat atap S2.

Perhitungan waktu normal

Volume  $= 6.891,63 \text{ kg}$ 

Durasi normal = 12 hari

Tabel 4.7 Kebutuhan material pekerjaan pembesian plat atap S2.

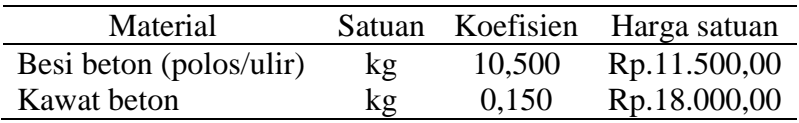

Cara untuk menentukan kebutuhan besi pada pekerjaan pembesian plat atap S2, adalah:

#### **Jumlah material = volume x koefisien**

- Besi beton (polos/ulir)

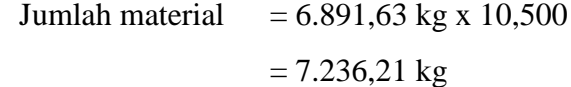

- Kawat beton

Jumlah material  $= 6.891,63 \text{ kg x } 0,150$  $= 103,37$  kg

Kemudian lakukan perhitungan biaya menggunakan perhitungan berikut:

#### **Harga material = jumlah material x harga satuan**

- Besi beton (polos/ulir)

Harga material  $= 7.236,21 \text{ kg x Rp.11.500,00}$  $=$  Rp.83.216.432,25

- Kawat beton

Harga material  $= 103,37 \text{ kg x Rp.18.000,00}$ 

$$
= Rp.1.860.740,10
$$

Maka, total harga material =  $Rp.83.216.432.25 + Rp.1.860.740.10$ 

 $=$  Rp.85.077.172,35

Tabel 4.8 Kebutuhan tenaga kerja pekerjaan pembesian plat atap S2

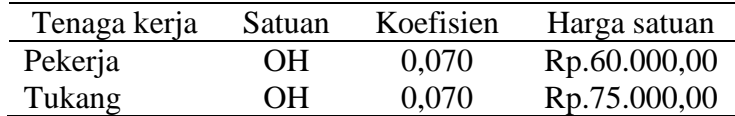

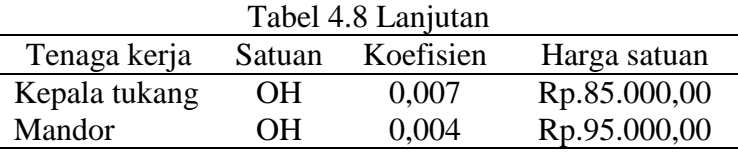

Untuk menentukan kebutuhan tenaga kerja pada pekerjaan pembesian plat atap S2, dengan cara berikut:

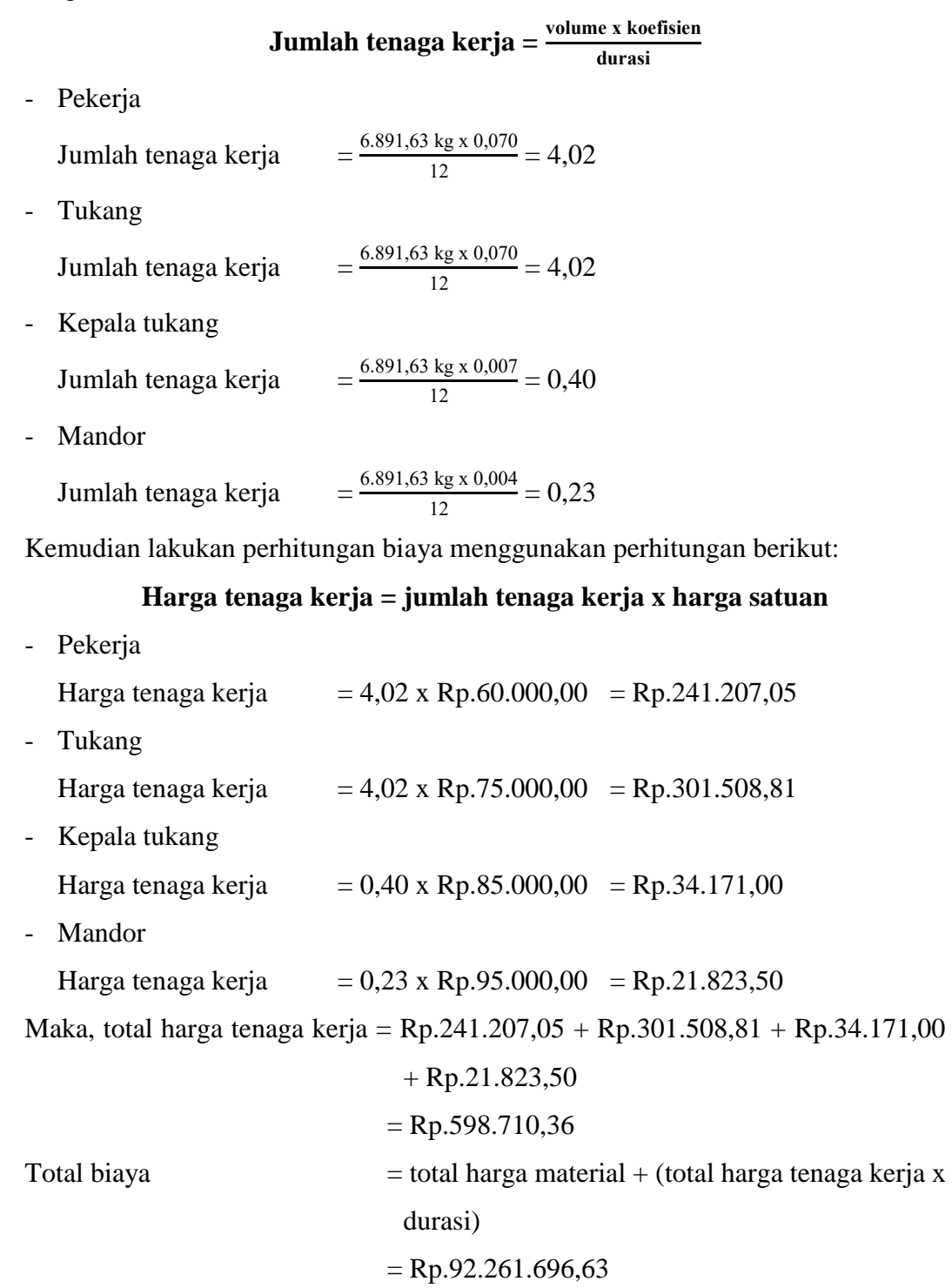

### Perhitungan lembur 1 jam

$$
Durasi = 10,63
$$

Tabel 4.9 Kebutuhan tenaga kerja pekerjaan pembesian plat atap S2

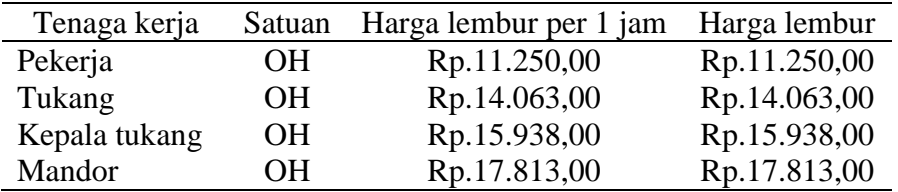

#### **Harga tenaga kerja lembur 1 jam = jumlah tenaga kerja x harga lembur**

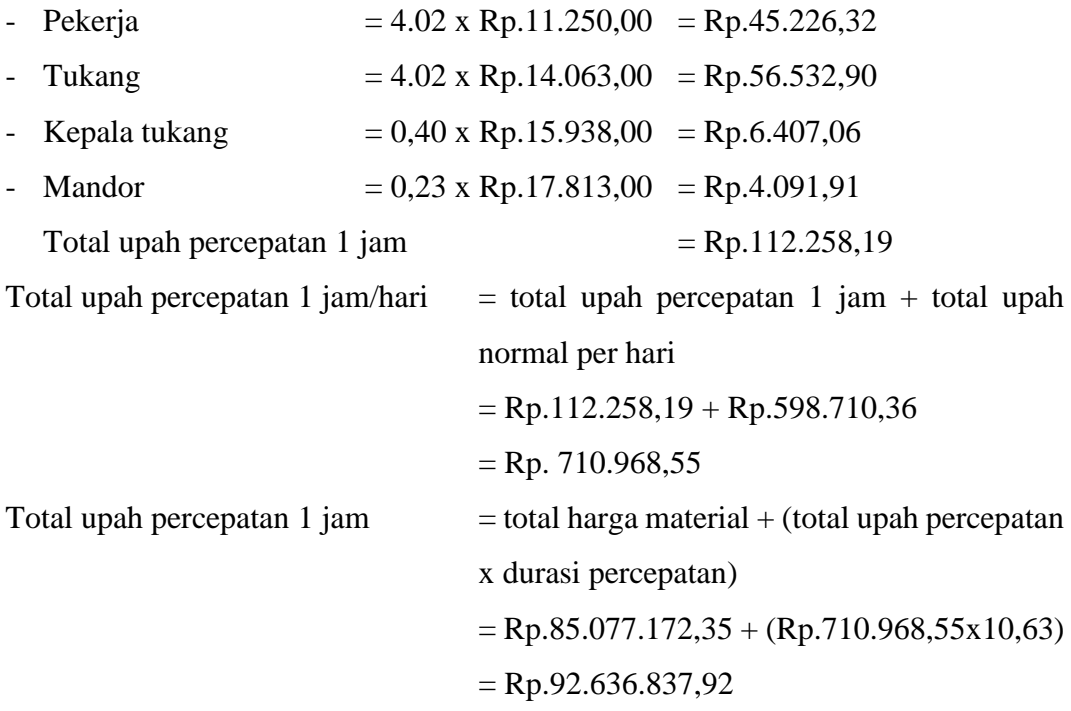

# Perhitungan lembur 2 jam

Durasi  $= 9,66$ 

Tabel 4.10 kebutuhan tenaga kerja pekerjaan pembesian plat atap S2

| Tenaga kerja  | Satuan    | Harga lembur per 1 jam | Harga lembur |
|---------------|-----------|------------------------|--------------|
| Pekerja       | OН        | Rp.13.125,00           | Rp.26.250,00 |
| Tukang        | <b>OH</b> | Rp.16.406,00           | Rp.32.813,00 |
| Kepala tukang | <b>OH</b> | Rp.18.594,00           | Rp.37.188,00 |
| Mandor        | OН        | Rp.20.781,00           | Rp.41.563,00 |

# **Harga tenaga kerja lembur 2 jam = jumlah tenaga kerja x harga lembur**

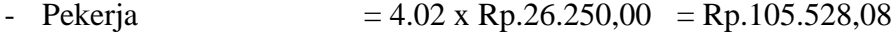

- Tukang  $= 4.02 \times \text{Rp.32.813,00} = \text{Rp.131.910,11}$ 

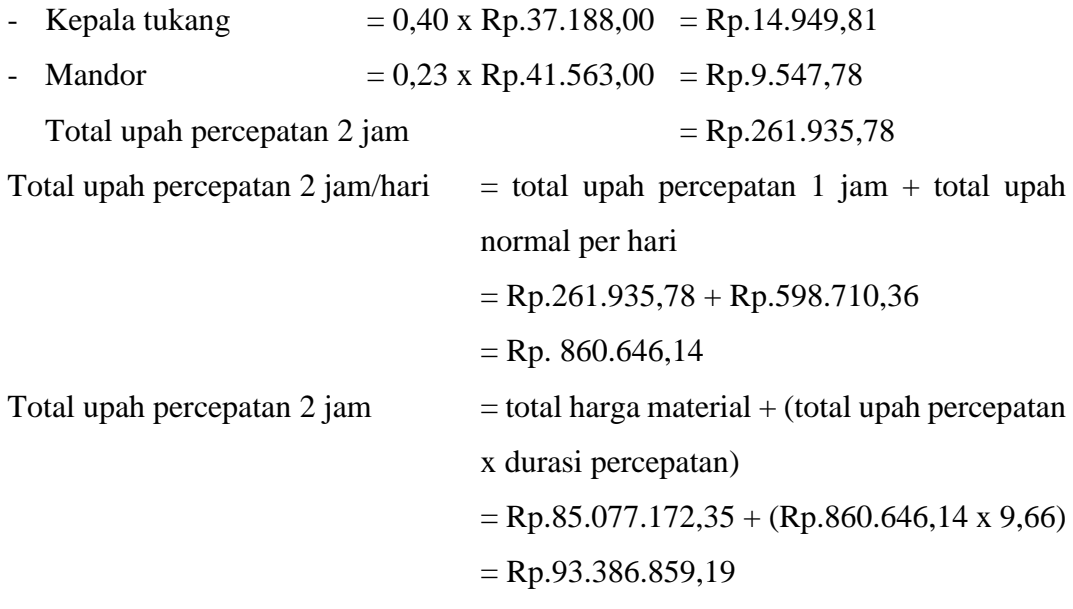

# Perhitungan lembur 3 jam

Durasi  $= 8,94$ 

Tabel 4.11 kebutuhan tenaga kerja pekerjaan pembesian plat atap S2

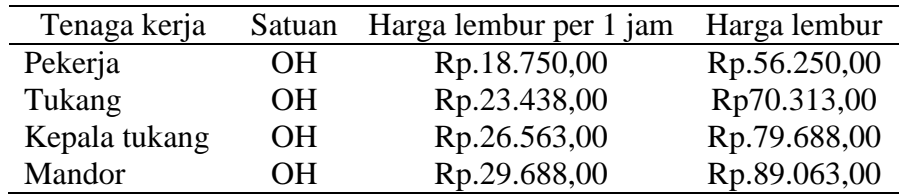

# **Harga tenaga kerja lembur 3 jam = jumlah tenaga kerja x harga lembur**

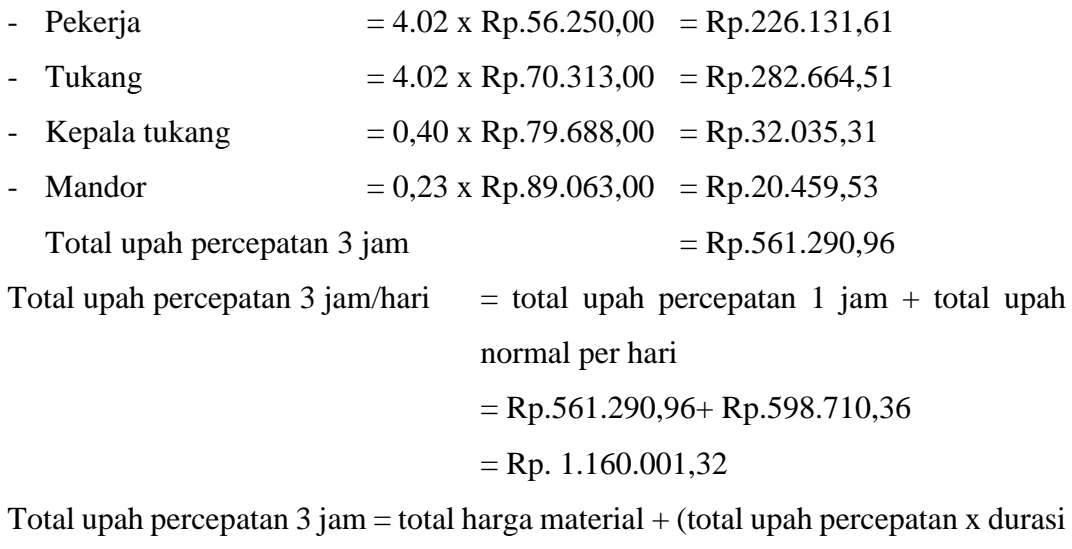

# percepatan)

$$
= \text{Rp.85.077.172,35} + (\text{Rp.1.160.001,32 x 8,94})
$$

 $=$  Rp.95.443.141,55

Hasil perhitungan tersebut sesuai dengan analisa pada *microsoft project*. Hasil perhitungan semua biaya akan ditampilkan pada tabel berikut ini:

|                               | Durasi | Durasi     | Biaya normal   | Biaya percepatan |
|-------------------------------|--------|------------|----------------|------------------|
| Kegiatan                      | normal | percepatan | (Rp)           |                  |
|                               | (hari) | (hari)     |                | (Rp)             |
| Pagar Proyek                  | 12     | 10,63      | 98.914.800,00  | 99.413.757,93    |
| Pek. Beton Plat Atap (S2)     | 6      | 5,32       | 159.041.289,95 | 159.527.379,09   |
| Pek. Pembesian Plat Atap (S2) | 12     | 10,63      | 92.259.674,81  | 92.893.890,14    |
| Pek. Bekisting Plat Atap (S2) | 6      | 5,32       | 220.018.879,23 | 223.542.976,60   |
| Pek. Pembesian Kolom Atap     | 12     | 10,63      | 12.613.189,97  | 12.700.510,25    |
| Pek. Bekisting Kolom Atap     | 6      | 5,32       | 19.027.469,92  | 19.377.012,57    |
| Pek. Pembesian Kolom Atap KP  | 12     | 10,63      | 1.558.610,00   | 1.566.095,30     |
| Pek. Bekisting kolom Atap KP  | 6      | 5,32       | 3.040.299,99   | 3.094.981,80     |
| Pek. Beton Atap Lift B3       | 6      | 5,32       | 1.243.201,00   | 1.243.253,02     |
| Pek. Pembesian Atap Lift B3   | 12     | 10,63      | 1.067.450,00   | 1.075.237,98     |
| Pek. Bekisting Atap Lift B3   | 6      | 5,32       | 1.505.689,99   | 1.528.637,41     |
| Pek. Beton Atap Lift BP       | 6      | 5,32       | 991.416,00     | 995.099,05       |
| Pek. Pembesian Atap Lift BP   | 12     | 10,63      | 723.230,00     | 729.177,77       |
| Pek. Bekisting Atap Lift BP   | 6      | 5,32       | 2.154.239,99   | 2.191.406,61     |
| Pek. Beton Atap Lift B4       | 6      | 5,32       | 2.829.769,00   | 2.837.297,73     |
| Pek. Pembesian Atap Lift B4   | 12     | 10,63      | 1.921.685,00   | 1.934.938,58     |
| Pek. Bekisting Atap Lift B4   | 6      | 5,32       | 3.658.679,99   | 3.727.470,88     |
| Pek. Beton Plat Atap Lift     | 6      | 5,32       | 9.183.615,00   | 9.209.300,41     |
| Pek. Pembesian Plat Atap Lift | 12     | 10,63      | 5.403.199,99   | 5.433.864,75     |
| Pek. Bekisting Plat Atap Lift | 6      | 5,32       | 12.694.819,96  | 12.896.520,78    |
| Pek. Lisplank kayu            | 6      | 5,32       | 13.685.450,00  | 13.892.018,54    |
| Pek. Cat Lisplank Kayu        | 6      | 5,32       | 1.016.880,00   | 1.025.647,55     |
| Pek. Rangka Ornamen dan       | 12     | 10,63      | 88.828.850,00  | 89.701.176,50    |
| Penutup                       |        |            |                |                  |

Tabel 4.12 perhitungan biaya dan durasi percepatan lembur 1 jam

Tabel 4.13 perhitungan biaya dan durasi percepatan lembur 2 jam

| Kegiatan                      | Durasi<br>normal | Durasi<br>percepatan | Biaya normal   | Biaya           |
|-------------------------------|------------------|----------------------|----------------|-----------------|
|                               | (hari)           | (hari)               | (Rp)           | percepatan (Rp) |
| Pagar Proyek                  | 12               | 9,66                 | 98.914.800,00  | 102.503.973,29  |
| Pek. Beton Plat Atap (S2)     | 6                | 4,83                 | 159.041.289,95 | 160.363.508,89  |
| Pek. Pembesian Plat Atap (S2) | 12               | 9,66                 | 92.259.674,81  | 93.937.539,85   |
| Pek. Bekisting Plat Atap (S2) | 6                | 4,83                 | 220.018.879,23 | 229.421.711,52  |
| Pek. Pembesian Kolom Atap     | 12               | 9,66                 | 12.613.189,97  | 12.843.633,12   |
| Pek. Bekisting Kolom Atap     | 6                | 4,83                 | 19.027.469,92  | 19.961.994,94   |
| Pek. Pembesian Kolom Atap KP  | 12               | 9,66                 | 1.558.610,00   | 1.583.711,28    |
| Pek. Bekisting kolom Atap KP  | 6                | 4,83                 | 3.040.299,99   | 3.189.266,42    |
| Pek. Beton Atap Lift B3       | 6                | 4,83                 | 1.243.201,00   | 1.250.109,57    |
| Pek. Pembesian Atap Lift B3   | 12               | 9,66                 | 1.067.450,00   | 1.087.780,00    |
| Pek. Bekisting Atap Lift B3   | 6                | 4,83                 | 1.505.689,99   | 1.575.082,42    |
| Pek. Beton Atap Lift BP       | 6                | 4,83                 | 991.416,00     | 1.001.122,50    |
| Pek. Pembesian Atap Lift BP   | 12               | 9,66                 | 723.230,00     | 738.403,00      |
| Pek. Bekisting Atap Lift BP   | 6                | 4,83                 | 2.154.239,99   | 2.257.636,42    |
| Pek. Beton Atap Lift B4       | 6                | 4,83                 | 2.829.769,00   | 2.852.553,93    |
| Pek. Pembesian Atap Lift B4   | 12               | 9,66                 | 1.921.685,00   | 1.957.534,43    |
| Pek. Bekisting Atap Lift B4   | 6                | 4,83                 | 3.658.679,99   | 3.840.134,49    |
| Pek. Beton Plat Atap Lift     | 6                | 4,83                 | 9.183.615,00   | 9.257.631,21    |
| Pek. Pembesian Plat Atap Lift | 12               | 9,66                 | 5.403.199,99   | 5.495.602,56    |

| Tabel 4.15 Lalijulali              |                  |                      |               |                          |  |  |  |
|------------------------------------|------------------|----------------------|---------------|--------------------------|--|--|--|
| Kegiatan                           | Durasi<br>normal | Durasi<br>percepatan | Biaya normal  | Biaya<br>percepatan (Rp) |  |  |  |
|                                    | (hari)           | (hari)               | (Rp)          |                          |  |  |  |
| Pek. Bekisting Plat Atap Lift      | 6                | 4.83                 | 12.694.819.96 | 13.234.741,39            |  |  |  |
| Pek. Lisplank kayu                 | 6                | 4,83                 | 13.685.450,00 | 14.147.492,86            |  |  |  |
| Pek. Cat Lisplank Kayu             | 6                | 4,83                 | 1.016.880,00  | 1.043.146,07             |  |  |  |
| Pek. Rangka Ornamen dan<br>Penutup | 12               | 9.66                 | 88.828.850,00 | 92.649.267,86            |  |  |  |

Tabel 4.13 Lanjutan

| 12.694.819.96<br>ek. Bekisting Plat Atap Lift<br>4.83<br>13.685.450,00<br>'ek. Lisplank kayu<br>4.83<br>1.016.880,00<br>'ek. Cat Lisplank Kayu<br>4.83<br>'ek. Rangka Ornamen dan<br>88.828.850,00<br>12<br>9.66 |        | (hari) | (hari) | (11) | $P^{\text{u}}$ |
|----------------------------------------------------------------------------------------------------|--------|--------|--------|------|----------------|
|                                                                                                    |        |        |        |      | 13.234.741,3   |
|                                                                                                    |        |        |        |      | 14.147.492,8   |
|                                                                                                    |        |        |        |      | 1.043.146,0    |
|                                                                                                    |        |        |        |      | 92.649.267,8   |
|                                                                                                    | enutup |        |        |      |                |

Tabel 4.14 perhitungan biaya dan durasi percepatan lembur 3 jam

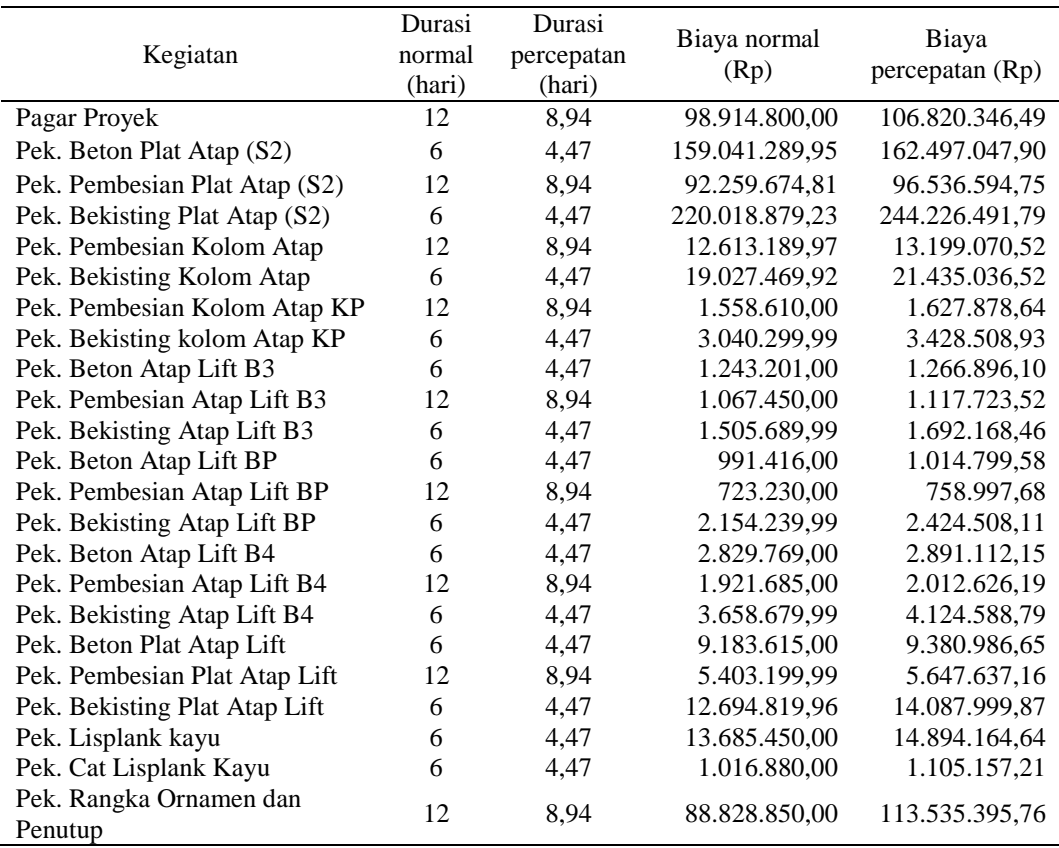

# **2.** *Analisis Cost Variance, Cost Slope dan Duration Variance*

# *Cost Variance*

*Cost variance* adalah selisih antara biaya setelah percepatan dan biaya normal suatu kegiatan proyek. Untuk menentukan nilai *cost variance* dapat dilakukan perhitungan sebagai berikut ini:

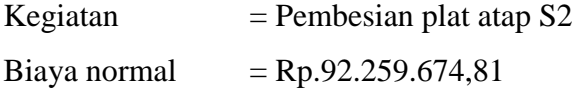

Biaya percepatan

1 jam = Rp.92.893.890,14 2 jam = Rp.93.937.539,85

3 jam = Rp.96.536.594,75

Selisih biaya (*Cost variance*)

 $1$  jam = Rp.92.893.890,14 - 92.259.674,81 = Rp.634.215,33 2 jam = Rp.93.937.539,85 - 92.259.674,81 = Rp.1.677.865,04 3 jam = Rp.96.536.594,75 - 92.259.674,81 = Rp.4.276.919,94

Hasil perhitungan *cost variance* pekerjaan pembesian plat atap S2 diperoleh dari perhitungan menggunakan *microsoft project*. Tabel berikut ini merupakan hasil *cost variance.*

| N <sub>o</sub> |                                 | Cost Variance |
|----------------|---------------------------------|---------------|
|                | Kegiatan                        | (Rp)          |
| 1.             | Pek. Pagar Proyek               | 498.957,93    |
| 2.             | Pek. Beton Plat Atap (S2)       | 486.089,14    |
| 3.             | Pek. Pembesian Plat Atap (S2)   | 634.215,33    |
| 4.             | Pek. Bekisting Plat Atap (S2)   | 3.524.097,37  |
| 5.             | Pek. Pembesian Kolom Atap       | 87.320,28     |
| 6.             | Pek. Bekisting Kolom Atap       | 349.542,65    |
| 7.             | Pek. Pembesian Kolom Kp Atap    | 7.485,30      |
| 8.             | Pek. Bekisting Kolom Kp Atap    | 54.681,81     |
| 9.             | Pek. Beton Atap Lift B3         | 52,02         |
| 10.            | Pek. Pembesian Atap Lift B3     | 7.787,98      |
| 11.            | Pek. Bekisting Atap Lift B3     | 22.947,42     |
| 12.            | Pek. Beton Atap Lift Bp         | 3.683,05      |
| 13.            | Pek. Pembesian Atap Lift Bp     | 5.947,77      |
| 14.            | Pek. Bekisting Atap Lift Bp     | 37.166,62     |
| 15.            | Pek. Beton Atap Lift (B4)       | 7.528,73      |
| 16.            | Pek. Pembesian Atap Lift (B4)   | 13.253,58     |
| 17.            | Pek. Bekisting Atap Lift (B4)   | 68.790,89     |
| 18.            | Pek. Beton Plat Atap Lift       | 25.685,41     |
| 19.            | Pek. Pembesian Plat Atap Lift   | 30.664,76     |
| 20.            | Pek. Bekisting Plat Atap Lift   | 201.700,82    |
| 21.            | Pek. Lisplank Kayu              | 206.568,54    |
| 22.            | Pek. Cat Lisplank Kayu          | 8.767,55      |
| 23.            | Pek. Rangka Ornamen Dan Penutup | 872.326,50    |

Tabel 4.15 *Cost variance* lembur 1 jam

| N <sub>0</sub> | Kegiatan                        | Cost Variance |
|----------------|---------------------------------|---------------|
|                |                                 | (Rp)          |
| 1.             | Pek. Pagar Proyek               | 3.589.173,29  |
| 2.             | Pek. Beton Plat Atap (S2)       | 1.322.218,94  |
| 3.             | Pek. Pembesian Plat Atap (S2)   | 1.677.865,04  |
| 4.             | Pek. Bekisting Plat Atap (S2)   | 9.402.832,29  |
| 5.             | Pek. Pembesian Kolom Atap       | 230.443,15    |
| 6.             | Pek. Bekisting Kolom Atap       | 934.525,02    |
| 7.             | Pek. Pembesian Kolom Kp Atap    | 25.101,28     |
| 8.             | Pek. Bekisting Kolom Kp Atap    | 148.966,43    |
| 9.             | Pek. Beton Atap Lift B3         | 6.908,57      |
| 10.            | Pek. Pembesian Atap Lift B3     | 20.330,00     |
| 11.            | Pek. Bekisting Atap Lift B3     | 69.392,43     |
| 12.            | Pek. Beton Atap Lift Bp         | 9.706,50      |
| 13.            | Pek. Pembesian Atap Lift Bp     | 15.173,00     |
| 14.            | Pek. Bekisting Atap Lift Bp     | 103.396,43    |
| 15.            | Pek. Beton Atap Lift (B4)       | 22.784,93     |
| 16.            | Pek. Pembesian Atap Lift (B4)   | 35.849,43     |
| 17.            | Pek. Bekisting Atap Lift (B4)   | 181.454,50    |
| 18.            | Pek. Beton Plat Atap Lift       | 74.016,21     |
| 19.            | Pek. Pembesian Plat Atap Lift   | 92.402,57     |
| 20.            | Pek. Bekisting Plat Atap Lift   | 539.921,43    |
| 21.            | Pek. Lisplank Kayu              | 462.042,86    |
| 22.            | Pek. Cat Lisplank Kayu          | 26.266,07     |
| 23.            | Pek. Rangka Ornamen Dan Penutup | 3.820.417,86  |

Tabel 4.16 *Cost variance* lembur 2 jam

Tabel 4.17 *Cost variance* lembur 3 jam

| N <sub>o</sub> |                               | Cost Variance |
|----------------|-------------------------------|---------------|
|                | Kegiatan                      | (Rp)          |
| 1.             | Pek. Pagar Proyek             | 7.905.546,49  |
| 2.             | Pek. Beton Plat Atap (S2)     | 3.455.757,95  |
| 3.             | Pek. Pembesian Plat Atap (S2) | 4.276.919,94  |
| 4.             | Pek. Bekisting Plat Atap (S2) | 24.207.612,56 |
| 5.             | Pek. Pembesian Kolom Atap     | 585.880,55    |
| 6.             | Pek. Bekisting Kolom Atap     | 2.407.566,60  |
| 7.             | Pek. Pembesian Kolom Kp Atap  | 69.268,64     |
| 8.             | Pek. Bekisting Kolom Kp Atap  | 388.208,94    |
| 9.             | Pek. Beton Atap Lift B3       | 23.695,10     |
| 10.            | Pek. Pembesian Atap Lift B3   | 50.273,52     |
| 11.            | Pek. Bekisting Atap Lift B3   | 186.478,47    |
| 12.            | Pek. Beton Atap Lift Bp       | 23.383,58     |
| 13.            | Pek. Pembesian Atap Lift Bp   | 35.767,68     |
| 14.            | Pek. Bekisting Atap Lift Bp   | 270.268,12    |
| 15.            | Pek. Beton Atap Lift (B4)     | 61.343,15     |
| 16.            | Pek. Pembesian Atap Lift (B4) | 90.941,19     |
| 17.            | Pek. Bekisting Atap Lift (B4) | 465.908,80    |
| 18.            | Pek. Beton Plat Atap Lift     | 197.371,65    |
| 19.            | Pek. Pembesian Plat Atap Lift | 244.437,17    |
| 20.            | Pek. Bekisting Plat Atap Lift | 1.393.179,91  |

|     | $14001$ $1.17$ $1.11$      |                    |  |  |  |  |  |
|-----|----------------------------|--------------------|--|--|--|--|--|
| No  | Kegiatan                   | Cost Variance (Rp) |  |  |  |  |  |
|     | 21. Pek. Lisplank Kayu     | 1.208.714,64       |  |  |  |  |  |
|     | 22. Pek. Cat Lisplank Kayu | 88.277,21          |  |  |  |  |  |
| 23. | Pek. Rangka Ornamen Dan    | 24.706.545,76      |  |  |  |  |  |
|     | Penutup                    |                    |  |  |  |  |  |

Tabel 4.17 Lanjutan

#### *Duration Variance*

*Duration variance* adalah selisih antara durasi normal dan durasi percepatan. Analisis *duration variance* menggunakan *microsoft project* 2010. Hasil *duration variance* sebagai berikut ini:

| No  | Kegiatan                        | Duration        |
|-----|---------------------------------|-----------------|
|     |                                 | Variance (Hari) |
| 1.  | Pek. Pagar Proyek               | 1,37            |
| 2.  | Pek. Beton Plat Atap (S2)       | 0,68            |
| 3.  | Pek. Pembesian Plat Atap (S2)   | 1,37            |
| 4.  | Pek. Bekisting Plat Atap (S2)   | 0,68            |
| 5.  | Pek. Pembesian Kolom Atap       | 1,37            |
| 6.  | Pek. Bekisting Kolom Atap       | 0,68            |
| 7.  | Pek. Pembesian Kolom Kp Atap    | 1,37            |
| 8.  | Pek. Bekisting Kolom Kp Atap    | 0,68            |
| 9.  | Pek. Beton Atap Lift B3         | 0,68            |
| 10. | Pek. Pembesian Atap Lift B3     | 1,37            |
| 11. | Pek. Bekisting Atap Lift B3     | 0,68            |
| 12. | Pek. Beton Atap Lift Bp         | 0,68            |
| 13. | Pek. Pembesian Atap Lift Bp     | 1,37            |
| 14. | Pek. Bekisting Atap Lift Bp     | 0,68            |
| 15. | Pek. Beton Atap Lift (B4)       | 0,68            |
| 16. | Pek. Pembesian Atap Lift (B4)   | 1,37            |
| 17. | Pek. Bekisting Atap Lift (B4)   | 0,68            |
| 18. | Pek. Beton Plat Atap Lift       | 0,68            |
| 19. | Pek. Pembesian Plat Atap Lift   | 1,37            |
| 20. | Pek. Bekisting Plat Atap Lift   | 0,68            |
| 21. | Pek. Lisplank Kayu              | 0,68            |
| 22. | Pek. Cat Lisplank Kayu          | 0,68            |
| 23. | Pek. Rangka Ornamen Dan Penutup | 1,37            |

Tabel 4.18 *Duration variance* lembur 1 jam

Sumber: Hasil pengolahan data menggunakan *microsoft project*

Tabel 4.19 *Duration variance* lembur 2 jam

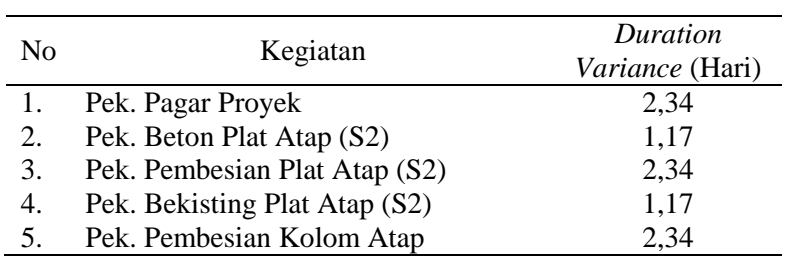

|                |                               | Duration               |
|----------------|-------------------------------|------------------------|
| N <sub>0</sub> | Kegiatan                      | <i>Variance</i> (Hari) |
| 6.             | Pek. Bekisting Kolom Atap     | 1,17                   |
| 7.             | Pek. Pembesian Kolom Kp Atap  | 2,34                   |
| 8.             | Pek. Bekisting Kolom Kp Atap  | 1,17                   |
| 9.             | Pek. Beton Atap Lift B3       | 1,17                   |
| 10.            | Pek. Pembesian Atap Lift B3   | 2,34                   |
| 11.            | Pek. Bekisting Atap Lift B3   | 1,17                   |
| 12.            | Pek. Beton Atap Lift Bp       | 1,17                   |
| 13.            | Pek. Pembesian Atap Lift Bp   | 2,34                   |
| 14.            | Pek. Bekisting Atap Lift Bp   | 1,17                   |
| 15.            | Pek. Beton Atap Lift (B4)     | 1,17                   |
| 16.            | Pek. Pembesian Atap Lift (B4) | 2,34                   |
| 17.            | Pek. Bekisting Atap Lift (B4) | 1,17                   |
| 18.            | Pek. Beton Plat Atap Lift     | 1,17                   |
| 19.            | Pek. Pembesian Plat Atap Lift | 2,34                   |
| 20.            | Pek. Bekisting Plat Atap Lift | 1,17                   |
| 21.            | Pek. Lisplank Kayu            | 1,17                   |
| 22.            | Pek. Cat Lisplank Kayu        | 1,17                   |
| 23.            | Pek. Rangka Ornamen Dan       | 2,34                   |
|                | Penutup                       |                        |

Tabel 4.19 Lanjutan

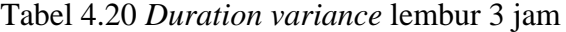

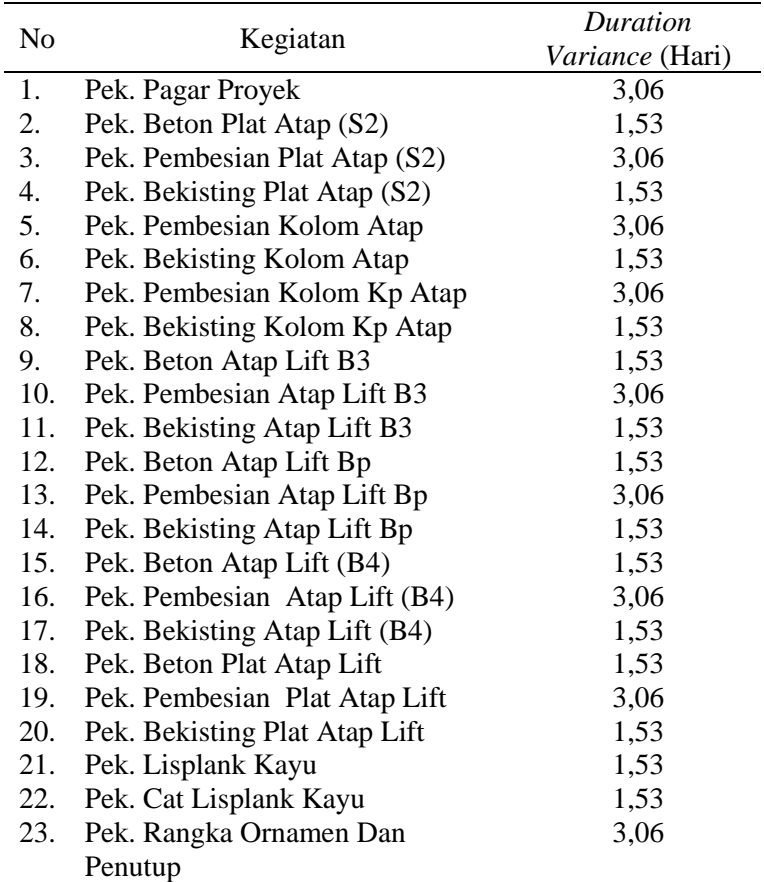

#### *Cost Slope*

*Cost slope* adalah perbandingan antara selisih biaya percepatan dengan biaya normal dan selisih durasi normal dengan durasi percepatan. Setelah memperoleh hasil dari percepatan durasi dan selisih biaya, selanjutnya adalah menhitung *cost slope* untuk kegiatan- kegiatan kritis setelah penambahan jam lembur 1 – 3 jam. Perhitungan nya seperti berikut ini:

Contoh kegiatan : pekerjaan pembesian plat atap S2

#### **Lembur 1 jam**

 $Slope = \frac{\text{biaya percepatan-biaya normal}}{\text{Imaxi normal-biaxi-biaxiab}}$ durasi normal-durasi percepatan  $Slope = \frac{\text{Rp}.92.893.890,14-\text{Rp}.92.259.674,81}{12.10 \text{ } \text{C}}$ 12-10,63  $=$  Rp.462.930,90

| N <sub>o</sub> | Kegiatan                        | Duration<br>Variance<br>(Hari) | Cost Variance<br>(Rp) | Cost slope   |
|----------------|---------------------------------|--------------------------------|-----------------------|--------------|
| 1.             | Pek. Pagar Proyek               | 3,06                           | 7.905.546,49          | 364.202,87   |
| 2.             | Pek. Beton Plat Atap (S2)       | 1,53                           | 3.455.757,95          | 714.836,97   |
| 3.             | Pek. Pembesian Plat Atap (S2)   | 3,06                           | 4.276.919,94          | 462.930,90   |
| 4.             | Pek. Bekisting Plat Atap (S2)   | 1,53                           | 24.207.612,56         | 5.182.496,13 |
| 5.             | Pek. Pembesian Kolom Atap       | 3,06                           | 585.880,55            | 63.737,43    |
| 6.             | Pek. Bekisting Kolom Atap       | 1,53                           | 2.407.566,60          | 514.033,31   |
| 7.             | Pek. Pembesian Kolom Kp Atap    | 3,06                           | 69.268,64             | 5.463,72     |
| 8.             | Pek. Bekisting Kolom Kp Atap    | 1,53                           | 388.208,94            | 80.414,43    |
| 9.             | Pek. Beton Atap Lift B3         | 1,53                           | 23.695,10             | 76,50        |
| 10.            | Pek. Pembesian Atap Lift B3     | 3,06                           | 50.273,52             | 5.684,66     |
| 11.            | Pek. Bekisting Atap Lift B3     | 1,53                           | 186.478,47            | 33.746,21    |
| 12.            | Pek. Beton Atap Lift Bp         | 1,53                           | 23.383,58             | 5.416,25     |
| 13.            | Pek. Pembesian Atap Lift Bp     | 3,06                           | 35.767,68             | 4.341,44     |
| 14.            | Pek. Bekisting Atap Lift Bp     | 1,53                           | 270.268,12            | 54.656,79    |
| 15.            | Pek. Beton Atap Lift (B4)       | 1,53                           | 61.343,15             | 11.071,66    |
| 16.            | Pek. Pembesian Atap Lift (B4)   | 3,06                           | 90.941,19             | 9.674,15     |
| 17.            | Pek. Bekisting Atap Lift (B4)   | 1,53                           | 465.908,80            | 101.163,07   |
| 18.            | Pek. Beton Plat Atap Lift       | 1,53                           | 197.371,65            | 37.772,66    |
| 19.            | Pek. Pembesian Plat Atap Lift   | 3,06                           | 244.437,17            | 22.383,04    |
| 20.            | Pek. Bekisting Plat Atap Lift   | 1,53                           | 1.393.179,91          | 296.618,85   |
| 21.            | Pek. Lisplank Kayu              | 1,53                           | 1.208.714,64          | 303.777,26   |
| 22.            | Pek. Cat Lisplank Kayu          | 1,53                           | 88.277,21             | 12.893,46    |
| 23.            | Pek. Rangka Ornamen Dan Penutup | 3,06                           | 24.706.545,76         | 636.734,67   |

Tabel 4.21 *Cost slope* biaya pekerjaan akibat lembur 1 jam

# **Lembur 2 jam**

$$
Slope = \frac{\text{biaya percepatan-biaya normal}}{\text{durasi normal-durasi percepatan}}
$$
\n
$$
Slope = \frac{Rp.93.937.539.85 \cdot Rp.92.259.674.81}{12-10.63}
$$
\n
$$
= Rp.717.036.34
$$

|                |                               | Duration | Cost Variance |              |  |
|----------------|-------------------------------|----------|---------------|--------------|--|
| N <sub>o</sub> | Kegiatan                      | Variance |               | Cost slope   |  |
|                |                               | (Hari)   | (Rp)          |              |  |
| 1.             | Pek. Pagar Proyek             | 3,06     | 7.905.546,49  | 1.533.834,74 |  |
| 2.             | Pek. Beton Plat Atap (S2)     | 1,53     | 3.455.757,95  | 1.130.101,66 |  |
| 3.             | Pek. Pembesian Plat Atap (S2) | 3,06     | 4.276.919,94  | 717.036,34   |  |
| 4.             | Pek. Bekisting Plat Atap (S2) | 1,53     | 24.207.612,56 | 8.036.608,79 |  |
| 5.             | Pek. Pembesian Kolom Atap     | 3,06     | 585.880,55    | 98.479,98    |  |
| 6.             | Pek. Bekisting Kolom Atap     | 1,53     | 2.407.566,60  | 798.739,33   |  |
| 7.             | Pek. Pembesian Kolom Kp Atap  | 3,06     | 69.268,64     | 10.727,04    |  |
| 8.             | Pek. Bekisting Kolom Kp Atap  | 1,53     | 388.208,94    | 127.321,74   |  |
| 9.             | Pek. Beton Atap Lift B3       | 1,53     | 23.695,10     | 5.904,76     |  |
| 10.            | Pek. Pembesian Atap Lift B3   | 3,06     | 50.273,52     | 8.688,03     |  |
| 11.            | Pek. Bekisting Atap Lift B3   | 1,53     | 186.478,47    | 59.309,77    |  |
| 12.            | Pek. Beton Atap Lift Bp       | 1,53     | 23.383,58     | 8.296,15     |  |
| 13.            | Pek. Pembesian Atap Lift Bp   | 3,06     | 35.767,68     | 6.484,19     |  |
| 14.            | Pek. Bekisting Atap Lift Bp   | 1,53     | 270.268,12    | 88.373,02    |  |
| 15.            | Pek. Beton Atap Lift (B4)     | 1,53     | 61.343,15     | 19.474,30    |  |
| 16.            | Pek. Pembesian Atap Lift (B4) | 3,06     | 90.941,19     | 15.320,27    |  |
| 17.            | Pek. Bekisting Atap Lift (B4) | 1,53     | 465.908,80    | 155.089,32   |  |
| 18.            | Pek. Beton Plat Atap Lift     | 1,53     | 197.371,65    | 63.261,72    |  |
| 19.            | Pek. Pembesian Plat Atap Lift | 3,06     | 244.437,17    | 39.488,28    |  |
| 20.            | Pek. Bekisting Plat Atap Lift | 1,53     | 1.393.179,91  | 461.471,31   |  |
| 21.            | Pek. Lisplank Kayu            | 1,53     | 1.208.714,64  | 394.908,43   |  |
| 22.            | Pek. Cat Lisplank Kayu        | 1,53     | 88.277,21     | 22.449,63    |  |
| 23.            | Pek. Rangka Ornamen Dan       | 3,06     | 24.706.545,76 | 1.632.657,21 |  |
|                | Penutup                       |          |               |              |  |

Tabel 4.22 *Cost slope* biaya pekerjaan akibat lembur 2 jam

# **Lembur 3 jam**

$$
Slope = \frac{\text{biaya percepatan-biaya normal}}{\text{durasi normal-durasi percepatan}}
$$

$$
Slope = \frac{Rp.96.536.594.75 \cdot Rp.92.259.674.81}{12 \cdot 8.94}
$$

$$
= Rp.1.397.689.99
$$

| No  | Kegiatan                        | Duration<br>Variance<br>(Hari) | Cost Variance<br>(Rp) | Cost slope    |
|-----|---------------------------------|--------------------------------|-----------------------|---------------|
| 1.  | Pek. Pagar Proyek               | 3,06                           | 7.905.546,49          | 2.583.511,92  |
| 2.  | Pek. Beton Plat Atap (S2)       | 1,53                           | 3.455.757,95          | 2.258.665,33  |
| 3.  | Pek. Pembesian Plat Atap (S2)   | 3,06                           | 4.276.919,94          | 1.397.686,25  |
| 4.  | Pek. Bekisting Plat Atap (S2)   | 1,53                           | 24.207.612,56         | 15.821.968,99 |
| 5.  | Pek. Pembesian Kolom Atap       | 3,06                           | 585.880,55            | 191.464,23    |
| 6.  | Pek. Bekisting Kolom Atap       | 1,53                           | 2.407.566,60          | 1.573.572,94  |
| 7.  | Pek. Pembesian Kolom Kp Atap    | 3,06                           | 69.268,64             | 22.636,81     |
| 8.  | Pek. Bekisting Kolom Kp Atap    | 1,53                           | 388.208,94            | 253.731,33    |
| 9.  | Pek. Beton Atap Lift B3         | 1,53                           | 23.695,10             | 15.486,99     |
| 10. | Pek. Pembesian Atap Lift B3     | 3,06                           | 50.273,52             | 16.429,25     |
| 11. | Pek. Bekisting Atap Lift B3     | 1,53                           | 186.478,47            | 121.881,35    |
| 12. | Pek. Beton Atap Lift Bp         | 1,53                           | 23.383,58             | 15.283,39     |
| 13. | Pek. Pembesian Atap Lift Bp     | 3,06                           | 35.767,68             | 11.688,78     |
| 14. | Pek. Bekisting Atap Lift Bp     | 1,53                           | 270.268,12            | 176.645,83    |
| 15. | Pek. Beton Atap Lift (B4)       | 1,53                           | 61.343,15             | 40.093,56     |
| 16. | Pek. Pembesian Atap Lift (B4)   | 3,06                           | 90.941,19             | 29.719,34     |
| 17. | Pek. Bekisting Atap Lift (B4)   | 1,53                           | 465.908,80            | 304.515,56    |
| 18. | Pek. Beton Plat Atap Lift       | 1,53                           | 197.371,65            | 129.001,08    |
| 19. | Pek. Pembesian Plat Atap Lift   | 3,06                           | 244.437,17            | 79.881,43     |
| 20. | Pek. Bekisting Plat Atap Lift   | 1,53                           | 1.393.179,91          | 910.575,10    |
| 21. | Pek. Lisplank Kayu              | 1,53                           | 1.208.714,64          | 790.009,57    |
| 22. | Pek. Cat Lisplank Kayu          | 1,53                           | 88.277,21             | 57.697,52     |
| 23. | Pek. Rangka Ornamen Dan Penutup | 3,06                           | 24.706.545,76         | 8.074.034,56  |

Tabel 4.23 *Cost slope* biaya pekerjaan akibat lembur 3 jam

Setelah mendapatkan hasil *cost slope* kegiatan- kegiatan kritis, selanjutnya adalah mengurutkan cost slope tersebut dari terkecil ke terbesar untuk mengetahui efisiensi dari pekerjaan yang dipercepat.

|               | Tabel 7.27 Cost stope dark terretti Ke terbesar T faill |            |         |              |              |           |  |
|---------------|---------------------------------------------------------|------------|---------|--------------|--------------|-----------|--|
|               | Durasi                                                  |            |         | Biaya        | Cost Slope   |           |  |
| Kode          | Normal                                                  | Percepatan | Selisih | Normal       | Percepatan   | (Rp)      |  |
| Btal $(B3)$   | 6                                                       | 5,32       | 0,68    | 1.243.201,00 | 1.243.253,02 | 76,50     |  |
| Pal (Bp)      | 12                                                      | 10,63      | 1,37    | 723.230,00   | 729.177,77   | 4.341,44  |  |
| Btal (Bp)     | 6                                                       | 5,32       | 0,68    | 991.416,00   | 995.099,05   | 5.416,25  |  |
| Pka $(Kp)$    | 12                                                      | 10,63      | 1,37    | 1.558.610,00 | 1.566.095,30 | 5.463,72  |  |
| Pal $(B3)$    | 12                                                      | 10,63      | 1,37    | 1.067.450,00 | 1.075.237,98 | 5.684,66  |  |
| Pal $(B4)$    | 12                                                      | 10,63      | 1,37    | 1.921.685,00 | 1.934.938,58 | 9.674,15  |  |
| Btal $(B4)$   | 6                                                       | 5,32       | 0,68    | 2.829.769,00 | 2.837.297,73 | 11.071,66 |  |
| Clk           | 6                                                       | 5,32       | 0,68    | 1.016.880,00 | 1.025.647,55 | 12.893,46 |  |
| Ppal          | 12                                                      | 10,63      | 1,37    | 5.403.199,99 | 5.433.864,75 | 22.383,04 |  |
| Bsal (B3)     | 6                                                       | 5,32       | 0,68    | 1.505.689,99 | 1.528.637,41 | 33.746,21 |  |
| <b>B</b> tpal | 6                                                       | 5,32       | 0,68    | 9.183.615,00 | 9.209.300,41 | 37.772,66 |  |
| Bsal (Bp)     | 6                                                       | 5,32       | 0,68    | 2.154.239,99 | 2.191.406,61 | 54.656,79 |  |

Tabel 4.24 *Cost slope* dari terkecil ke terbesar 1 jam

|               | Durasi |            |         | Biaya          | Cost Slope     |              |
|---------------|--------|------------|---------|----------------|----------------|--------------|
| Kode          | Normal | Percepatan | Selisih | Normal         | Percepatan     | (Rp)         |
| Pka           | 12     | 10,63      | 1,37    | 12.613.189,97  | 12.700.510,25  | 63.737,43    |
| Bska(Kp)      | 6      | 5,32       | 0,68    | 3.040.299,99   | 3.094.981,80   | 80.414,43    |
| Bsal $(B4)$   | 6      | 5,32       | 0,68    | 3.658.679,99   | 3.727.470,88   | 101.163,07   |
| <b>B</b> spal | 6      | 5,32       | 0,68    | 12.694.819,96  | 12.896.520,78  | 296.618,85   |
| Lk            | 6      | 5,32       | 0,68    | 13.685.450,00  | 13.892.018,54  | 303.777,26   |
| Pg            | 12     | 10,63      | 1,37    | 98.914.800,00  | 99.413.757,93  | 364.202,87   |
| Ppa $(S2)$    | 12     | 10,63      | 1,37    | 92.259.674,81  | 92.893.890,14  | 462.930,90   |
| <b>B</b> spa  | 6      | 5,32       | 0.68    | 19.027.469,92  | 19.377.012,57  | 514.033,31   |
| Rodp          | 12     | 10,63      | 1,37    | 88.828.850,00  | 89.701.176,50  | 636.734,67   |
| Btpa (S2)     | 6      | 5,32       | 0,68    | 159.041.289,95 | 159.527.379,09 | 714.836,97   |
| Bspa $(S2)$   | 6      | 5,32       | 0,68    | 220.018.879,23 | 223.542.976,60 | 5.182.496,13 |

Tabel 4.24 Lanjutan

Tabel 4.25 *Cost slope* dari terkecil ke terbesar 2 jam

|               | Durasi |            |         | Biaya          | Cost Slope     |              |
|---------------|--------|------------|---------|----------------|----------------|--------------|
| Kode          | Norma  | Percepatan | Selisih | Normal         | percepatan     | (Rp)         |
| Btal (B3)     | 6      | 4,83       | 1,17    | 1.243.201,00   | 1.250.109,57   | 5.904,76     |
| Pal (Bp)      | 12     | 9,66       | 2,34    | 723.230,00     | 738.403,00     | 6.484,19     |
| Btal (Bp)     | 6      | 4,83       | 1,17    | 991.416,00     | 1.001.122,50   | 8.296,15     |
| Pal $(B3)$    | 12     | 9,66       | 2,34    | 1.067.450,00   | 1.087.780,00   | 8.688,03     |
| $P$ ka $(Kp)$ | 12     | 9,66       | 2,34    | 1.558.610,00   | 1.583.711,28   | 10.727,04    |
| Pal (B4)      | 12     | 9,66       | 2,34    | 1.921.685,00   | 1.957.534,43   | 15.320,27    |
| Btal $(B4)$   | 6      | 4,83       | 1,17    | 2.829.769,00   | 2.852.553,93   | 19.474,30    |
| Clk           | 6      | 4,83       | 1,17    | 1.016.880,00   | 1.043.146,07   | 22.449,63    |
| Ppal          | 12     | 9,66       | 2,34    | 5.403.199,99   | 5.495.602,56   | 39.488,28    |
| Bsal (B3)     | 6      | 4,83       | 1,17    | 1.505.689,99   | 1.575.082,42   | 59.309,77    |
| <b>Btpal</b>  | 6      | 4,83       | 1,17    | 9.183.615,00   | 9.257.631,21   | 63.261,72    |
| Bsal (Bp)     | 6      | 4,83       | 1,17    | 2.154.239,99   | 2.257.636,42   | 88.373,02    |
| Pka           | 12     | 9,66       | 2,34    | 12.613.189,97  | 12.843.633,12  | 98.479,98    |
| Bska (Kp)     | 6      | 4,83       | 1,17    | 3.040.299,99   | 3.189.266,42   | 127.321,74   |
| Bsal (B4)     | 6      | 4,83       | 1,17    | 3.658.679,99   | 3.840.134,49   | 155.089,32   |
| Lk            | 6      | 4,83       | 1,17    | 13.685.450,00  | 14.147.492,86  | 394.908,43   |
| <b>B</b> spal | 6      | 4,83       | 1,17    | 12.694.819,96  | 13.234.741,39  | 461.471,31   |
| Ppa $(S2)$    | 12     | 9,66       | 2,34    | 92.259.674,81  | 93.937.539,85  | 717.036,34   |
| <b>B</b> spa  | 6      | 4,83       | 1,17    | 19.027.469,92  | 19.961.994,94  | 798.739,33   |
| Btpa $(S2)$   | 6      | 4,83       | 1,17    | 159.041.289,95 | 160.363.508,89 | 1.130.101,66 |
| Pg            | 12     | 9,66       | 2,34    | 98.914.800,00  | 102.503.973,29 | 1.533.834,74 |
| Rodp          | 12     | 9,66       | 2,34    | 88.828.850,00  | 92.649.267,86  | 1.632.657,21 |
| Bspa (S2)     | 6      | 4,83       | 1,17    | 220.018.879,23 | 229.421.711,52 | 8.036.608,79 |

|               | Durasi |            |         | Biaya          |                |               |
|---------------|--------|------------|---------|----------------|----------------|---------------|
| Kode          | Normal | Percepatan | Selisih | Normal         | Percepatan     | (Rp)          |
| Pal (Bp)      | 12     | 8,94       | 3,06    | 1.243.201,00   | 758.997,68     | 11.688,78     |
| Btal (Bp)     | 6      | 4,47       | 1,53    | 723.230,00     | 1.014.799,58   | 15.283,39     |
| Btal (B3)     | 6      | 4,47       | 1,53    | 991.416,00     | 1.266.896,10   | 15.486,99     |
| Pal $(B3)$    | 12     | 8,94       | 3,06    | 1.067.450,00   | 1.117.723,52   | 16.429,25     |
| $P$ ka $(Kp)$ | 12     | 8,94       | 3,06    | 1.558.610,00   | 1.627.878,64   | 22.636,81     |
| Pal $(B4)$    | 12     | 8,94       | 3,06    | 1.921.685,00   | 2.012.626,19   | 29.719,34     |
| Btal $(B4)$   | 6      | 4,47       | 1,53    | 2.829.769,00   | 2.891.112,15   | 40.093,56     |
| Clk           | 6      | 4,47       | 1,53    | 1.016.880,00   | 1.105.157,21   | 57.697,52     |
| Ppal          | 12     | 8,94       | 3,06    | 5.403.199,99   | 5.647.637,16   | 79.881,43     |
| Bsal (B3)     | 6      | 4,47       | 1,53    | 1.505.689,99   | 1.692.168,46   | 121.881,35    |
| <b>Btpal</b>  | 6      | 4,47       | 1,53    | 9.183.615,00   | 9.380.986,65   | 129.001,08    |
| Bsal (Bp)     | 6      | 4,47       | 1,53    | 2.154.239,99   | 2.424.508,11   | 176.645,83    |
| Pka           | 12     | 8,94       | 3,06    | 12.613.189,97  | 13.199.070,52  | 191.464,23    |
| Bska (Kp)     | 6      | 4,47       | 1,53    | 3.040.299,99   | 3.428.508,93   | 253.731,33    |
| Bsal (B4)     | 6      | 4,47       | 1,53    | 3.658.679,99   | 4.124.588,79   | 304.515,56    |
| Lk            | 6      | 4,47       | 1,53    | 13.685.450,00  | 14.894.164,64  | 790.009,57    |
| <b>B</b> spal | 6      | 4,47       | 1,53    | 12.694.819,96  | 14.087.999,87  | 910.575,10    |
| Ppa $(S2)$    | 12     | 8,94       | 3,06    | 92.259.674,81  | 96.536.594,75  | 1.397.686,25  |
| <b>B</b> spa  | 6      | 4,47       | 1,53    | 19.027.469,92  | 21.435.036,52  | 1.573.572,94  |
| Btpa (S2)     | 6      | 4,47       | 1,53    | 159.041.289,95 | 162.497.047,90 | 2.258.665,33  |
| Pg            | 12     | 8,94       | 3,06    | 98.914.800,00  | 106.820.346,49 | 2.583.511,92  |
| Rodp          | 12     | 8,94       | 3,06    | 88.828.850,00  | 113.535.395,76 | 8.074.034,56  |
| Bspa (S2)     | 6      | 4,47       | 1,53    | 220.018.879,23 | 244.226.491,79 | 15.821.968,99 |

Tabel 4.26 *Cost slope* dari terkecil ke terbesar 3 jam

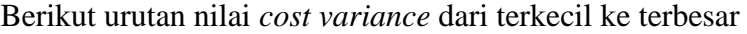

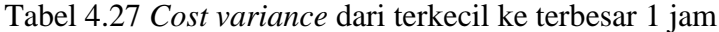

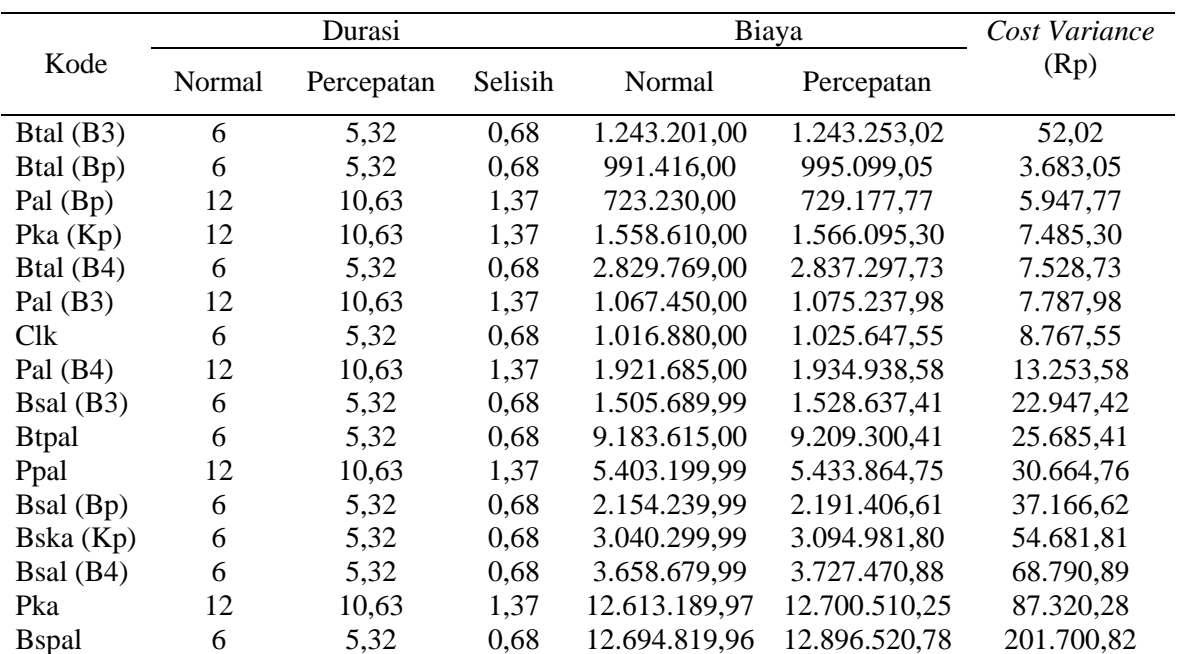

|              | Durasi |            | Biaya   |                | Cost Variance  |            |
|--------------|--------|------------|---------|----------------|----------------|------------|
| Kode         | Normal | Percepatan | Selisih | Normal         | Percepatan     | (Rp)       |
| Lk           | 6      | 5,32       | 0,68    | 13.685.450,00  | 13.892.018,54  | 206.568,54 |
| <b>B</b> spa | 6      | 5,32       | 0,68    | 19.027.469,92  | 19.377.012,57  | 349.542,65 |
| Btpa $(S2)$  | 6      | 5,32       | 0,68    | 159.041.289,95 | 159.527.379,09 | 486.089,14 |
| Pg           | 12     | 10,63      | 1,37    | 98.914.800,00  | 99.413.757,93  | 498.957,93 |
| Ppa $(S2)$   | 12     | 10,63      | 1,37    | 92.259.674,81  | 92.893.890,14  | 634.215,33 |

Tabel 4.27 Lanjutan

Tabel 4.28 *Cost variance* dari terkecil ke terbesar 2 jam

| Kode          | Durasi |            |         | Biaya          |                |              |
|---------------|--------|------------|---------|----------------|----------------|--------------|
|               | Normal | Percepatan | Selisih | Normal         | Percepatan     | (Rp)         |
| Btal (B3)     | 6      | 4,83       | 1,17    | 1.243.201,00   | 1.250.109,57   | 6.908,57     |
| Btal (Bp)     | 6      | 4,83       | 1,17    | 991.416,00     | 1.001.122,50   | 9.706,50     |
| Pal (Bp)      | 12     | 9,66       | 2,34    | 723.230,00     | 738.403,00     | 15.173,00    |
| Pal $(B3)$    | 12     | 9,66       | 2,34    | 1.067.450,00   | 1.087.780,00   | 20.330,00    |
| Btal (B4)     | 6      | 4,83       | 1,17    | 2.829.769,00   | 2.852.553,93   | 22.784,93    |
| $P$ ka $(Kp)$ | 12     | 9,66       | 2,34    | 1.558.610,00   | 1.583.711,28   | 25.101,28    |
| Clk           | 6      | 4,83       | 1,17    | 1.016.880,00   | 1.043.146,07   | 26.266,07    |
| Pal (B4)      | 12     | 9,66       | 2,34    | 1.921.685,00   | 1.957.534,43   | 35.849,43    |
| Bsal (B3)     | 6      | 4,83       | 1,17    | 1.505.689,99   | 1.575.082,42   | 69.392,43    |
| <b>Btpal</b>  | 6      | 4,83       | 1,17    | 9.183.615,00   | 9.257.631,21   | 74.016,21    |
| Ppal          | 12     | 9,66       | 2,34    | 5.403.199,99   | 5.495.602,56   | 92.402,57    |
| Bsal (Bp)     | 6      | 4,83       | 1,17    | 2.154.239,99   | 2.257.636,42   | 103.396,43   |
| Bska (Kp)     | 6      | 4,83       | 1,17    | 3.040.299,99   | 3.189.266,42   | 148.966,43   |
| Bsal (B4)     | 6      | 4,83       | 1,17    | 3.658.679,99   | 3.840.134,49   | 181.454,50   |
| Pka           | 12     | 9,66       | 2,34    | 12.613.189,97  | 12.843.633,12  | 230.443,15   |
| Lk            | 6      | 4,83       | 1,17    | 13.685.450,00  | 14.147.492,86  | 462.042,86   |
| <b>B</b> spal | 6      | 4,83       | 1,17    | 12.694.819,96  | 13.234.741,39  | 539.921,43   |
| <b>B</b> spa  | 6      | 4,83       | 1,17    | 19.027.469,92  | 19.961.994,94  | 934.525,02   |
| Btpa (S2)     | 6      | 4,83       | 1,17    | 159.041.289,95 | 160.363.508,89 | 1.322.218,94 |
| Ppa (S2)      | 12     | 9,66       | 2,34    | 92.259.674,81  | 93.937.539,85  | 1.677.865,04 |
| Pg            | 12     | 9,66       | 2,34    | 98.914.800,00  | 102.503.973,29 | 3.589.173,29 |
| Rodp          | 12     | 9,66       | 2,34    | 88.828.850,00  | 92.649.267,86  | 3.820.417,86 |
| Bspa (S2)     | 6      | 4,83       | 1,17    | 220.018.879,23 | 229.421.711,52 | 9.402.832,29 |

Tabel 4.29 *Cost variance* dari terkecil ke terbesar 3 jam

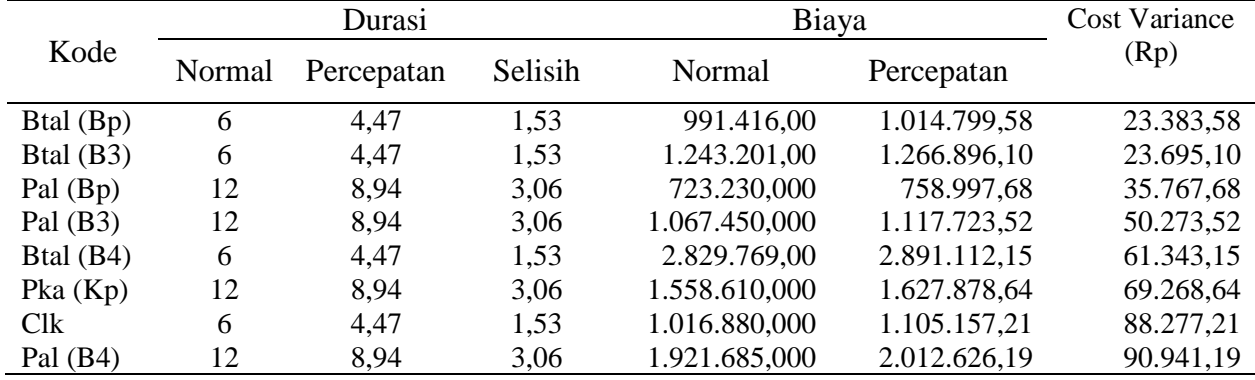

|               |        | Durasi     |         | $1.22 \pm 0.011$ | Biaya          |               |
|---------------|--------|------------|---------|------------------|----------------|---------------|
| Kode          | Normal | Percepatan | Selisih | Normal           | Percepatan     | (Rp)          |
| Bsal (B3)     | 6      | 4,47       | 1,53    | 1.505.689,990    | 1.692.168,46   | 186.478,47    |
| <b>Btpal</b>  | 6      | 4,47       | 1,53    | 9.183.615,00     | 9.380.986,65   | 197.371,65    |
| Ppal          | 12     | 8,94       | 3,06    | 5.403.199,990    | 5.647.637,16   | 244.437,17    |
| Bsal (Bp)     | 6      | 4,47       | 1,53    | 2.154.239,990    | 2.424.508,11   | 270.268,12    |
| Bska (Kp)     | 6      | 4,47       | 1,53    | 3.040.299,990    | 3.428.508,93   | 388.208,94    |
| Bsal (B4)     | 6      | 4,47       | 1,53    | 3.658.679,990    | 4.124.588,79   | 465.908,80    |
| Pka           | 12     | 8,94       | 3,06    | 12.613.189,970   | 13.199.070,52  | 585.880,55    |
| Lk            | 6      | 4,47       | 1,53    | 13.685.450,000   | 14.894.164,64  | 1.208.714,64  |
| <b>B</b> spal | 6      | 4,47       | 1,53    | 12.694.819,960   | 14.087.999,87  | 1.393.179,91  |
| <b>B</b> spa  | 6      | 4,47       | 1,53    | 19.027.469,920   | 21.435.036,52  | 2.407.566,60  |
| Btpa $(S2)$   | 6      | 4,47       | 1,53    | 159.041.289,950  | 162.497.047,90 | 3.455.757,95  |
| Ppa $(S2)$    | 12     | 8,94       | 3,06    | 92.259.674,810   | 96.536.594,75  | 4.276.919,94  |
| Pg            | 12     | 8,94       | 3,06    | 98.914.800,000   | 106.820.346,49 | 7.905.546,49  |
| Bspa $(S2)$   | 6      | 4,47       | 1,53    | 220.018.879,230  | 244.226.491,79 | 24.207.612,56 |
| Rodp          | 12     | 8,94       | 3,06    | 88.828.850,000   | 113.535.395,76 | 24.706.545,76 |

Tabel 4.29 Lanjutan

#### **3. Biaya Langsung dan Tidak Langsung**

Dalam proyek kontruksi terdiri dari dua jenis biaya yaitu biaya langsung dan tidak langsung. Menurut Laksana dkk. (2014) Biaya langsung yaitu elemen biaya yang mempunyai kaitan langsung dengan volume pekerjaan yang sudah ada dalam item pembayaaran yang akan menjadi komponen permanen hasil akhir proyek. Sedangkan biaya tidak langsung yaitu elemen biaya yang tidak terkait langsung dengan besaran volume komponen fisik dihasil akhir proyek, tapi mempunyai kontribusi terhadap penyelesaian kegiatan proyek.

Secara umum biaya langsung yaitu keseluruhan biaya yang langsung berhubungan dengan pelaksanaan pekerjaan proyek kontruksi yang ada di lapangan. Sedangkan biaya tidak langsung yaitu keseluruhan biaya proyek yang tidak langsung berhubungan dengan pelaksanaan pekerjaan proyek kontruksi di lapangan tapi biaya ini harus ada di proyek tersebut. Cara untuk menghitung biaya tidak langsung yaitu menggunakan hasil dari pemodelan biaya dengan metode regresi non linier menggunakan algoritma genematika, persamaannya adalah:

#### $y = -0.95-(4.888(\ln(x_1 - 0.21) - \ln(x_2)) + \varepsilon$

dengan:

 $x_1$  = nilai proyek

 $x_2$  = durasi pelaksanaan proyek

 $y = -0.95-(4.888(ln(Rp.7.543.474.717.98 - 0.21) - ln(204)) + \varepsilon$  $y = 0,153 = 15,3%$ 

Secara detail proyek pembangunan gedung ruang rawat ICU, ICCU, NICU, PICU Rumah Sakit Umum Kardinah dengan nilai proyek sebesar Rp. 7.543.474.717,98 diperoleh persentase biaya tidak langsung sebesar 15,3%. Berikut adalah perhitungan dari biaya langsung dan tidak langsung.

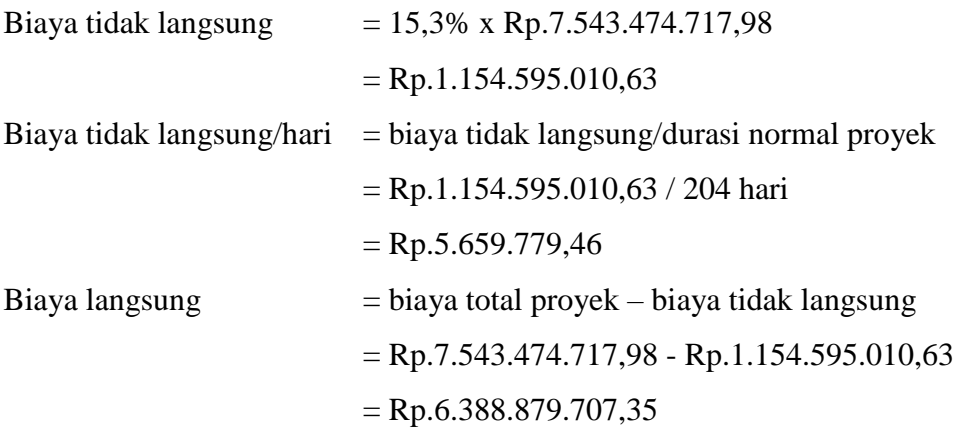

Tabel 4.30 – tabel 4.32 merupakan hasil dari perhitungan biaya tidak langsung dan biaya langsung terhadap percepatan proyek untuk lembur  $1 - 3$  jam.

| Kode          | Durasi kumulatif | Biaya Tidak langsung | <b>Biaya Langsung</b> |
|---------------|------------------|----------------------|-----------------------|
|               | (hari)           | (Rp)                 | (Rp)                  |
|               | 204,00           | 1.154.595.010,63     | 6.388.879.707,35      |
| Btal (B3)     | 203,32           | 1.150.746.360,59     | 6.388.879.783,85      |
| Pal (Bp)      | 201,95           | 1.142.992.462,73     | 6.388.884.125,29      |
| Btal (Bp)     | 201,27           | 1.139.143.812,69     | 6.388.889.541,54      |
| Pka $(Kp)$    | 199,90           | 1.131.389.914,83     | 6.388.895.005,26      |
| Pal $(B3)$    | 198,53           | 1.123.636.016,96     | 6.388.900.689,92      |
| Pal (B4)      | 197,16           | 1.115.882.119,10     | 6.388.910.364,06      |
| Btal (B4)     | 196,48           | 1.112.033.469,06     | 6.388.921.435,73      |
| Clk           | 195,80           | 1.108.184.819,03     | 6.388.934.329,18      |
| Ppal          | 194,43           | 1.100.430.921,16     | 6.388.956.712,22      |
| Bsal (B3)     | 193,75           | 1.096.582.271,13     | 6.388.990.458,42      |
| <b>Btpal</b>  | 193,07           | 1.092.733.621,09     | 6.389.028.231,09      |
| Bsal (Bp)     | 192,39           | 1.088.884.971,05     | 6.389.082.887,88      |
| Pka           | 191,02           | 1.081.131.073,19     | 6.389.146.625,31      |
| Bska(Kp)      | 190,34           | 1.077.282.423,15     | 6.389.227.039,74      |
| Bsal (B4)     | 189,66           | 1.073.433.773,12     | 6.389.328.202,81      |
| <b>B</b> spal | 188,98           | 1.069.585.123,08     | 6.389.624.821,66      |
| Lk            | 188,30           | 1.065.736.473,05     | 6.389.928.598,93      |
| Pg            | 186,93           | 1.057.982.575,18     | 6.390.292.801,80      |
| Ppa $(S2)$    | 185,56           | 1.050.228.677,32     | 6.390.755.732,69      |

Tabel 4.30 Biaya tidak langsung dan langsung untuk lembur 1 jam

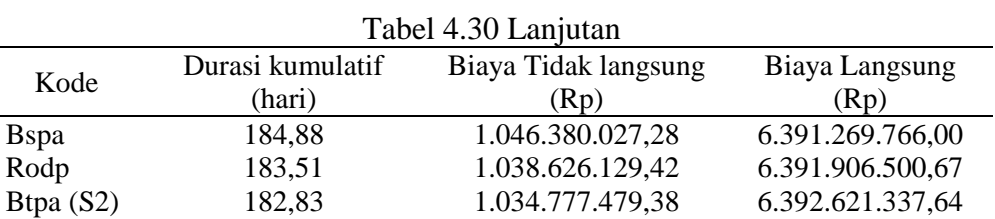

Btpa (S2) 182,83 1.034.777.479,38 6.392.621.337,64

Tabel 4.31 Biaya tidak langsung dan langsung untuk lembur 2 jam

Bspa (S2) 182,15 1.030.928.829,34 6.397.803.833,78

Kode

| Kode          | Durasi kumulatif | Biaya Tidak langsung | Biaya Langsung   |
|---------------|------------------|----------------------|------------------|
|               | (hari)           | (Rp)                 | (Rp)             |
|               | 204,00           | 1.154.595.010,63     | 6.388.879.707,35 |
| Btal (B3)     | 202,83           | 1.154.595.010,63     | 6.388.879.707,35 |
| Pal (Bp)      | 200,49           | 1.147.973.068,66     | 6.388.879.783,85 |
| Btal (Bp)     | 199,32           | 1.134.729.184,71     | 6.388.884.125,29 |
| Pal $(B3)$    | 196,98           | 1.128.107.242,74     | 6.388.889.541,54 |
| Pka $(Kp)$    | 194,64           | 1.114.863.358,79     | 6.388.895.005,26 |
| Pal (B4)      | 192,30           | 1.101.619.474,85     | 6.388.900.689,92 |
| Btal (B4)     | 191,13           | 1.088.375.590,90     | 6.388.910.364,06 |
| Clk           | 189,96           | 1.081.753.648,93     | 6.388.921.435,73 |
| Ppal          | 187,62           | 1.075.131.706,96     | 6.388.934.329,18 |
| Bsal (B3)     | 186,45           | 1.061.887.823,01     | 6.388.956.712,22 |
| <b>Btpal</b>  | 185,28           | 1.055.265.881,04     | 6.388.990.458,42 |
| Bsal (Bp)     | 184,11           | 1.048.643.939,07     | 6.389.028.231,09 |
| Pka           | 181,77           | 1.042.021.997,09     | 6.389.082.887,88 |
| Bska (Kp)     | 180,60           | 1.028.778.113,15     | 6.389.146.625,31 |
| Bsal (B4)     | 179,43           | 1.022.156.171,18     | 6.389.227.039,74 |
| Lk            | 178,26           | 1.015.534.229,20     | 6.389.328.202,81 |
| <b>B</b> spal | 177,09           | 1.008.912.287,23     | 6.389.624.821,66 |
| Ppa $(S2)$    | 174,75           | 1.002.290.345,26     | 6.389.928.598,93 |
| <b>B</b> spa  | 173,58           | 989.046.461,31       | 6.390.292.801,80 |
| Btpa $(S2)$   | 172,41           | 982.424.519,34       | 6.390.755.732,69 |
| Pg            | 170,07           | 975.802.577,37       | 6.391.269.766,00 |
| Rodp          | 167,73           | 962.558.693,42       | 6.391.906.500,67 |
| Bspa (S2)     | 166,56           | 949.314.809,48       | 6.392.621.337,64 |

Tabel 4.32 Biaya tidak langsung dan langsung untuk lembur 3 jam

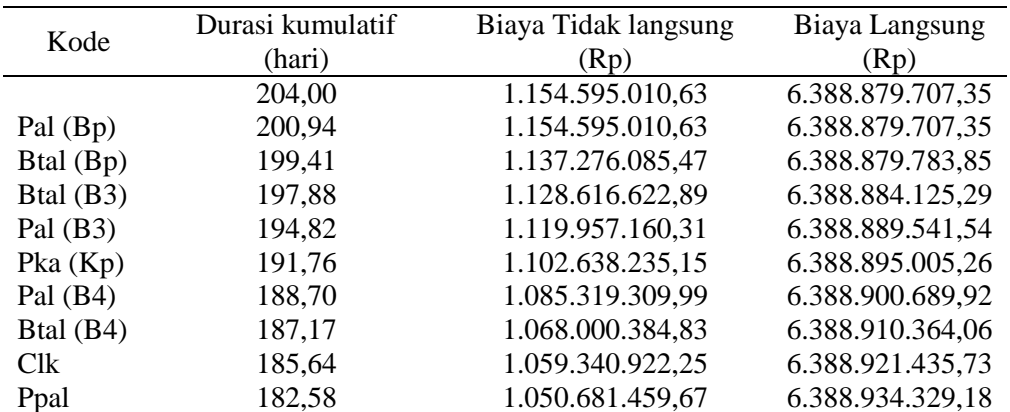

| Kode          | Durasi kumulatif | Biaya Tidak langsung | Biaya Langsung   |
|---------------|------------------|----------------------|------------------|
|               | (hari)           | (Rp)                 | (Rp)             |
| Bsal(B3)      | 181,05           | 1.033.362.534,51     | 6.388.956.712,22 |
| <b>B</b> tpal | 179,52           | 1.024.703.071,93     | 6.388.990.458,42 |
| Bsal (Bp)     | 177,99           | 1.016.043.609,35     | 6.389.028.231,09 |
| Pka           | 174,93           | 1.007.384.146,77     | 6.389.082.887,88 |
| Bska(Kp)      | 173,40           | 990.065.221,62       | 6.389.146.625,31 |
| Bsal $(B4)$   | 171,87           | 981.405.759,04       | 6.389.227.039,74 |
| Lk            | 170,34           | 972.746.296,46       | 6.389.328.202,81 |
| <b>B</b> spal | 168,81           | 964.086.833,88       | 6.389.624.821,66 |
| Ppa $(S2)$    | 165,75           | 955.427.371,30       | 6.389.928.598,93 |
| <b>B</b> spa  | 164,22           | 938.108.446,14       | 6.390.292.801,80 |
| Btpa (S2)     | 162,69           | 929.448.983,56       | 6.390.755.732,69 |
| Pg            | 159,63           | 920.789.520,98       | 6.391.269.766,00 |
| Rodp          | 156,57           | 903.470.595,82       | 6.391.906.500,67 |
| Bspa $(S2)$   | 155,04           | 886.151.670,66       | 6.392.621.337,64 |

Tabel 4.32 Lanjutan

Cara untuk mendapatkan jumlah biaya tidak langsung dan biaya langsung pada setiap percepatan menggunakan persamaan berikut ini:

Kegiatan : pembesian plat atap S2

Biaya tidak langsung

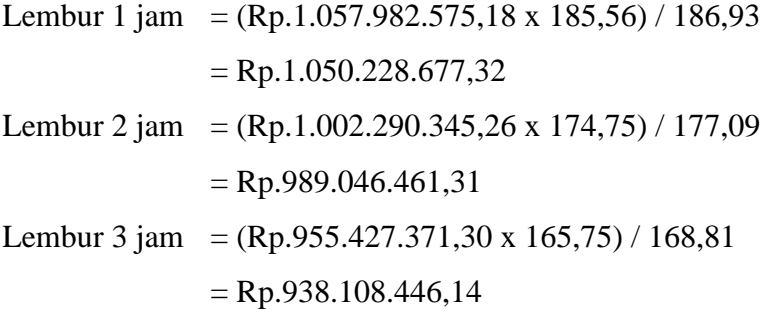

# Biaya langsung

# **Biaya langsung lembur = biaya langsung sebelumnya + cost variance**

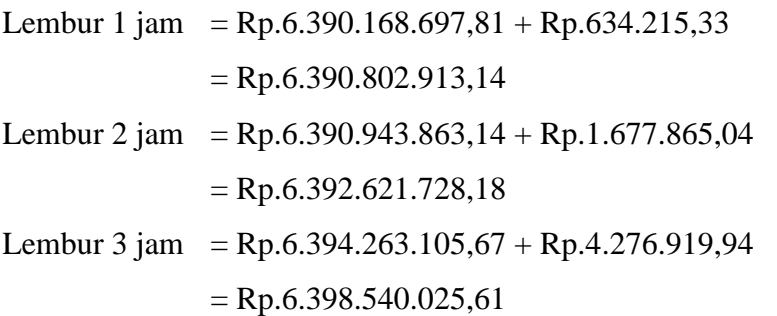

Berikut ini hasil biaya tidak langsung dan biaya langsung dalam bentuk grafik.

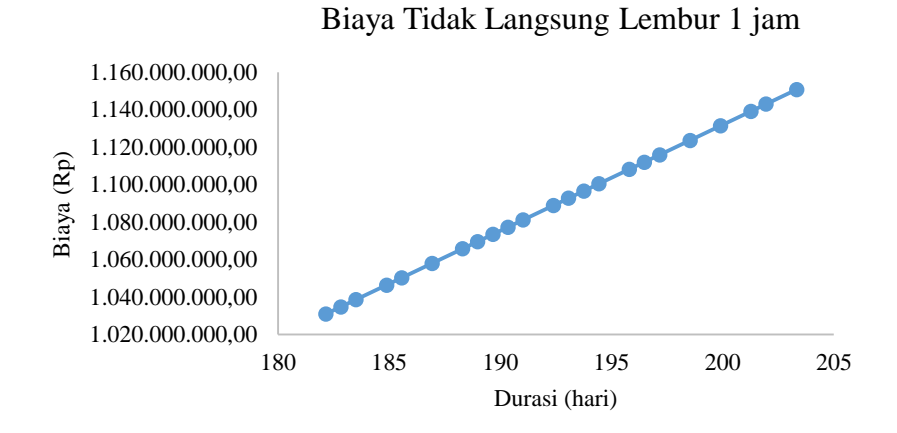

Gambar 4.1 Grafik biaya tidak langsung untuk lembur 1 jam

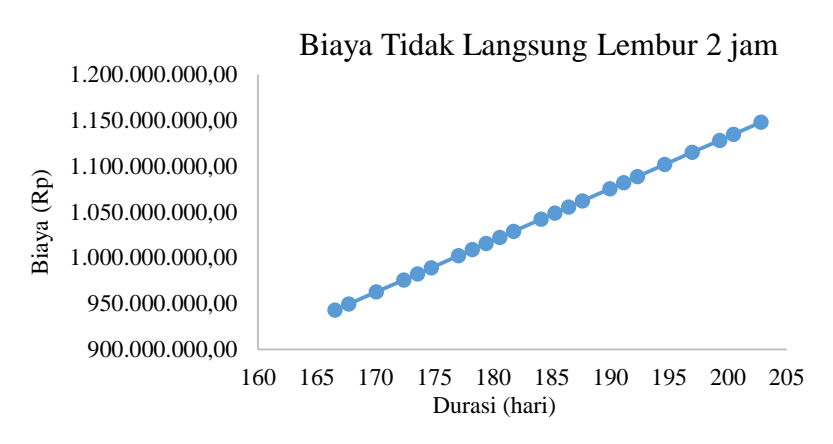

Gambar 4.2 Grafik biaya tidak langsung untuk lembur 2 jam

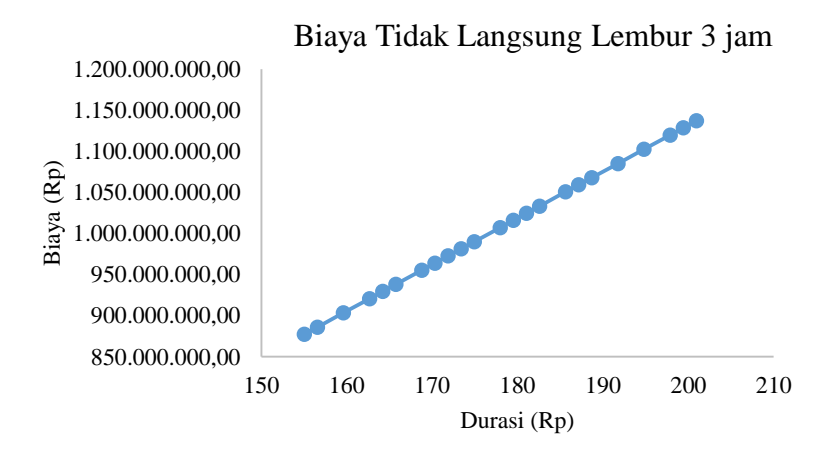

Gambar 4.3 Grafik biaya tidak langsung untuk lembur 3 jam

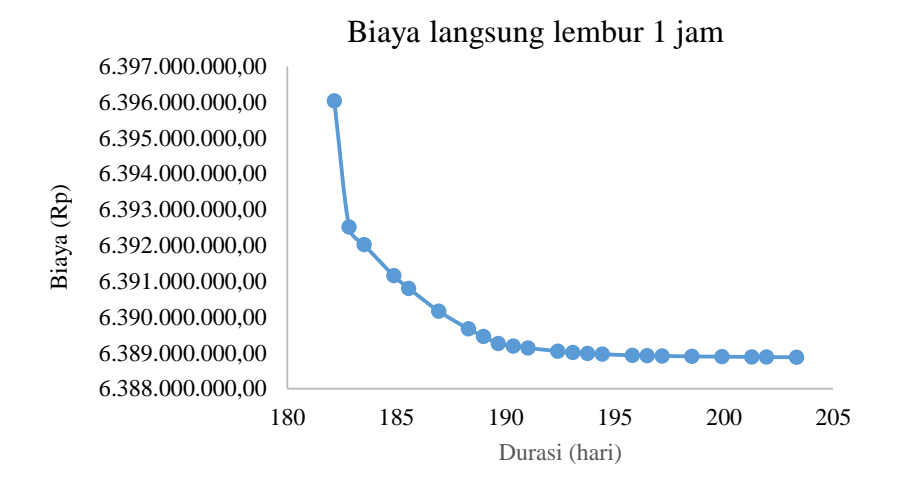

Gambar 4.4 Grafik biaya langsung untuk lembur 1 jam

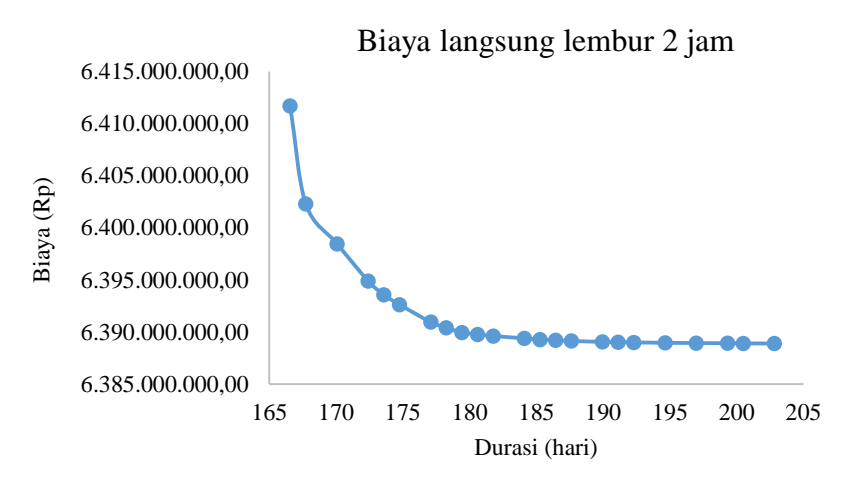

Gambar 4.5 Grafik biaya langsung untuk lembur 2 jam

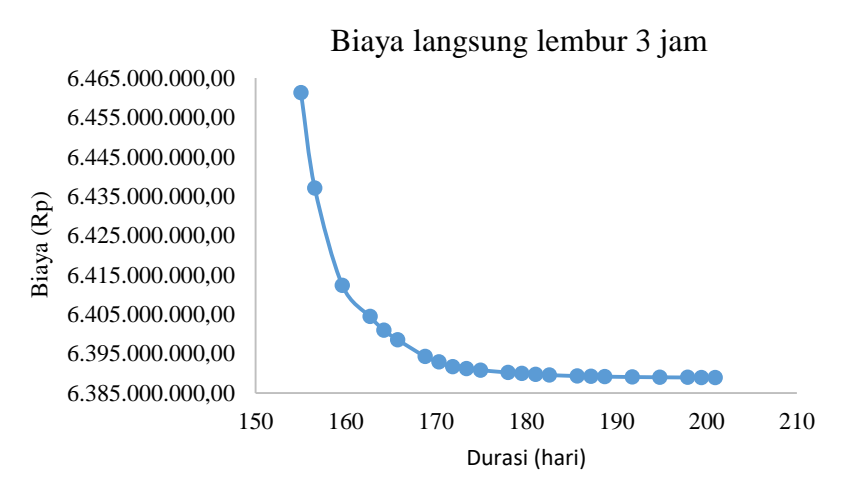

Gambar 4.6 Grafik biaya langsung untuk lembur 3 jam

#### Total Biaya

Total biaya adalah hasil dari penjumlahan biaya tidak langsung dan biaya langsung. Berikut ini contoh perhitungan dari biaya total pada pekerjaan pembesian plat atap S2.

**Biaya total = Biaya tidak langsung percepatan + biaya langsung percepatan** Lembur 1 jam = Rp.1.050.228.677,32 + Rp.6.390.802.913,14

 $=$  Rp.7.441.031.590,46 Lembur 2 jam = Rp.989.046.461,31 + Rp.6392.621.728,18  $=$  Rp.7.381.668.189,49 Lembur 3 jam = Rp.938.108.446,14 + Rp.6.389.540.025,61

 $=$  Rp.7.336.648.471,75

Tabel 4.33 Biaya total untuk lembur 1 jam

| Kode          | Durasi kumulatif (hari) | Biaya total (Rp) |
|---------------|-------------------------|------------------|
|               | 204,00                  | 7.543.474.717,98 |
| Btal (B3)     | 203,32                  | 7.539.626.119,96 |
| Pal (Bp)      | 201,95                  | 7.531.878.169,87 |
| Btal (Bp)     | 201,27                  | 7.528.033.202,88 |
| Pka $(Kp)$    | 199,90                  | 7.520.286.790,32 |
| Pal $(B3)$    | 198,53                  | 7.512.540.680,43 |
| Pal (B4)      | 197,16                  | 7.504.800.036,15 |
| Btal (B4)     | 196,48                  | 7.500.958.914,84 |
| Clk           | 195,80                  | 7.497.119.032,36 |
| Ppal          | 194,43                  | 7.489.395.799,25 |
| Bsal (B3)     | 193,75                  | 7.485.570.096,64 |
| <b>Btpal</b>  | 193,07                  | 7.481.747.132,01 |
| Bsal (Bp)     | 192,39                  | 7.477.935.648,59 |
| Pka           | 191,02                  | 7.470.269.071,01 |
| Bska (Kp)     | 190,34                  | 7.466.475.102,78 |
| Bsal (B4)     | 189,66                  | 7.462.695.243,64 |
| <b>B</b> spal | 188,98                  | 7.459.048.294,42 |
| Lk            | 188,30                  | 7.455.406.212,93 |
| Pg            | 186,93                  | 7.448.151.272,99 |
| Ppa $(S2)$    | 185,56                  | 7.441.031.590,46 |
| <b>B</b> spa  | 184,88                  | 7.437.532.483,07 |
| Rodp          | 183,51                  | 7.430.650.911,71 |
| Btpa (S2)     | 182,83                  | 7.427.288.350,81 |
| Btal (B3)     | 182,15                  | 7.426.963.798,14 |

| Kode          | Durasi kumulatif (hari) | Biaya total (Rp) |
|---------------|-------------------------|------------------|
|               | 204,00                  | 7.543.474.717,98 |
| Btal (B3)     | 202,83                  | 7.536.859.684,58 |
| Pal (Bp)      | 200,49                  | 7.523.630.973,63 |
| Btal (Bp)     | 199,32                  | 7.517.018.738,16 |
| Pal $(B3)$    | 196,98                  | 7.503.795.184,21 |
| Pka (Kp)      | 194,64                  | 7.490.576.401,55 |
| Pal $(B4)$    | 192,30                  | 7.477.368.367,03 |
| Btal (B4)     | 191,13                  | 7.470.769.209,99 |
| Clk           | 189,96                  | 7.464.173.534,09 |
| Ppal          | 187,62                  | 7.451.022.052,71 |
| $Bsal$ (B3)   | 186,45                  | 7.444.469.503,17 |
| <b>Btpal</b>  | 185,28                  | 7.437.921.577,41 |
| Bsal (Bp)     | 184,11                  | 7.431.403.031,86 |
| Pka           | 181,77                  | 7.418.389.591,07 |
| Bska (Kp)     | 180,60                  | 7.411.916.615,53 |
| Bsal (B4)     | 179,43                  | 7.405.476.128,05 |
| Lk            | 178,26                  | 7.399.316.228,94 |
| <b>B</b> spal | 177,09                  | 7.393.234.208,40 |
| Ppa (S2)      | 174,75                  | 7.381.668.189,49 |
| <b>B</b> spa  | 173,58                  | 7.375.980.772,54 |
| Btpa $(S2)$   | 172,41                  | 7.370.681.049,51 |
| Pg            | 170,07                  | 7.361.026.338,85 |
| Rodp          | 167,73                  | 7.351.602.872,77 |
| Bspa (S2)     | 166,56                  | 7.354.383.763,08 |

Tabel 4.34 Biaya total untuk lembur 2 jam

Tabel 4.35 Biaya total untuk lembur 3 jam

| Kode          | Durasi kumulatif (hari) | Biaya total (Rp) |
|---------------|-------------------------|------------------|
|               | 204,00                  | 7.543.474.717,98 |
| Pal (Bp)      | 200,94                  | 7.526.191.560,50 |
| Btal (Bp)     | 199,41                  | 7.517.555.481,50 |
| Btal (B3)     | 197,88                  | 7.508.919.714,02 |
| Pal $(B3)$    | 194,82                  | 7.491.651.062,38 |
| $P$ ka $(Kp)$ | 191,76                  | 7.474.401.405,86 |
| Pal (B4)      | 188,70                  | 7.457.173.421,89 |
| Btal (B4)     | 187,17                  | 7.448.575.302,46 |
| Clk           | 185,64                  | 7.440.004.117,09 |
| Ppal          | 182,58                  | 7.422.929.629,10 |
| Bsal (B3)     | 181,05                  | 7.414.456.644,99 |
| <b>Btpal</b>  | 179,52                  | 7.405.994.554,06 |
| Bsal (Bp)     | 177,99                  | 7.397.605.359,60 |
| Pka           | 174,93                  | 7.380.872.315,00 |
| Bska (Kp)     | 173,40                  | 7.372.601.061,36 |
| Bsal (B4)     | 171,87                  | 7.364.407.507,58 |
| Lk            | 170,34                  | 7.356.956.759,64 |
| <b>B</b> spal | 168,81                  | 7.349.690.476,97 |
| Ppa (S2)      | 165,75                  | 7.336.648.471,75 |
| <b>B</b> spa  | 164,22                  | 7.330.396.575,77 |

| Tabel 4.35 Lanjutan |                         |                  |  |  |  |  |
|---------------------|-------------------------|------------------|--|--|--|--|
| Kode                | Durasi kumulatif (hari) | Biaya total (Rp) |  |  |  |  |
| BTPA (S2)           | 162,69                  | 7.325.192.871,14 |  |  |  |  |
| PG.                 | 159,63                  | 7.315.779.492,47 |  |  |  |  |
| <b>RODP</b>         | 156,57                  | 7.323.167.113,07 |  |  |  |  |
| BSPA (S2)           | 155,04                  | 7.338.715.263,05 |  |  |  |  |

 $T^2$ 

Berikut ini adalah hasil biaya total lembur dalam bentuk grafik.

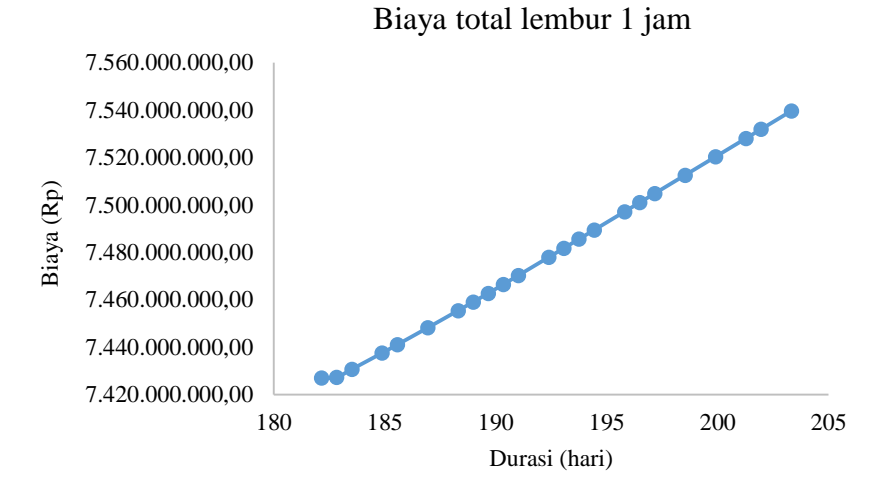

Gambar 4.7 Grafik biaya total untuk lembur 1 jam

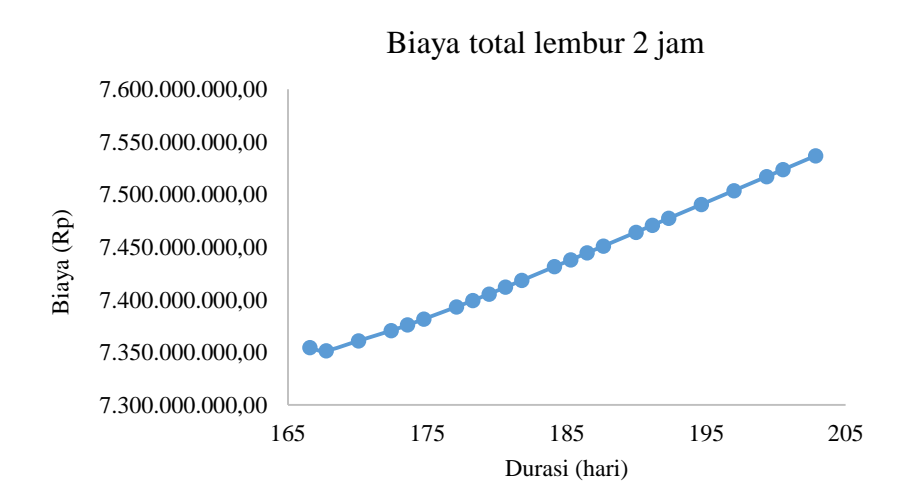

Gambar 4.8 Grafik biaya total untuk lembur 2 jam

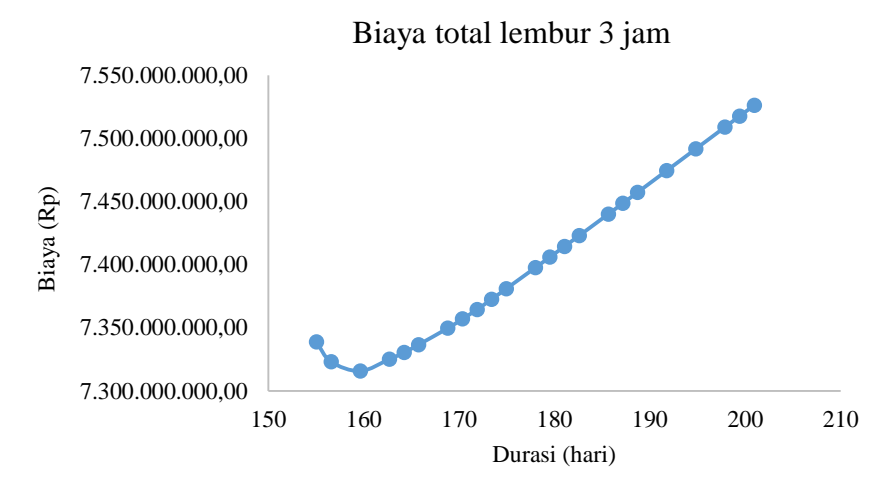

Gambar 4.9 Grafik biaya total untuk lembur 3 jam

### **4. Efisiensi Waktu dan Biaya Proyek**

Efisiensi waktu yaitu perbandingan antara selisih durasi normal dengan durasi komulatif kegiatan dan durasi normal dalam bentuk persen (%). Untuk efisiensi biaya sendiri mempunyai arti yang sama dengan efisiensi waktu, tetapi efisiensi biaya merupakan perbandingan antara biaya total. Cara untuk menentukan nilai efisiensi dapat menggunakan cara seperti berikut ini. Contoh perhitungan pembesian plat atap S2:

Lembur 1 jam

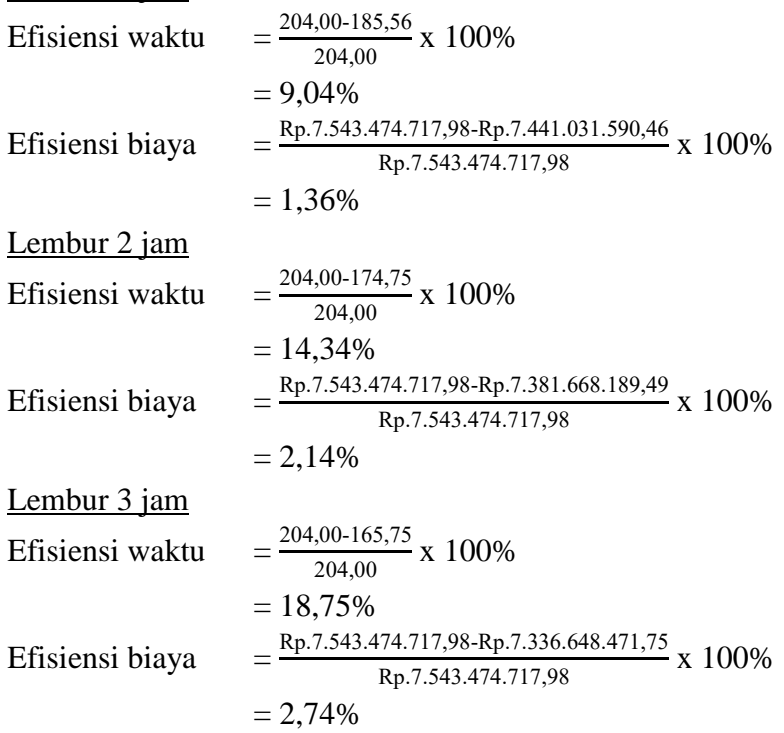

| Kode          | Durasi<br>(hari) | Biaya total (Rp) | Efisiensi<br>waktu (%) | Efisiensi<br>biaya (Rp) |
|---------------|------------------|------------------|------------------------|-------------------------|
|               | 204,00           | 7.543.474.717,98 | 0,00                   | 0,00                    |
| Btal $(B3)$   | 203,32           | 7.539.626.119,96 | 0,33                   | 0,05                    |
| Pal (Bp)      | 201,95           | 7.531.878.169,87 | 1,00                   | 0,15                    |
| Btal (Bp)     | 201,27           | 7.528.033.202,88 | 1,34                   | 0,20                    |
| Pka $(Kp)$    | 199,90           | 7.520.286.790,32 | 2,01                   | 0,31                    |
| Pal $(B3)$    | 198,53           | 7.512.540.680,43 | 2,68                   | 0,41                    |
| Pal $(B4)$    | 197,16           | 7.504.800.036,15 | 3,35                   | 0,51                    |
| Btal (B4)     | 196,48           | 7.500.958.914,84 | 3,69                   | 0,56                    |
| Clk           | 195,80           | 7.497.119.032,36 | 4,02                   | 0,61                    |
| Ppal          | 194,43           | 7.489.395.799,25 | 4,69                   | 0,72                    |
| Bsal(B3)      | 193,75           | 7.485.570.096,64 | 5,02                   | 0,77                    |
| <b>B</b> tpal | 193,07           | 7.481.747.132,01 | 5,36                   | 0,82                    |
| Bsal (Bp)     | 192,39           | 7.477.935.648,59 | 5,69                   | 0,87                    |
| Pka           | 191,02           | 7.470.269.071,01 | 6,36                   | 0,97                    |
| Bska (Kp)     | 190,34           | 7.466.475.102,78 | 6,70                   | 1,02                    |
| Bsal (B4)     | 189,66           | 7.462.695.243,64 | 7,03                   | 1,07                    |
| <b>B</b> spal | 188,98           | 7.459.048.294,42 | 7,36                   | 1,12                    |
| Lk            | 188,30           | 7.455.406.212,93 | 7,70                   | 1,17                    |
| Pg            | 186,93           | 7.448.151.272,99 | 8,37                   | 1,26                    |
| Ppa $(S2)$    | 185,56           | 7.441.031.590,46 | 9,04                   | 1,36                    |
| <b>B</b> spa  | 184,88           | 7.437.532.483,07 | 9,37                   | 1,40                    |
| Rodp          | 183,51           | 7.430.650.911,71 | 10,04                  | 1,50                    |
| Btpa (S2)     | 182,83           | 7.427.288.350,81 | 10,38                  | 1,54                    |

Tabel 4.36 Efisiensi waktu dan biaya untuk lembur 1 jam

Tabel 4.37 Efisiensi waktu dan biaya untuk lembur 2 jam

| Kode          | Durasi | Biaya total (Rp) | Efisiensi | Efisiensi  |
|---------------|--------|------------------|-----------|------------|
|               | (hari) |                  | waktu (%) | biaya (Rp) |
|               | 204,00 | 7.543.474.717,98 | 0,00      | 0,00       |
| Btal (B3)     | 202,83 | 7.536.859.684,58 | 0,57      | 0,09       |
| Pal (Bp)      | 200,49 | 7.523.630.973,63 | 1,72      | 0,26       |
| Btal (Bp)     | 199,32 | 7.517.018.738,16 | 2,29      | 0,35       |
| Pal $(B3)$    | 196,98 | 7.503.795.184,21 | 3,44      | 0,53       |
| Pka $(Kp)$    | 194,64 | 7.490.576.401,55 | 4,59      | 0,70       |
| Pal (B4)      | 192,30 | 7.477.368.367,03 | 5,74      | 0,88       |
| Btal (B4)     | 191,13 | 7.470.769.209,99 | 6,31      | 0,96       |
| Clk           | 189,96 | 7.464.173.534,09 | 6,88      | 1,05       |
| Ppal          | 187,62 | 7.451.022.052,71 | 8,03      | 1,23       |
| Bsal (B3)     | 186,45 | 7.444.469.503,17 | 8,60      | 1,31       |
| <b>Btpal</b>  | 185,28 | 7.437.921.577,41 | 9,18      | 1,40       |
| Bsal (Bp)     | 184,11 | 7.431.403.031,86 | 9,75      | 1,49       |
| Pka           | 181,77 | 7.418.389.591,07 | 10,90     | 1,66       |
| Bska (Kp)     | 180,60 | 7.411.916.615,53 | 11,47     | 1,74       |
| Bsal (B4)     | 179,43 | 7.405.476.128,05 | 12,04     | 1,83       |
| Lk            | 178,26 | 7.399.316.228,94 | 12,62     | 1,91       |
| <b>B</b> spal | 177,09 | 7.393.234.208,40 | 13,19     | 1,99       |
| Ppa $(S2)$    | 174,75 | 7.381.668.189,49 | 14,34     | 2,14       |
| <b>B</b> spa  | 173,58 | 7.375.980.772,54 | 14,91     | 2,22       |

| $10001$ $1.51$ $2.411$ |                  |                  |                           |                         |  |  |
|------------------------|------------------|------------------|---------------------------|-------------------------|--|--|
| Kode                   | Durasi<br>(hari) | Biaya total (Rp) | Efisiensi<br>waktu $(\%)$ | Efisiensi<br>biaya (Rp) |  |  |
|                        |                  |                  |                           |                         |  |  |
| Btpa $(S2)$            | 172.41           | 7.370.681.049,51 | 15,49                     | 2,29                    |  |  |
| Pg                     | 170,07           | 7.361.026.338,85 | 16,63                     | 2,42                    |  |  |
| Rodp                   | 167,73           | 7.351.602.872,77 | 17,78                     | 2,54                    |  |  |

Tabel 4.37 Lanjutan

Tabel 4.38 Efisiensi waktu dan biaya untuk lembur 3 jam

| Kode          | Durasi | Biaya total (Rp) | Efisiensi | Efisiensi  |
|---------------|--------|------------------|-----------|------------|
|               | (hari) |                  | waktu (%) | biaya (Rp) |
|               | 204,00 | 7.543.474.717,98 | 0,00      | 0,00       |
| Pal (Bp)      | 200,94 | 7.526.191.560,50 | 1,50      | 0,23       |
| Btal (Bp)     | 199,41 | 7.517.555.481,50 | 2,25      | 0,34       |
| Btal (B3)     | 197,88 | 7.508.919.714,02 | 3,00      | 0,46       |
| Pal $(B3)$    | 194,82 | 7.491.651.062,38 | 4,50      | 0,69       |
| Pka $(Kp)$    | 191,76 | 7.474.401.405,86 | 6,00      | 0,92       |
| Pal $(B4)$    | 188,70 | 7.457.173.421,89 | 7,50      | 1,14       |
| Btal (B4)     | 187,17 | 7.448.575.302,46 | 8,25      | 1,26       |
| <b>Clk</b>    | 185,64 | 7.440.004.117,09 | 9,00      | 1,37       |
| Ppal          | 182,58 | 7.422.929.629,10 | 10,50     | 1,60       |
| Bsal (B3)     | 181,05 | 7.414.456.644,99 | 11,25     | 1,71       |
| <b>Btpal</b>  | 179,52 | 7.405.994.554,06 | 12,00     | 1,82       |
| Bsal (Bp)     | 177,99 | 7.397.605.359,60 | 12,75     | 1,93       |
| Pka           | 174,93 | 7.380.872.315,00 | 14,25     | 2,16       |
| Bska (Kp)     | 173,40 | 7.372.601.061,36 | 15,00     | 2,27       |
| Bsal (B4)     | 171,87 | 7.364.407.507,58 | 15,75     | 2,37       |
| Lk            | 170,34 | 7.356.956.759,64 | 16,50     | 2,47       |
| <b>B</b> spal | 168,81 | 7.349.690.476,97 | 17,25     | 2,57       |
| Ppa $(S2)$    | 165,75 | 7.336.648.471,75 | 18,75     | 2,74       |
| <b>B</b> spa  | 164,22 | 7.330.396.575,77 | 19,50     | 2,82       |
| Btpa $(S2)$   | 162,69 | 7.325.192.871,14 | 20,25     | 2,89       |
| Pg            | 159,63 | 7.315.779.492,47 | 21,75     | 3,02       |
| Rodp          | 156,57 | 7.323.167.113,07 | 23,25     | 2,92       |

#### **1.3.2. Penambahan Tenaga Kerja**

Setelah melakukan perhitungan percepatan durasi maka langkah selanjutnya yang akan dilakukan adalah perhitungan ulang mengenai kebutuhan pekerja tanpa menambah waktu lembur per hari. Berikut ini adalah contoh perhitungan tenaga kerja dan biaya nya pada kegiatan pembesian plat atap S2.

#### **1. Analisis Biaya Penambahan Tenaga Kerja**

Volume =  $6.891.63$ Durasi  $= 12$  hari

| Tenaga Kerja  | Satuan | Koefisien | Harga Satuan (Rp) |
|---------------|--------|-----------|-------------------|
| Pekerja       | OН     | 0,070     | 60.000            |
| Tukang        | OН     | 0,070     | 75.000            |
| Kepala tukang | OН     | 0,007     | 85.000            |
| Mandor        | OН     | 0,004     | 95.000            |

Tabel 4.39 Kebutuhan tenaga kerja pada kegiatan pembesian plat atap S2

Perhitungan jumlah tenaga kerja dan upah tenaga kerja

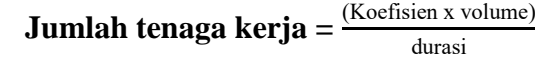

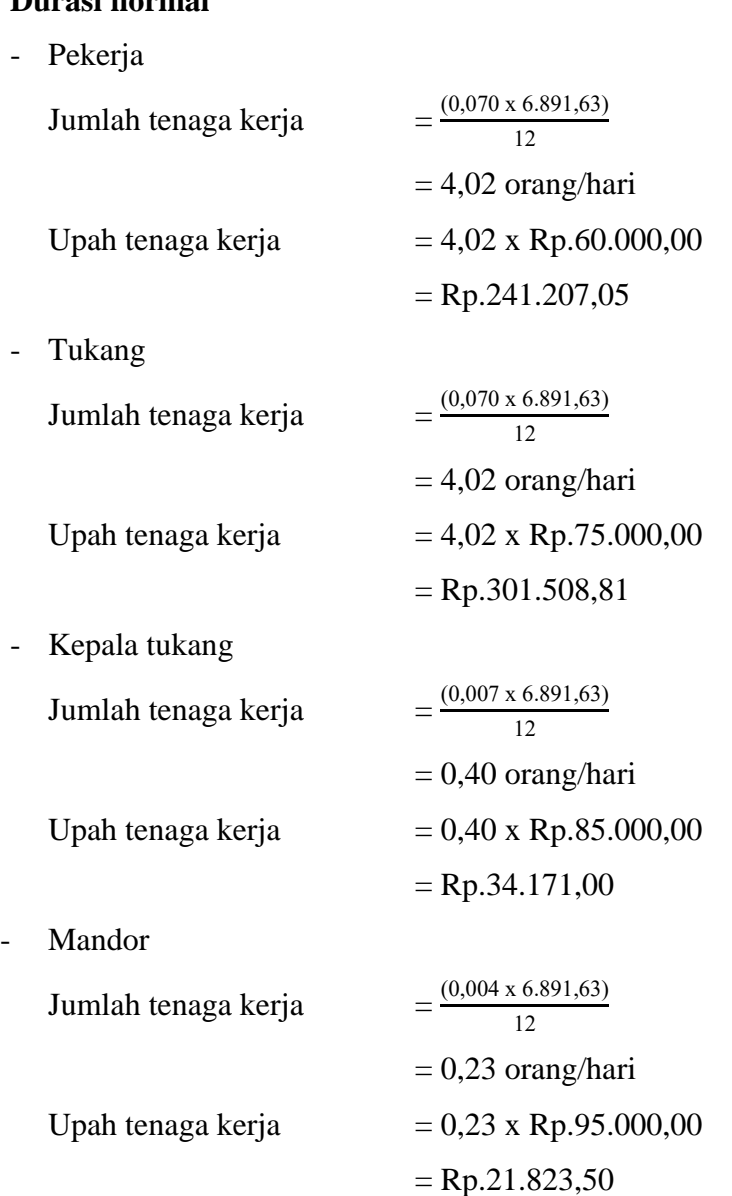

**Upah tenaga kerja = jumlah tenaga kerja x harga upah Durasi normal**

Total upah tenaga kerja pada durasi normal

$$
= (Rp.241.207,05 + Rp.301.508,81 + Rp.34.171,00 + Rp.21.823,50) \times 12
$$
  
= Rp.7.184.524,32

# **Durasi percepatan 10,63**

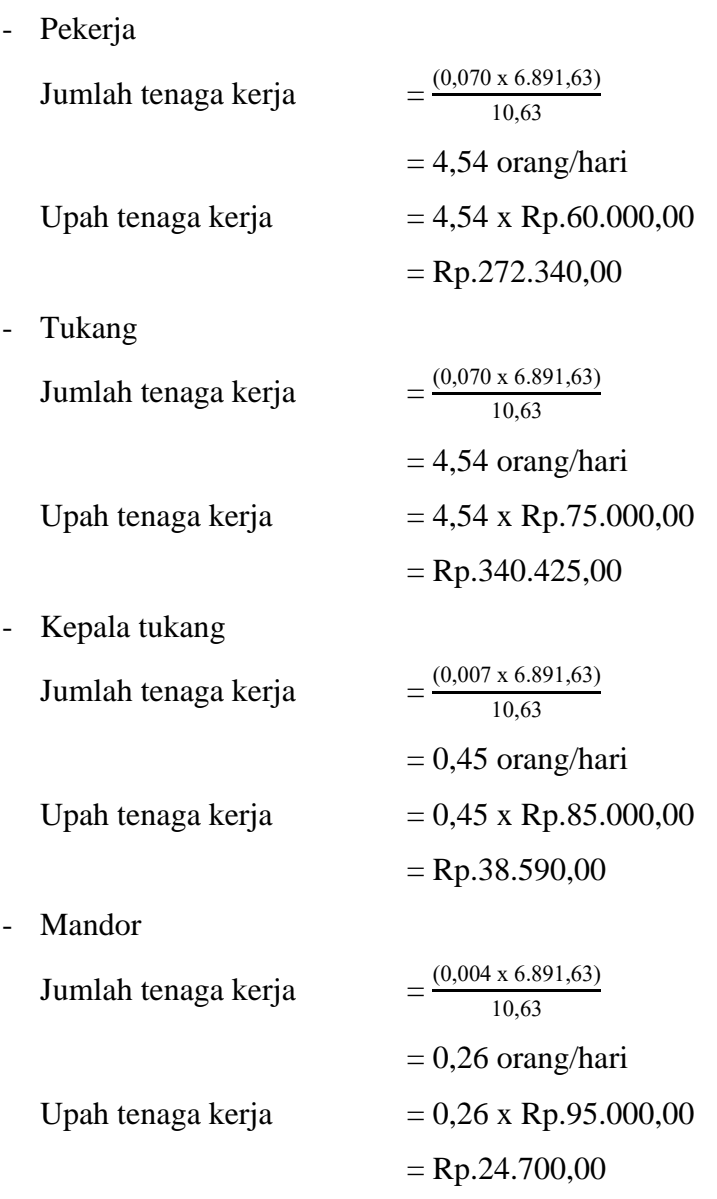

Total upah tenaga kerja pada durasi normal

 $=(Rp. Rp.272.340,00 + Rp.340.425,00 + Rp.38.590,00 + Rp. Rp.24.700,00)$  x 12  $=$  Rp.8.112.660,00 Selisih biaya = Biaya percepatan  $-$  biaya normal  $=$  Rp.8.112.660,00 - Rp.7.184.524,32  $=$  Rp.928.117,68

Berikut ini adalah tabel hasil hari analisis biaya untuk penambahan tenaga kerja setiap waktu lemburnya.

| Kode          |        | Durasi (hari) |                | Biaya (Rp)     |  |  |
|---------------|--------|---------------|----------------|----------------|--|--|
|               | Normal | Lembur 1 jam  | Normal         | Lembur 1 jam   |  |  |
| Pg            | 12     | 10,63         | 98.914.800,00  | 98.925.059,55  |  |  |
| Btpa $(S2)$   | 6      | 5,32          | 159.041.289,95 | 159.039.648,60 |  |  |
| Ppa (S2)      | 12     | 10,63         | 92.259.674,81  | 92.263.637,00  |  |  |
| Bspa (S2)     | 6      | 5,32          | 220.018.879,23 | 216.406.143,00 |  |  |
| Pka           | 12     | 10,63         | 12.613.189,97  | 12.621.458,55  |  |  |
| <b>B</b> spa  | 6      | 5,32          | 19.027.469,92  | 19.036.490,40  |  |  |
| $P$ ka $(Kp)$ | 12     | 10,63         | 1.558.610,00   | 1.557.877,81   |  |  |
| Bska (Kp)     | 6      | 5,32          | 3.040.299,99   | 3.073.027,20   |  |  |
| Btal (B3)     | 6      | 5,32          | 1.243.201,00   | 1.240.508,86   |  |  |
| Pal $(B3)$    | 12     | 10,63         | 1.067.450,00   | 1.071.898,58   |  |  |
| Bsal (B3)     | 6      | 5,32          | 1.505.689,99   | 1.508.689,50   |  |  |
| Btal (Bp)     | 6      | 5,32          | 991.416,00     | 997.900,39     |  |  |
| Pal (Bp)      | 12     | 10,63         | 723.230,00     | 732.886,27     |  |  |
| Bsal (Bp)     | 6      | 5,32          | 2.154.239,99   | 2.155.768,80   |  |  |
| Btal (B4)     | 6      | 5,32          | 2.829.769,00   | 2.832.655,39   |  |  |
| Pal (B4)      | 12     | 10,63         | 1.921.685,00   | 1.934.702,90   |  |  |
| Bsal (B4)     | 6      | 5,32          | 3.658.679,99   | 3.672.708,00   |  |  |
| <b>Btpal</b>  | 6      | 5,32          | 9.183.615,00   | 9.183.832,00   |  |  |
| Ppal          | 12     | 10,63         | 5.403.199,99   | 5.404.965,65   |  |  |
| <b>B</b> spal | 6      | 5,32          | 12.694.819,96  | 12.665.033,70  |  |  |
| Lk            | 6      | 5,32          | 13.685.450,00  | 13.699.443,80  |  |  |
| Clk           | 6      | 5,32          | 1.016.880,00   | 1.022.150,92   |  |  |
| Rodp          | 12     | 10,63         | 88.828.850,00  | 88.834.270,43  |  |  |

Tabel 4.40 Durasi dan biaya penambahan tenaga kerja untuk lembur 1 jam

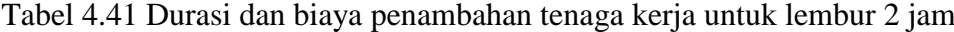

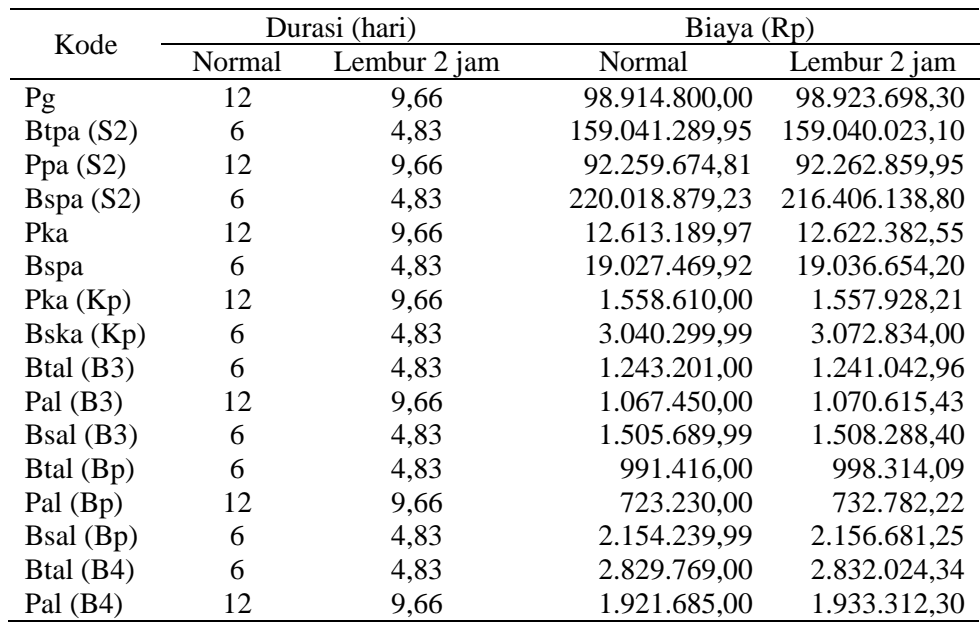

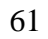

|               |              | Durasi (hari) | Biaya (Rp)    |               |
|---------------|--------------|---------------|---------------|---------------|
| Kode          | Normal       | Lembur 2 jam  | Normal        | Lembur 2 jam  |
| <b>Btpal</b>  | <sub>6</sub> | 4,83          | 9.183.615,00  | 9.183.600,30  |
| <b>B</b> spal | h            | 4,83          | 12.694.819,96 | 12.665.045,25 |
| Lk            | 6            | 4,83          | 13.685.450,00 | 13.699.519,05 |
| Clk           | 6            | 4,83          | 1.016.880,00  | 1.021.904,52  |
| Rodp          | 12           | 9,66          | 88.828.850,00 | 89.256.982,63 |

Tabel 4.41 Lanjutan

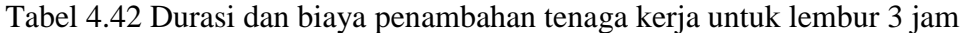

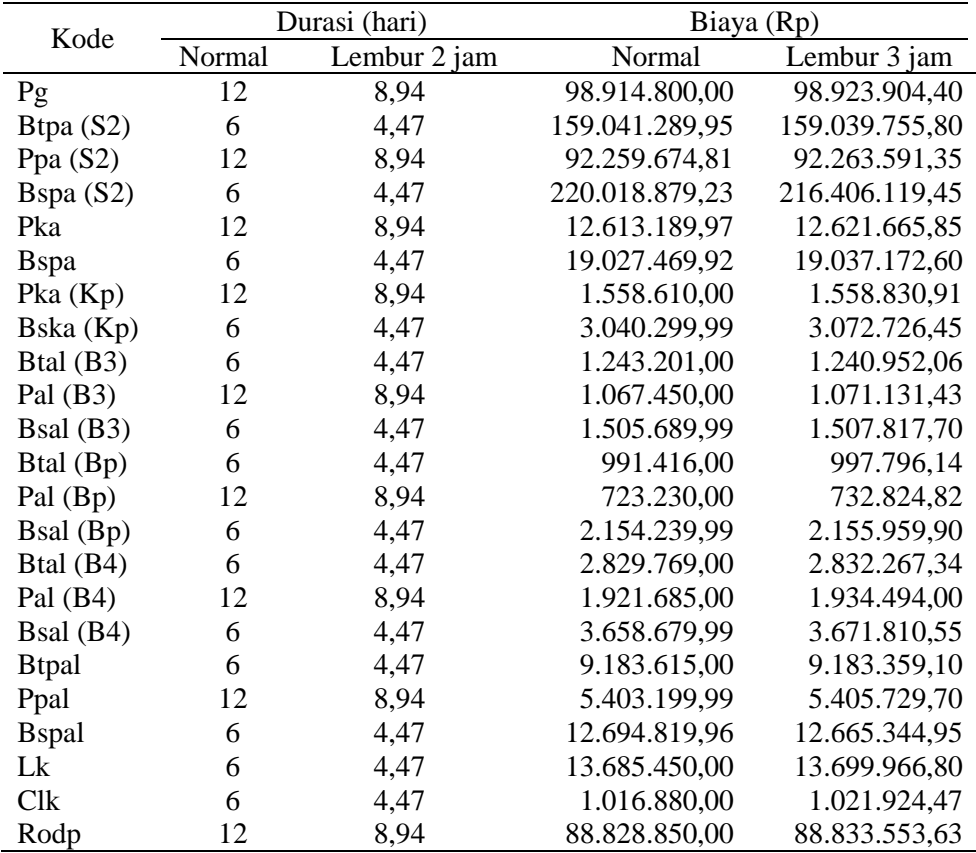

# **2. Analisis Cost Variance, Duration Variance , dan Cost Slope**

# *Cost Variance*

*Cost variance* adalah selisih antara biaya setelah percepatan dan biaya normal suatu kegiatan proyek. Untuk menentukan nilai *cost variance* dapat dilakukan perhitungan sebagai berikut ini:

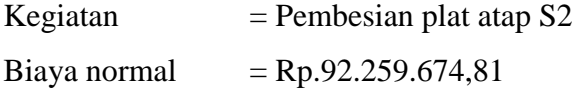

Biaya percepatan

 $1$  jam = Rp.92.263.637,00  $2$  jam = Rp.92.262.859,95  $3$  jam = Rp.92.263.591,35

Selisih biaya (Cost variance)

 $1$  jam = Rp.92.263.637,00 – Rp.92.259.674,81 = Rp.3.962,19  $2 \text{ jam} = \text{Rp}.92.262.859,95 - \text{Rp}.92.259.674,81 = \text{Rp}.3.185,14$  $3 \text{ jam} = \text{Rp}.92.263.591,35 - \text{Rp}.92.259.674,81 = \text{Rp}.3.916.54$ 

#### *Duration Variance*

*Duration variance* adalah selisih antara durasi normal dan durasi percepatan.

Kegiatan  $=$  pembesian plat atap S2

Durasi normal  $= 12$  hari

- Lembur 1 jam =  $12 10,63 = 1,37$
- Lembur 2 jam =  $12 9,66 = 2,34$
- Lembur 3 jam =  $12 8,94$  = 3,06

#### *Cost Slope*

*Cost slope* adalah perbandingan antara selisih biaya percepatan dengan biaya normal dan selisih durasi normal dengan durasi percepatan. Setelah memperoleh hasil dari percepatan durasi dan selisih biaya, selanjutnya adalah menhitung *cost slope* untuk kegiatan- kegiatan kritis setelah penambahan jam lembur 1 – 3 jam. Perhitungan nya seperti berikut ini:

Contoh kegiatan : pekerjaan pembesian plat atap S2

#### **Lembur 1 jam**

Slope = 
$$
\frac{\text{biaya percepatan-biaya normal}}{\text{durasi normal-durasi percepatan}}
$$
  
\nSlope =  $\frac{\text{Rp.92.263.637,00} \cdot \text{Rp.92.259.674,81}}{12-10,63}$   
\n= Rp.2.892,11  
\nLembur 2 jam

 $Slope = \frac{\text{biaya percepatan-biaya normal}}{\text{harmonic charge}}$ durasi normal-durasi percepatan  $Slope = \frac{\text{Rp}.92.262.859,95\text{-} \text{Rp}.92.259.674,81}{12.10\text{ }63}$ 12-10,63  $=$  Rp.1.361,17

#### **Lembur 3 jam**

$$
Slope = \frac{\text{biaya percepatan-biaya normal}}{\text{durasi normal-durasi percepatan}}
$$

$$
Slope = \frac{Rp.92.263.591.35 - Rp.92.259.674.81}{12-8.94}
$$

$$
= Rp.1.279.92
$$

Hasil perhitungan *cost variance, duration variance* dan *cost slope* pekerjaan pembesian plat atap S2 diperoleh dari perhitungan menggunakan *microsoft project*. Tabel berikut ini merupakan hasil *cost variance, duration variance*, dan *cost slope*.

| Kode          | Duration<br>Variance<br>(hari) | Cost Variance<br>(Rp) | Cost Slope (Rp) |
|---------------|--------------------------------|-----------------------|-----------------|
| Pg            | 1,37                           | 10.259,55             | 7.488,72        |
| Btpa $(S2)$   | 0,68                           | $-1.641,35$           | $-2.413,75$     |
| Ppa (S2)      | 1,37                           | 3.962,19              | 2.892,11        |
| Bspa $(S2)$   | 0,68                           | $-3.612.736,23$       | $-5.312.847,40$ |
| Pka           | 1,37                           | 8.268,58              | 6.035,46        |
| <b>B</b> spa  | 0,68                           | 9.020,48              | 13.265,41       |
| Pka $(Kp)$    | 1,37                           | $-732,19$             | $-534,44$       |
| Bska (Kp)     | 0,68                           | 32.727,21             | 48.128,25       |
| Btal (B3)     | 0,68                           | $-2.692,14$           | $-3.959,02$     |
| Pal $(B3)$    | 1,37                           | 4.448,58              | 3.247,14        |
| Bsal (B3)     | 0,68                           | 2.999,51              | 4.411,04        |
| Btal (Bp)     | 0,68                           | 6.484,39              | 9.535,87        |
| Pal (Bp)      | 1,37                           | 9.656,27              | 7.048,37        |
| Bsal (Bp)     | 0,68                           | 1.528,81              | 2.248,25        |
| Btal (B4)     | 0,68                           | 2.886,39              | 4.244,69        |
| Pal $(B4)$    | 1,37                           | 13.017,90             | 9.502,12        |
| Bsal (B4)     | 0,68                           | 14.028,01             | 20.629,43       |
| <b>Btpal</b>  | 0,68                           | 217,00                | 319,12          |
| Ppal          | 1,37                           | 1.765,66              | 1.288,80        |
| <b>B</b> spal | 0,68                           | $-29.786,26$          | $-43.803,32$    |
| Lk            | 0,68                           | 13.993,80             | 20.579,12       |
| Clk           | 0,68                           | 5.270,92              | 7.751,35        |
| Rodp          | 1,37                           | 5.420,42              | 3.956,51        |

Tabel 4.43 *Cost variance, duration variance,* dan *cost slope* lembur 1 jam

Tabel 4.44 *Cost variance, duration variance*, dan *cost slope* lembur 2 jam

| Kode        | Duration<br>Variance<br>(hari) | <b>Cost Variance</b><br>(Rp) | Cost Slope (Rp) |
|-------------|--------------------------------|------------------------------|-----------------|
| Pg          | 2.34                           | 8.898,30                     | 3.802,69        |
| Btpa $(S2)$ | 1,17                           | $-1.266,85$                  | $-1.082,78$     |
| Ppa $(S2)$  | 2,34                           | 3.185,14                     | 1.361,17        |
| Bspa (S2)   | 1,17                           | $-3.612.740,43$              | $-3.087.812,33$ |
| Pka         | 2,34                           | 9.192,58                     | 3.928,45        |

|               |                                | Taoci 7.77 Lanjutan          |                 |
|---------------|--------------------------------|------------------------------|-----------------|
| Kode          | Duration<br>Variance<br>(hari) | <b>Cost Variance</b><br>(Rp) | Cost Slope (Rp) |
| <b>B</b> spa  | 1,17                           | 9.184,28                     | 7.849,81        |
| Pka $(Kp)$    | 2,34                           | $-681,79$                    | $-291,36$       |
| Bska (Kp)     | 1,17                           | 32.534,01                    | 27.806,85       |
| Btal (B3)     | 1,17                           | $-2.158,04$                  | $-1.844,48$     |
| Pal $(B3)$    | 2,34                           | 3.165,43                     | 1.352,75        |
| Bsal (B3)     | 1,17                           | 2.598,41                     | 2.220,86        |
| Btal (Bp)     | 1,17                           | 6.898,09                     | 5.895,80        |
| Pal (Bp)      | 2,34                           | 9.552,22                     | 4.082,15        |
| Bsal (Bp)     | 1,17                           | 2.441,26                     | 2.086,55        |
| Btal (B4)     | 1,17                           | 2.255,34                     | 1.927,64        |
| Pal (B4)      | 2,34                           | 11.627,30                    | 4.968,93        |
| Bsal (B4)     | 1,17                           | 13.545,01                    | 11.576,93       |
| <b>Btpal</b>  | 1,17                           | $-14,70$                     | $-12,56$        |
| Ppal          | 2,34                           | 1.824,11                     | 779,53          |
| <b>B</b> spal | 1,17                           | $-29.774,71$                 | $-25.448,47$    |
| Lk            | 1,17                           | 14.069,05                    | 12.024,83       |
| Clk           | 1,17                           | 5.024,52                     | 4.294,46        |
| Rodp          | 2,34                           | 428.132,63                   | 182.962,66      |

Tabel 4.44 Lanjutan

Tabel 4.45 *Cost variance, duration variance*, dan *cost slope* lembur 3 jam

| Kode          | Duration<br>Variance<br>(hari) | Cost Variance<br>(Rp) | Cost Slope (Rp) |
|---------------|--------------------------------|-----------------------|-----------------|
| Pg            | 3,06                           | 9.104,40              | 2.975,29        |
| Btpa (S2)     | 1,53                           | $-1.534, 15$          | $-1.002,71$     |
| Ppa $(S2)$    | 3,06                           | 3.916,54              | 1.279,92        |
| Bspa $(S2)$   | 1,53                           | $-3.612.759,78$       | $-2.361.280,90$ |
| Pka           | 3,06                           | 8.475,88              | 2.769,90        |
| <b>B</b> spa  | 1,53                           | 9.702,68              | 6.341,62        |
| Pka $(Kp)$    | 3,06                           | 220,91                | 72,19           |
| Bska (Kp)     | 1,53                           | 32.426,46             | 21.193,76       |
| Btal (B3)     | 1,53                           | $-2.248,94$           | $-1.469,89$     |
| Pal $(B3)$    | 3,06                           | 3.681,43              | 1.203,08        |
| Bsal (B3)     | 1,53                           | 2.127,71              | 1.390,66        |
| Btal (Bp)     | 1,53                           | 6.380,14              | 4.170,03        |
| Pal (Bp)      | 3,06                           | 9.594,82              | 3.135,56        |
| Bsal (Bp)     | 1,53                           | 1.719,91              | 1.124,12        |
| Btal (B4)     | 1,53                           | 2.498,34              | 1.632,90        |
| Pal (B4)      | 3,06                           | 12.809,00             | 4.185,95        |
| Bsal (B4)     | 1,53                           | 13.130,56             | 8.582,07        |
| <b>Btpal</b>  | 1,53                           | $-255,90$             | $-167,25$       |
| Ppal          | 3,06                           | 2.529,71              | 826,70          |
| <b>B</b> spal | 1,53                           | $-29.475,01$          | $-19.264,71$    |
| Lk            | 1,53                           | 14.516,80             | 9.488,10        |
| Clk           | 1,53                           | 5.044,47              | 3.297,04        |
| Rodp          | 3,06                           | 4.703,63              | 1.537,13        |

Setelah mendapatkan hasil *cost slope* kegiatan- kegiatan kritis, selanjutnya adalah mengurutkan *cost slope* tersebut dari terkecil ke terbesar untuk mengetahui efisiensi dari pekerjaan yang dipercepat

| Kode          | Durasi |            |         | Biaya          |                | Cost Slope      |
|---------------|--------|------------|---------|----------------|----------------|-----------------|
|               | Normal | Percepatan | Selisih | Normal         | percepatan     | (Rp)            |
| Bspa (S2)     | 6      | 5,32       | 0,68    | 220.018.879,23 | 216.406.143,00 | $-5.312.847,40$ |
| <b>B</b> spal | 6      | 5,32       | 0,68    | 12.694.819,96  | 12.665.033,70  | $-43.803,32$    |
| Btal (B3)     | 6      | 5,32       | 0,68    | 1.243.201,00   | 1.240.508,86   | $-3.959,03$     |
| Btpa (S2)     | 6      | 5,32       | 0,68    | 159.041.289,95 | 159.039.648,60 | $-2.413,75$     |
| Pka $(Kp)$    | 12     | 10,63      | 1,37    | 1.558.610,00   | 1.557.877,81   | $-534,45$       |
| <b>Btpal</b>  | 6      | 5,32       | 0,68    | 9.183.615,00   | 9.183.832,00   | 319,12          |
| Ppal          | 12     | 10,63      | 1,37    | 5.403.199,99   | 5.404.965,65   | 1.288,80        |
| Bsal (Bp)     | 6      | 5,32       | 0,68    | 2.154.239,99   | 2.155.768,80   | 2.248,25        |
| Ppa $(S2)$    | 12     | 10,63      | 1,37    | 92.259.674,81  | 92.263.637,00  | 2.892,11        |
| Pal $(B3)$    | 12     | 10,63      | 1,37    | 1.067.450,00   | 1.071.898,58   | 3.247,14        |
| Rodp          | 12     | 10,63      | 1,37    | 88.828.850,00  | 88.834.270,43  | 3.956,52        |
| Btal (B4)     | 6      | 5,32       | 0,68    | 2.829.769,00   | 2.832.655,39   | 4.244,69        |
| Bsal (B3)     | 6      | 5,32       | 0,68    | 1.505.689,99   | 1.508.689,50   | 4.411,04        |
| Pka           | 12     | 10,63      | 1,37    | 12.613.189,97  | 12.621.458,55  | 6.035,46        |
| Pal (Bp)      | 12     | 10,63      | 1,37    | 723.230,00     | 732.899,27     | 7.057,86        |
| Pg            | 12     | 10,63      | 1,37    | 98.914.800,00  | 98.925.059,55  | 7.488,72        |
| <b>C</b> lk   | 6      | 5,32       | 0,68    | 1.016.880,00   | 1.022.150,92   | 7.751,35        |
| Pal (B4)      | 12     | 10,63      | 1,37    | 1.921.685,00   | 1.934.702,90   | 9.502,12        |
| Btal (Bp)     | 6      | 5,32       | 0,68    | 991.416,00     | 997.900,39     | 9.535,87        |
| <b>B</b> spa  | 6      | 5,32       | 0,68    | 19.027.469,92  | 19.036.490,40  | 13.265,41       |
| Lk            | 6      | 5,32       | 0,68    | 13.685.450,00  | 13.699.443.80  | 20.579,12       |
| Bsal (B4)     | 6      | 5,32       | 0,68    | 3.658.679,99   | 3.672.708,00   | 20.629,43       |
| Bska (Kp)     | 6      | 5,32       | 0,68    | 3.040.299,99   | 3.073.027,20   | 48.128,25       |

Tabel 4.46 *Cost slope* dari terkecil ke terbesar 1 jam

Tabel 4.47 *Cost slope* dari terkecil ke terbesar 2 jam

|               | Durasi |            |         | Biaya          | Cost Slope     |                 |
|---------------|--------|------------|---------|----------------|----------------|-----------------|
| Kode          | Normal | Percepatan | Selisih | Normal         | Percepatan     | (Rp)            |
| Bspa $(S2)$   | 6      | 4,83       | 1,17    | 220.018.879,23 | 216.406.138,80 | $-3.087.812,33$ |
| <b>B</b> spal | 6      | 4,83       | 1,17    | 12.694.819,96  | 12.665.045,25  | $-25.448,47$    |
| Btal (B3)     | 6      | 4,83       | 1,17    | 1.243.201,00   | 1.241.042,96   | $-1.844,48$     |
| Btpa (S2)     | 6      | 4,83       | 1,17    | 159.041.289,95 | 159.040.023,10 | $-1.082,78$     |
| Pka $(Kp)$    | 12     | 9,66       | 2,34    | 1.558.610,00   | 1.557.928,21   | $-291,36$       |
| <b>B</b> tpal | 6      | 4,83       | 1,17    | 9.183.615,00   | 9.183.600,30   | $-12,56$        |
| Ppal          | 12     | 9,66       | 2,34    | 5.403.199,99   | 5.405.024,10   | 779,53          |
| Pal $(B3)$    | 6      | 9,66       | 2,34    | 2.154.239,99   | 1.070.615,43   | 1.352,75        |
| Ppa $(S2)$    | 12     | 9,66       | 2,34    | 92.259.674,81  | 92.262.859,95  | 1.361,17        |
| Btal $(B4)$   | 12     | 4,83       | 1,17    | 1.067.450,00   | 2.832.024,34   | 1.927,64        |
| Bsal (Bp)     | 12     | 4,83       | 1,17    | 88.828.850,00  | 2.156.681,25   | 2.086,55        |
| Bsal(B3)      | 6      | 4,83       | 1,17    | 2.829.769,00   | 1.508.288,40   | 2.220,86        |
| Pg            | 6      | 9,66       | 2,34    | 1.505.689,99   | 98.923.698,30  | 3.802,69        |
| Pka           | 12     | 9,66       | 2,34    | 12.613.189,97  | 12.622.382,55  | 3.928,45        |
| Pal (Bp)      | 12     | 9,66       | 2,34    | 723.230,00     | 732.782,22     | 4.082,15        |
| <b>Clk</b>    | 12     | 4,83       | 1,17    | 98.914.800,00  | 1.021.904,52   | 4.294,46        |
| Pal $(B4)$    | 6      | 9,66       | 2,34    | 1.016.880,00   | 1.933.312,30   | 4.968,93        |
| Btal (Bp)     | 12     | 4,83       | 1,17    | 1.921.685,00   | 998.314,09     | 5.895,80        |
| <b>B</b> spa  | 6      | 4,83       | 1,17    | 991.416,00     | 19.036.654,20  | 7.849,81        |

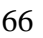

| Kode        | Durasi |            |         | Biava         |               | Cost Slope |
|-------------|--------|------------|---------|---------------|---------------|------------|
|             | Normal | Percepatan | Selisih | Normal        | Percepatan    | (Rp)       |
| Bsal $(B4)$ |        | 4.83       | 1.17    | 19.027.469.92 | 3.672.225,00  | 11.576,93  |
| Lk          |        | 4.83       | 1.17    | 13.685.450,00 | 13.699.519,05 | 12.024,83  |
| Bska(Kp)    |        | 4.83       | 1.17    | 3.658.679,99  | 3.072.834.00  | 27.806,85  |
| Rodp        |        | 9.66       | 2.34    | 3.040.299.99  | 89.256.982,63 | 182.962,66 |

Tabel 4.47 Lanjutan

Tabel 4.48 *Cost slope* dari terkecil ke terbesar 3 jam

|               |        | Durasi     |         | Biaya          |                | Cost Slope      |
|---------------|--------|------------|---------|----------------|----------------|-----------------|
| Kode          | Normal | Percepatan | Selisih | Normal         | percepatan     | (Rp)            |
| Bspa (S2)     | 6      | 4,47       | 1,53    | 220.018.879,23 | 216.406.119,45 | $-2.361.280,90$ |
| <b>B</b> spal | 6      | 4,47       | 1,53    | 12.694.819,96  | 12.665.344,95  | $-19.264,71$    |
| Btal (B3)     | 6      | 4,47       | 1,53    | 1.243.201,00   | 1.240.952,06   | $-1.469,90$     |
| Btpa (S2)     | 6      | 4,47       | 1,53    | 159.041.289,95 | 159.039.755,80 | $-1.002,71$     |
| <b>Btpal</b>  | 6      | 4,47       | 1,53    | 1.558.610,00   | 9.183.359,10   | $-167,25$       |
| Pka $(Kp)$    | 12     | 8,94       | 3,06    | 9.183.615,00   | 1.558.830,91   | 72,19           |
| Ppal          | 12     | 8,94       | 3,06    | 5.403.199,99   | 5.405.729,70   | 826,70          |
| Bsal (Bp)     | 6      | 4,47       | 1,53    | 2.154.239,99   | 2.155.959,90   | 1.124,12        |
| Pal $(B3)$    | 12     | 8,94       | 3,06    | 92.259.674,81  | 1.071.131,43   | 1.203,08        |
| Ppa $(S2)$    | 12     | 8,94       | 3,06    | 1.067.450,00   | 92.263.591,35  | 1.279,92        |
| Bsal (B3)     | 6      | 4,47       | 1,53    | 88.828.850,00  | 1.507.817,70   | 1.390,66        |
| Rodp          | 12     | 8,94       | 3,06    | 2.829.769,00   | 88.833.553,63  | 1.537,13        |
| Btal (B4)     | 6      | 4,47       | 1,53    | 1.505.689,99   | 2.832.267,34   | 1.632,90        |
| Pka           | 12     | 8,94       | 3,06    | 12.613.189,97  | 12.621.665,85  | 2.769,90        |
| Pg            | 12     | 8,94       | 3,06    | 723.230,00     | 98.923.904,40  | 2.975,29        |
| Pal (Bp)      | 12     | 8,94       | 3,06    | 98.914.800,00  | 732.824,82     | 3.135,56        |
| Clk           | 6      | 4,47       | 1,53    | 1.016.880,00   | 1.021.924,47   | 3.297,04        |
| Btal (Bp)     | 6      | 4,47       | 1,53    | 1.921.685,00   | 997.796,14     | 4.170,03        |
| Pal (B4)      | 12     | 8,94       | 3,06    | 991.416,00     | 1.934.494,00   | 4.185,95        |
| <b>B</b> spa  | 6      | 4,47       | 1,53    | 19.027.469,92  | 19.037.172,60  | 6.341,62        |
| Bsal(B4)      | 6      | 4,47       | 1,53    | 13.685.450,00  | 3.671.810,55   | 8.582,07        |
| Lk            | 6      | 4,47       | 1,53    | 3.658.679,99   | 13.699.966,80  | 9.488,10        |
| Bska (Kp)     | 6      | 4,47       | 1,53    | 3.040.299,99   | 3.072.726,45   | 21.193,76       |

Berikut urutan nilai *cost variance* dari terkecil ke terbesar

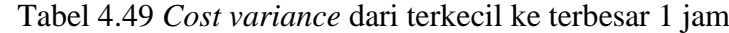

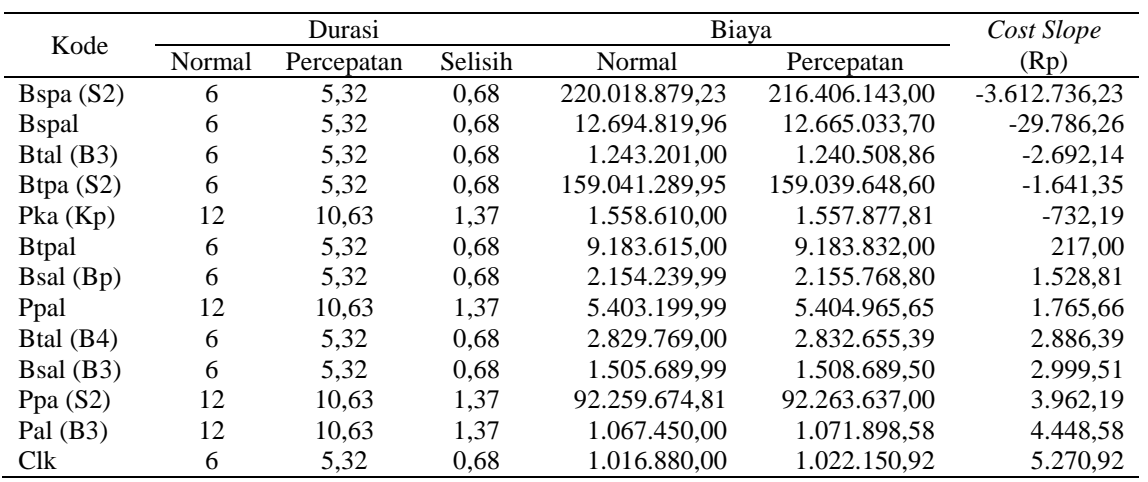

| Kode         | Durasi |            |         |               | Biaya         |           |
|--------------|--------|------------|---------|---------------|---------------|-----------|
|              | Normal | Percepatan | Selisih | Normal        | Percepatan    | (Rp)      |
| Rodp         | 12     | 10,63      | 1.37    | 88.828.850,00 | 88.834.270,43 | 5.420,43  |
| Btal (Bp)    | 6      | 5,32       | 0.68    | 991.416,00    | 997.900,39    | 6.484,39  |
| Pka          | 12     | 10.63      | 1.37    | 12.613.189,97 | 12.621.458,55 | 8.268,58  |
| <b>B</b> spa | 6      | 5,32       | 0.68    | 19.027.469,92 | 19.036.490,40 | 9.020,48  |
| Pal (Bp)     | 12     | 10.63      | 1,37    | 723.230,00    | 732.899,27    | 9.669,27  |
| Pg           | 12     | 10.63      | 1.37    | 98.914.800,00 | 98.925.059,55 | 10.259,55 |
| Pal $(B4)$   | 12     | 10.63      | 1.37    | 1.921.685,00  | 1.934.702,90  | 13.017,90 |
| Lk           | 6      | 5,32       | 0.68    | 13.685.450,00 | 13.699.443,80 | 13.993,80 |
| $Bsal$ (B4)  | 6      | 5,32       | 0.68    | 3.658.679,99  | 3.672.708,00  | 14.028,01 |
| Bska $(Kp)$  | 6      | 5,32       | 0.68    | 3.040.299,99  | 3.073.027,20  | 32.727,21 |

Tabel 4.49 Lanjutan

Tabel 4.50 *Cost variance* dari terkecil ke terbesar 2 jam

| Kode          | Durasi |            | Biaya   |                | Cost Variance  |                 |
|---------------|--------|------------|---------|----------------|----------------|-----------------|
|               | Normal | Percepatan | Selisih | <b>Normal</b>  | Percepatan     | (Rp)            |
| Bspa $(S2)$   | 6      | 4,83       | 1,17    | 220.018.879,23 | 216.406.138,80 | $-3.612.740.43$ |
| <b>B</b> spal | 6      | 4,83       | 1,17    | 12.694.819,96  | 12.665.045,25  | $-29.774,71$    |
| Btal (B3)     | 6      | 4,83       | 1,17    | 1.243.201,00   | 1.241.042,96   | $-2.158,04$     |
| Btpa $(S2)$   | 6      | 4,83       | 1,17    | 159.041.289,95 | 159.040.023,10 | $-1.266,85$     |
| Pka $(Kp)$    | 12     | 9,66       | 2,34    | 1.558.610,00   | 1.557.928,21   | $-681,79$       |
| <b>Btpal</b>  | 6      | 4,83       | 1,17    | 9.183.615,00   | 9.183.600,30   | $-14,70$        |
| Ppal          | 12     | 9,66       | 2,34    | 5.403.199,99   | 5.405.024,10   | 1.824,11        |
| Btal (B4)     | 6      | 4,83       | 1,17    | 1.067.450,00   | 2.832.024,34   | 2.255,34        |
| Bsal (Bp)     | 6      | 4,83       | 1,17    | 92.259.674,81  | 2.156.681,25   | 2.441,26        |
| Bsal(B3)      | 6      | 4,83       | 1,17    | 2.829.769,00   | 1.508.288,40   | 2.598,41        |
| Pal $(B3)$    | 12     | 9,66       | 2,34    | 2.154.239,99   | 1.070.615,43   | 3.165,43        |
| Ppa $(S2)$    | 12     | 9,66       | 2,34    | 1.505.689,99   | 92.262.859,95  | 3.185,14        |
| <b>Clk</b>    | 6      | 4,83       | 1,17    | 98.914.800,00  | 1.021.904,52   | 5.024,52        |
| Btal (Bp)     | 6      | 4,83       | 1,17    | 12.613.189,97  | 998.314,09     | 6.898,09        |
| Pg            | 12     | 9,66       | 2,34    | 723.230,00     | 98.923.698,30  | 8.898,30        |
| <b>B</b> spa  | 6      | 4,83       | 1,17    | 1.016.880,00   | 19.036.654,20  | 9.184,28        |
| Pka           | 12     | 9,66       | 2,34    | 1.921.685,00   | 12.622.382,55  | 9.192,58        |
| Pal (Bp)      | 12     | 9,66       | 2,34    | 991.416,00     | 732.782,22     | 9.552,22        |
| Pal $(B4)$    | 12     | 9,66       | 2,34    | 19.027.469,92  | 1.933.312,30   | 11.627,30       |
| Bsal(B4)      | 6      | 4,83       | 1,17    | 3.658.679,99   | 3.672.225,00   | 13.545,01       |
| Lk            | 6      | 4,83       | 1,17    | 13.685.450,00  | 13.699.519,05  | 14.069,05       |
| Bska (Kp)     | 6      | 4,83       | 1,17    | 3.040.299,99   | 3.072.834,00   | 32.534,01       |
| Rodp          | 12     | 9,66       | 2,34    | 88.828.850,00  | 89.256.982,63  | 428.132,63      |

Tabel 4.51 *Cost variance* dari terkecil ke terbesar 3 jam

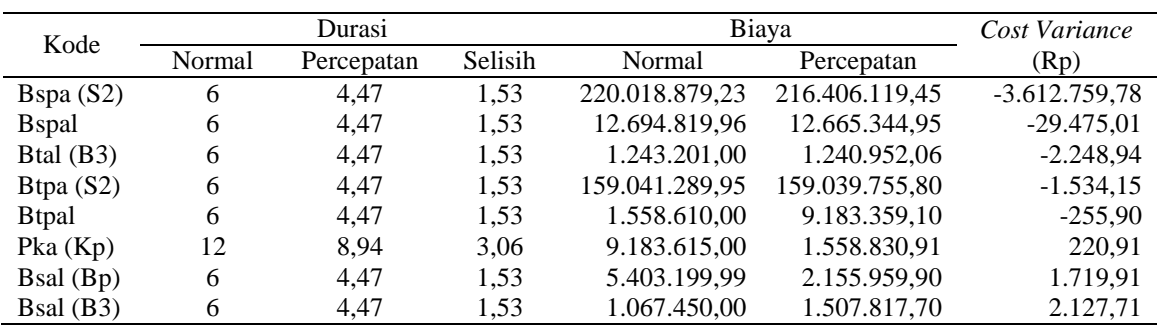

| Kode         |        | Durasi     |         | Biava         |               | Cost Variance |
|--------------|--------|------------|---------|---------------|---------------|---------------|
|              | Normal | Percepatan | Selisih | Normal        | Percepatan    | (Rp)          |
| Btal (B4)    | 6      | 4,47       | 1,53    | 92.259.674,81 | 2.832.267,34  | 2.498,34      |
| Ppal         | 12     | 8,94       | 3,06    | 2.829.769.00  | 5.405.729.70  | 2.529,71      |
| Pal $(B3)$   | 12     | 8.94       | 3,06    | 2.154.239.99  | 1.071.131.43  | 3.681,43      |
| Ppa $(S2)$   | 12     | 8,94       | 3,06    | 1.505.689,99  | 92.263.591,35 | 3.916,54      |
| Rodp         | 12     | 8.94       | 3,06    | 98.914.800.00 | 88.833.553,63 | 4.703,63      |
| Clk          | 6      | 4,47       | 1,53    | 12.613.189,97 | 1.021.924,47  | 5.044,47      |
| Btal (Bp)    | 6      | 4,47       | 1,53    | 723.230.00    | 997.796.14    | 6.380,14      |
| Pka          | 12     | 8,94       | 3,06    | 1.016.880,00  | 12.621.665,85 | 8.475,88      |
| Pg           | 12     | 8,94       | 3,06    | 1.921.685,00  | 98.923.904.40 | 9.104,40      |
| Pal (Bp)     | 12     | 8,94       | 3,06    | 991.416.00    | 732.824,82    | 9.594,82      |
| <b>B</b> spa | 6      | 4,47       | 1,53    | 19.027.469,92 | 19.037.172.60 | 9.702,68      |
| Pal $(B4)$   | 12     | 8.94       | 3.06    | 3.658.679.99  | 1.934.494.00  | 12.809,00     |
| Bsal (B4)    | 6      | 4,47       | 1,53    | 13.685.450,00 | 3.671.810,55  | 13.130,56     |
| Lk           | 6      | 4,47       | 1,53    | 3.040.299,99  | 13.699.966,80 | 14.516,80     |
| Bska (Kp)    | 6      | 4,47       | 1,53    | 88.828.850,00 | 3.072.726,45  | 32.426,46     |

Tabel 4.51 Lanjutan

#### **3. Biaya Langsung dan Tidak Langsung**

Dalam proyek kontruksi terdiri dari dua jenis biaya yaitu biaya langsung dan tidak langsung. Biaya langsung yaitu keseluruhan biaya yang langsung berhubungan dengan pelaksanaan pekerjaan proyek kontruksi yang ada di lapangan yang bersifat permanen. Sedangkan biaya tidak langsung yaitu keseluruhan biaya proyek yang tidak akan menjadi permanen tapi biaya ini harus ada di proyek tersebut. Cara untuk menghitung biaya tidak langsung yaitu menggunakan hasil dari pemodelan biaya dengan metode regresi non linier menggunakan algoritma genematika, persamaannya adalah.

$$
y = -0.95 - (4.888(\ln(x_1 - 0.21) - \ln(x_2)) + \epsilon
$$

dengan:

 $x_1$  = nilai proyek

 $x_2$  = durasi pelaksanaan proyek

 $y = -0.95-(4.888(\ln(Rp.7.543.474.717.98 - 0.21) - \ln(204)) + \epsilon$  $y = 0,153 = 15,3%$ 

Secara detail proyek pembangunan gedung ruang rawat ICU, ICCU, NICU, PICU Rumah Sakit Umum Kardinah dengan nilai proyek sebesar Rp. 7.543.474.717,98 diperoleh persentase biaya tidak langsung sebesar 15,3%. Berikut adalah perhitungan dari biaya langsung dan tidak langsung.

| Biaya tidak langsung      | $= 15,3\%$ x Rp.7.543.474.717,98                |
|---------------------------|-------------------------------------------------|
|                           | $=$ Rp.1.154.595.010,63                         |
| Biaya tidak langsung/hari | $=$ biaya tidak langsung/durasi normal proyek   |
|                           | $=$ Rp.1.154.595.010,63 / 204 hari              |
|                           | $=$ Rp.5.659.779,46                             |
| Biaya langsung            | $=$ biaya total proyek $-$ biaya tidak langsung |
|                           | $=$ Rp.7.543.474.717,98 - Rp.1.154.595.010,63   |
|                           | $=$ Rp.6.388.879.707,35                         |

Tabel 4.52 – tabel 4.54 merupakan hasil dari perhitungan biaya tidak langsung dan biaya langsung terhadap percepatan proyek untuk lembur 1 – 3 jam. Tabel 4.52 Biaya tidak langsung dan langsung untuk lembur 1 jam

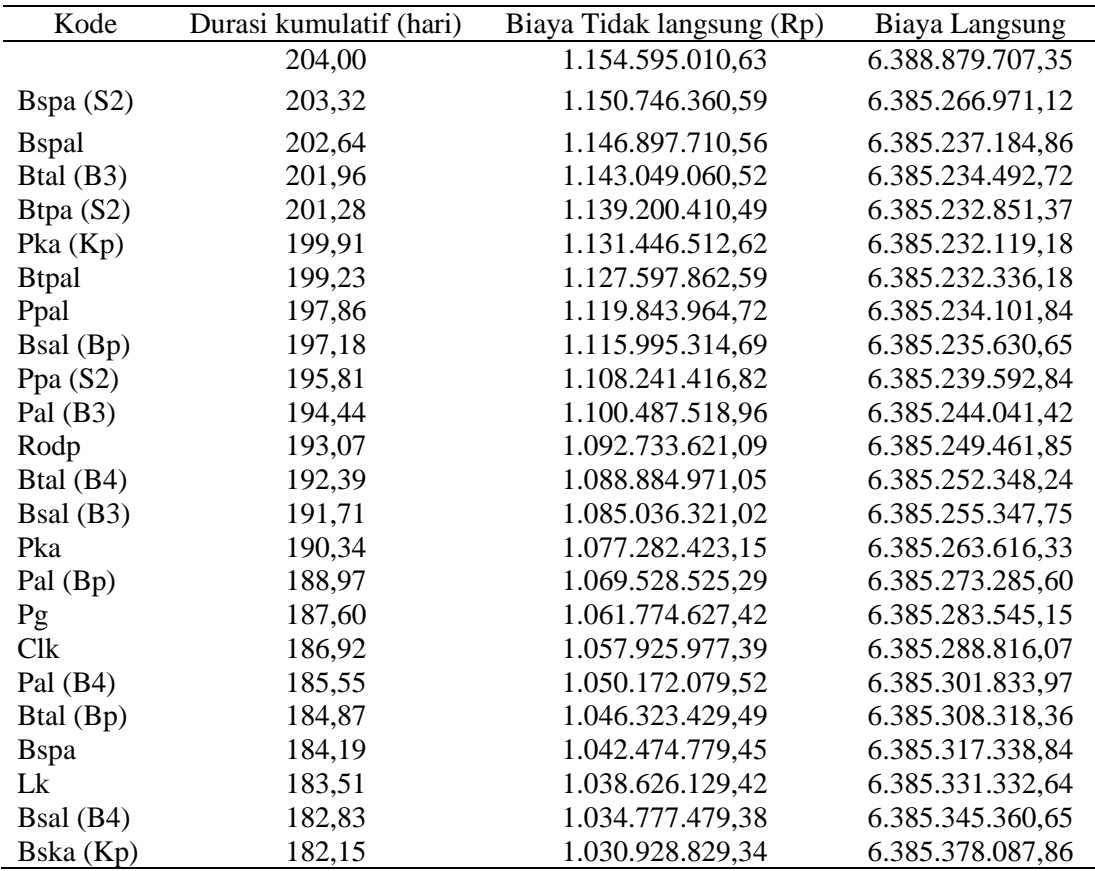

| Kode          | Durasi kumulatif (hari) | Biaya Tidak langsung (Rp) | Biaya Langsung   |
|---------------|-------------------------|---------------------------|------------------|
|               | 204,00                  | 1.154.595.010,63          | 6.388.879.707,35 |
| Bspa $(S2)$   | 202,83                  | 1.147.973.068,66          | 6.385.266.966,92 |
| <b>B</b> spal | 201,66                  | 1.141.351.126,68          | 6.385.237.192,21 |
| Btal (B3)     | 200,49                  | 1.134.729.184,71          | 6.385.235.034,17 |
| Btpa (S2)     | 199,32                  | 1.128.107.242,74          | 6.385.233.767,32 |
| Pka $(Kp)$    | 196,98                  | 1.114.863.358,79          | 6.385.233.085,53 |
| <b>Btpal</b>  | 195,81                  | 1.108.241.416,82          | 6.385.233.070,83 |
| Ppal          | 193,47                  | 1.094.997.532,88          | 6.385.234.894,94 |
| Pal $(B3)$    | 191,13                  | 1.081.753.648,93          | 6.385.238.060,37 |
| Ppa $(S2)$    | 188,79                  | 1.068.509.764,98          | 6.385.241.245,51 |
| Btal (B4)     | 187,62                  | 1.061.887.823,01          | 6.385.243.500,85 |
| Bsal (Bp)     | 186,45                  | 1.055.265.881,04          | 6.385.245.942,11 |
| Bsal (B3)     | 185,28                  | 1.048.643.939,07          | 6.385.248.540,52 |
| Pg            | 182,94                  | 1.035.400.055,12          | 6.385.257.438,82 |
| Pka           | 180,60                  | 1.022.156.171,18          | 6.385.266.631,40 |
| Pal (Bp)      | 178,26                  | 1.008.912.287,23          | 6.385.276.183,62 |
| Clk           | 177,09                  | 1.002.290.345,26          | 6.385.281.208,14 |
| Pal $(B4)$    | 174,75                  | 989.046.461,31            | 6.385.292.835,44 |
| Btal (Bp)     | 173,58                  | 982.424.519,34            | 6.385.299.733,53 |
| <b>B</b> spa  | 172,41                  | 975.802.577,37            | 6.385.308.917,81 |
| Bsal (B4)     | 171,24                  | 969.180.635,39            | 6.385.322.462,82 |
| $I_{k}$       | 170,07                  | 962.558.693,42            | 6.385.336.531,87 |
| Bska (Kp)     | 168,90                  | 955.936.751,45            | 6.385.369.065,88 |
| Rodp          | 166,56                  | 942.692.867,50            | 6.385.797.198,51 |

Tabel 4.53 Biaya tidak langsung dan langsung untuk lembur 2 jam

Tabel 4.54 Biaya tidak langsung dan langsung untuk lembur 3 jam

| Kode            | Durasi kumulatif (hari) | Biaya Tidak langsung (Rp) | Biaya Langsung   |
|-----------------|-------------------------|---------------------------|------------------|
|                 | 204,00                  | 1.154.595.010,63          | 6.388.879.707,35 |
| Bspa $(S2)$     | 202,47                  | 1.145.935.548,05          | 6.385.266.947,57 |
| <b>B</b> spal   | 200,94                  | 1.137.276.085,47          | 6.385.237.472,56 |
| Btal (B3)       | 199,41                  | 1.128.616.622,89          | 6.385.235.223,62 |
| Btpa (S2)       | 197,88                  | 1.119.957.160,31          | 6.385.233.689,47 |
| <b>B</b> tpal   | 196,35                  | 1.111.297.697,73          | 6.385.233.433,57 |
| Pka $(Kp)$      | 193,29                  | 1.093.978.772,57          | 6.385.233.654,48 |
| Ppal            | 190,23                  | 1.076.659.847,41          | 6.385.236.184,19 |
| Bsal (Bp)       | 188,70                  | 1.068.000.384,83          | 6.385.237.904,10 |
| Pal $(B3)$      | 185,64                  | 1.050.681.459,67          | 6.385.241.585,53 |
| Ppa $(S2)$      | 182,58                  | 1.033.362.534,51          | 6.385.245.502,07 |
| Bsal(B3)        | 181,05                  | 1.024.703.071.93          | 6.385.247.629,78 |
| Rodp            | 177,99                  | 1.007.384.146,77          | 6.385.252.333,41 |
| Btal $(B4)$     | 176,46                  | 998.724.684,20            | 6.385.254.831,75 |
| Pka             | 173,40                  | 981.405.759,04            | 6.385.263.307,63 |
| Pg              | 170,34                  | 964.086.833,88            | 6.385.272.412,03 |
| Pal (Bp)        | 167,28                  | 946.767.908,72            | 6.385.282.006,85 |
| C <sub>lk</sub> | 165,75                  | 938.108.446,14            | 6.385.287.051,32 |

|              | 10001                   |                           |                  |  |  |
|--------------|-------------------------|---------------------------|------------------|--|--|
| Kode         | Durasi kumulatif (hari) | Biaya Tidak langsung (Rp) | Biaya Langsung   |  |  |
| Btal (Bp)    | 164,22                  | 929.448.983,56            | 6.385.293.431,46 |  |  |
| Pal $(B4)$   | 161,16                  | 912.130.058,40            | 6.385.306.240,46 |  |  |
| <b>B</b> spa | 159,63                  | 903.470.595,82            | 6.385.315.943,14 |  |  |
| Bsal $(B4)$  | 158,10                  | 894.811.133,24            | 6.385.329.073,70 |  |  |
| Lk           | 156,57                  | 886.151.670,66            | 6.385.343.590,50 |  |  |
| Bska(Kp)     | 155,04                  | 877.492.208,08            | 6.385.376.016,96 |  |  |

Tabel 4.54 Lanjutan

Cara untuk mendapatkan jumlah biaya tidak langsung dan biaya langsung pada setiap percepatan menggunakan persamaan berikut ini:

Kegiatan : pembesian plat atap S2

# Biaya tidak langsung

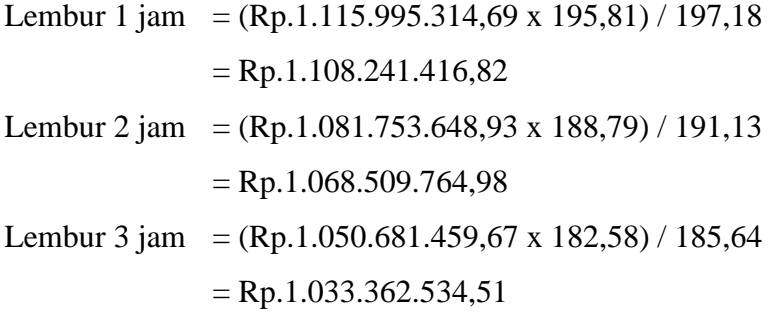

# Biaya langsung

# **Biaya langsung lembur = biaya langsung sebelumnya +** *cost variance*

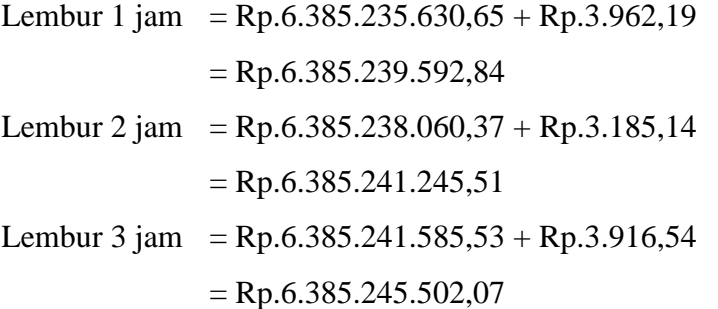

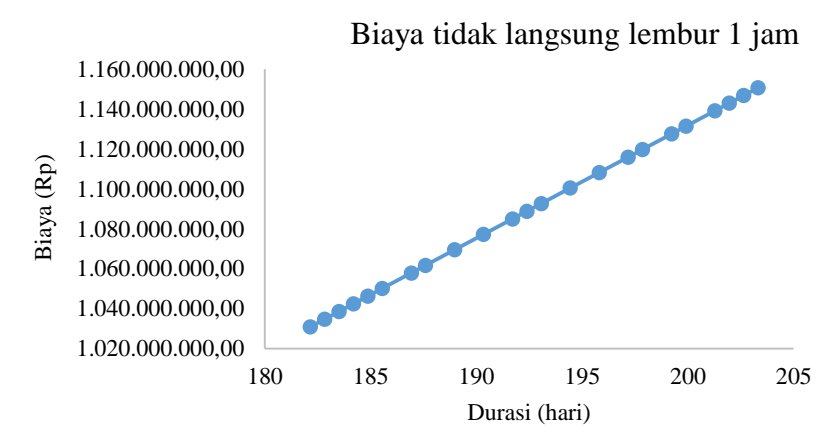

Berikut ini hasil biaya tidak langsung dan biaya langsung dalam bentuk grafik.

Gambar 4.10 Grafik biaya tidak langsung lembur 1 jam

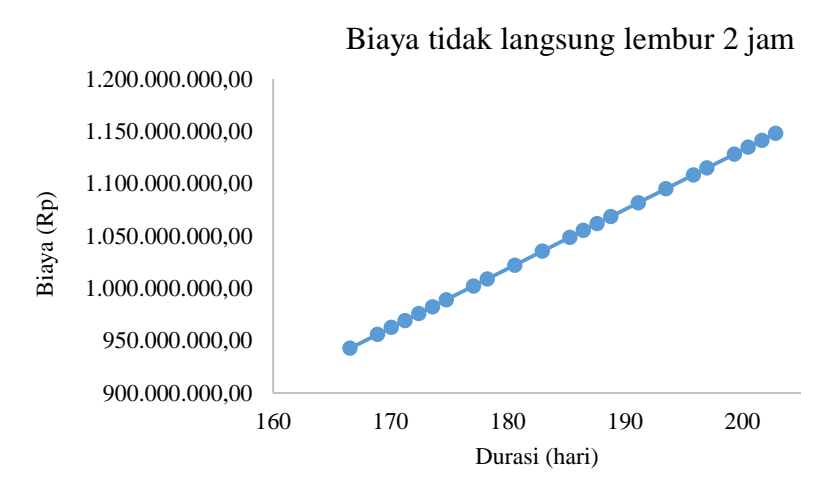

Gambar 4.11 Grafik biaya tidak langsung lembur 2 jam

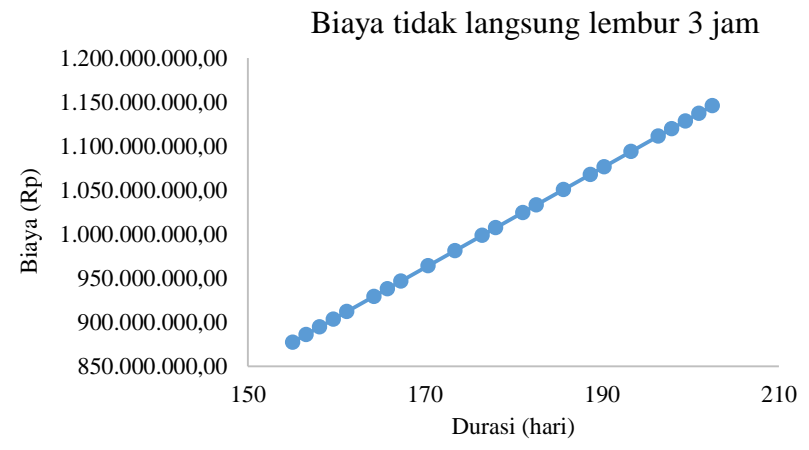

Gambar 4.12 Grafik biaya tidak langsung lembur 3 jam

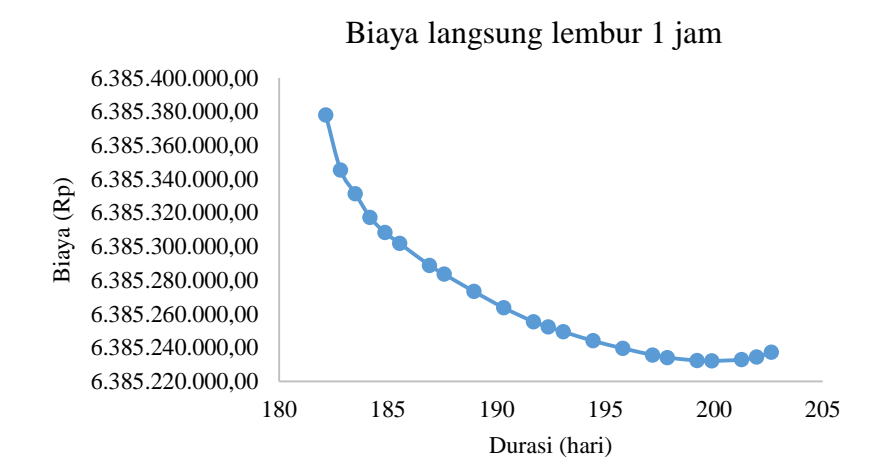

Gambar 4.13 Grafik biaya langsung lembur 1 jam

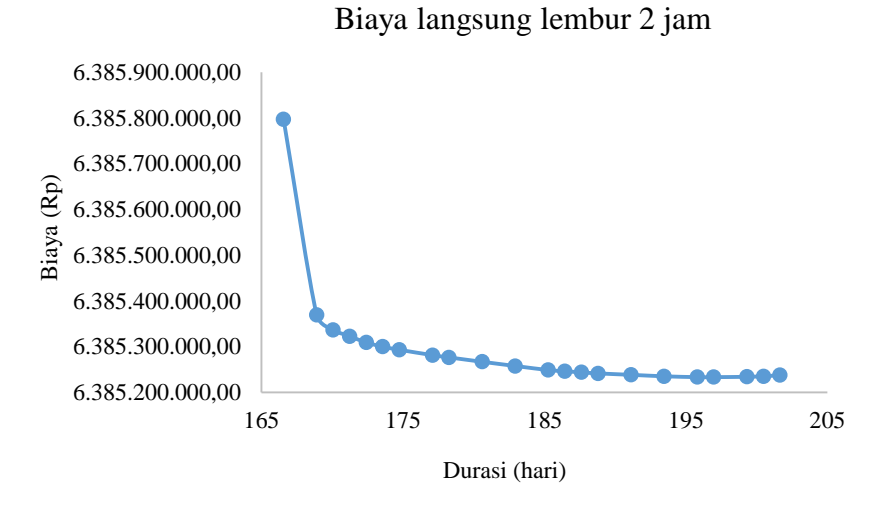

Grafik 4.14 Biaya langsung lembur 2 jam

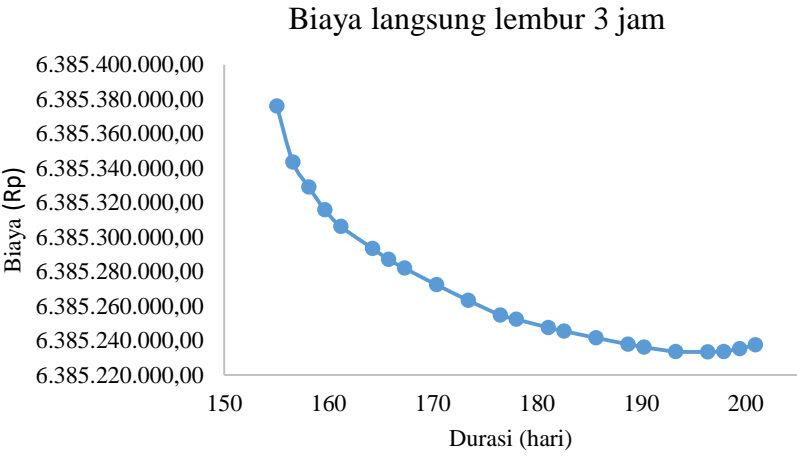

Gambar 4.15 Grafik biaya langsung lembur 3 jam

#### Total Biaya

Total biaya adalah hasil dari penjumlahan biaya tidak langsung dan biaya langsung. Berikut ini contoh perhitungan dari biaya total pada pekerjaan pembesian plat atap S2.

**Biaya total = Biaya tidak langsung percepatan + biaya langsung percepatan** Lembur 1 jam = Rp.1.108.241.416,82 + Rp.6.385.239.592,84

 $=$  Rp.7.493.481.009,66 Lembur 2 jam = Rp.1.068.509.764,98 + Rp.6.385.241.245,51  $=$  Rp.7.453.751.010,49 Lembur 3 jam = Rp.1.033.362.534,51 + Rp.6.385.245.502,07

 $=$  Rp.7.418.608.036,58

Tabel 4.55 Biaya total untuk lembur 1 jam

|               | Durasi kumulatif |                  |
|---------------|------------------|------------------|
| Kode          | (hari)           | Biaya total (Rp) |
|               | 204,00           | 7.543.474.717,98 |
| Bspa (S2)     | 203,32           | 7.536.013.331,71 |
| <b>B</b> spal | 202,64           | 7.532.134.895,42 |
| Btal (B3)     | 201,96           | 7.528.283.553,24 |
| Btpa (S2)     | 201,28           | 7.524.433.261,86 |
| $P$ ka $(Kp)$ | 199,91           | 7.516.678.631,80 |
| <b>Btpal</b>  | 199,23           | 7.512.830.198,77 |
| Ppal          | 197,86           | 7.505.078.066,56 |
| Bsal (Bp)     | 197,18           | 7.501.230.945,34 |
| Ppa $(S2)$    | 195,81           | 7.493.481.009,66 |
| Pal (B3)      | 194,44           | 7.485.731.560,38 |
| Rodp          | 193,07           | 7.477.983.082,94 |
| Btal (B4)     | 192,39           | 7.474.137.319,29 |
| Bsal (B3)     | 191,71           | 7.470.291.668,77 |
| Pka           | 190,34           | 7.462.546.039,48 |
| Pal (Bp)      | 188,97           | 7.454.801.810,89 |
| Pg            | 187,60           | 7.447.058.172,57 |
| Clk           | 186,92           | 7.443.214.793,46 |
| Pal (B4)      | 185,55           | 7.435.473.913,49 |
| Btal (Bp)     | 184,87           | 7.431.631.747,85 |
| <b>B</b> spa  | 184,19           | 7.427.792.118,29 |
| Lk            | 183,51           | 7.423.957.462,06 |
| Bsal (B4)     | 182,83           | 7.420.122.840,03 |
| Bska (Kp)     | 182,15           | 7.416.306.917,20 |

| Kode          | Durasi kumulatif | Biaya total (Rp) |
|---------------|------------------|------------------|
|               | (hari)           |                  |
|               | 204,00           | 7.543.474.717,98 |
| Bspa (S2)     | 202,83           | 7.533.240.035,58 |
| <b>B</b> spal | 201,66           | 7.526.588.318,89 |
| Btal (B3)     | 200,49           | 7.519.964.218,88 |
| Btpa (S2)     | 199,32           | 7.513.341.010,06 |
| $P$ ka $(Kp)$ | 196,98           | 7.500.096.444,32 |
| <b>Btpal</b>  | 195,81           | 7.493.474.487,65 |
| Ppal          | 193,47           | 7.480.232.427,82 |
| Pal (B3)      | 191,13           | 7.466.991.709,30 |
| Ppa (S2)      | 188,79           | 7.453.751.010,49 |
| Btal (B4)     | 187,62           | 7.447.131.323,86 |
| Bsal (Bp)     | 186,45           | 7.440.511.823,15 |
| Bsal (B3)     | 185,28           | 7.433.892.479,59 |
| Pg            | 182,94           | 7.420.657.493,94 |
| Pka           | 180,60           | 7.407.422.802,58 |
| Pal (Bp)      | 178,26           | 7.394.188.470,85 |
| Clk           | 177,09           | 7.387.571.553,40 |
| Pal (B4)      | 174,75           | 7.374.339.296,75 |
| Btal (Bp)     | 173,58           | 7.367.724.252,87 |
| <b>B</b> spa  | 172,41           | 7.361.111.495,18 |
| Bsal (B4)     | 171,24           | 7.354.503.098,21 |
| Lk            | 170,07           | 7.347.895.225,29 |
| Bska (Kp)     | 168,90           | 7.341.305.817,33 |
| Rodp          | 166,56           | 7.328.490.066,01 |

Tabel 4.56 Biaya total untuk lembur 2 jam

Tabel 4.57 Biaya total untuk lembur 3 jam

| Kode          | Durasi kumulatif | Biaya total (Rp) |
|---------------|------------------|------------------|
|               | (hari)           |                  |
|               | 204,00           | 7.543.474.717,98 |
| Bspa $(S2)$   | 202,47           | 7.531.202.495,62 |
| <b>B</b> spal | 200,94           | 7.522.513.558,03 |
| Btal (B3)     | 199,41           | 7.513.851.846,51 |
| Btpa $(S2)$   | 197,88           | 7.505.190.849,78 |
| <b>Btpal</b>  | 196,35           | 7.496.531.131,30 |
| $P$ ka $(Kp)$ | 193,29           | 7.479.212.427,05 |
| Ppal          | 190,23           | 7.461.896.031,60 |
| Bsal (Bp)     | 188,70           | 7.453.238.288,93 |
| Pal (B3)      | 185,64           | 7.435.923.045,20 |
| Ppa $(S2)$    | 182,58           | 7.418.608.036,58 |
| Bsal (B3)     | 181,05           | 7.409.950.701,71 |
| Rodp          | 177,99           | 7.392.636.480,18 |
| Btal (B4)     | 176,46           | 7.383.979.515,94 |
| Pka           | 173,40           | 7.366.669.066,67 |
| Pg            | 170,34           | 7.349.359.245,91 |
| Pal (Bp)      | 167,28           | 7.332.049.915,57 |
| Clk           | 165,75           | 7.323.395.497,46 |
| Btal (Bp)     | 164,22           | 7.314.742.415,02 |

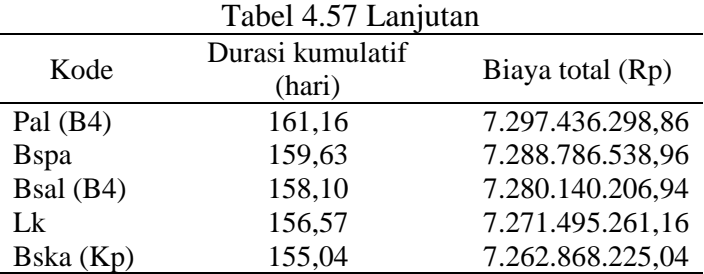

Berikut ini adalah hasil biaya total lembur dalam bentuk grafik.

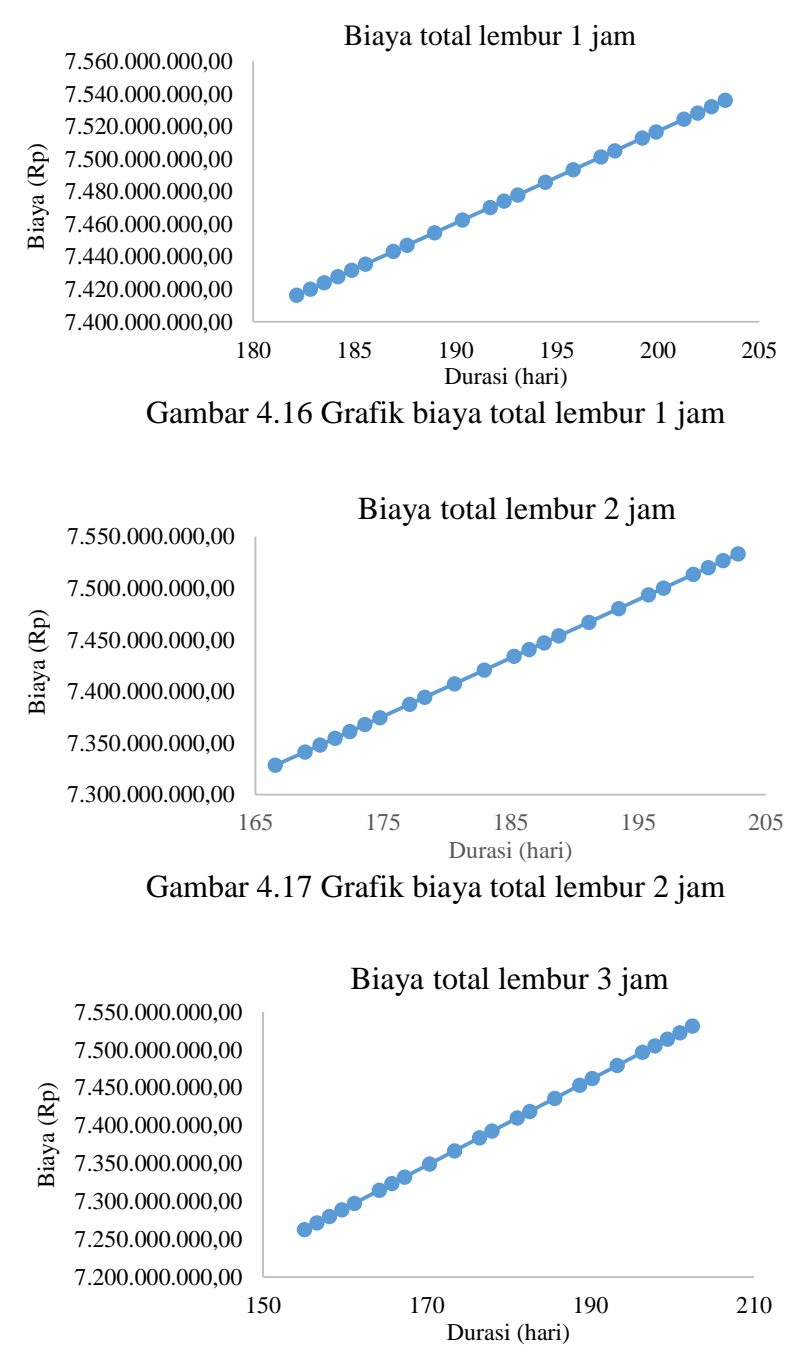

Gambar 4.18 Grafik biaya total lembur 3 jam

#### **4. Efisiensi Waktu dan Biaya Proyek**

Efisiensi waktu yaitu perbandingan antara selisih durasi normal dengan durasi komulatif kegiatan dan durasi normal dalam bentuk persen (%). Untuk efisiensi biaya sendiri mempunyai arti yang sama dengan efisiensi waktu, tetapi efisiensi biaya merupakan perbandingan antara biaya total. Cara untuk menentukan nilai efisiensi dapat menggunakan cara seperti berikut ini. Contoh perhitungan pembesian plat atap S2.

Lembur 1 jam

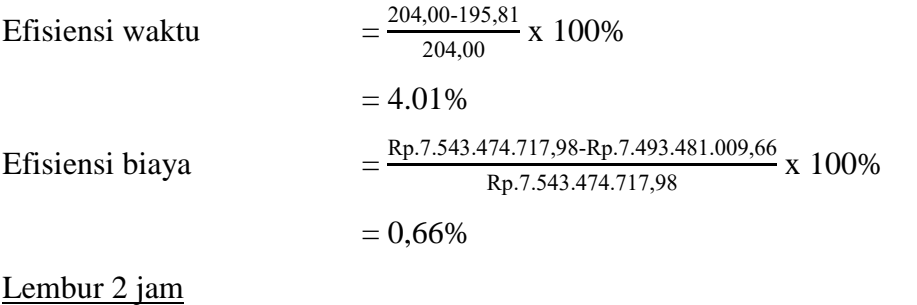

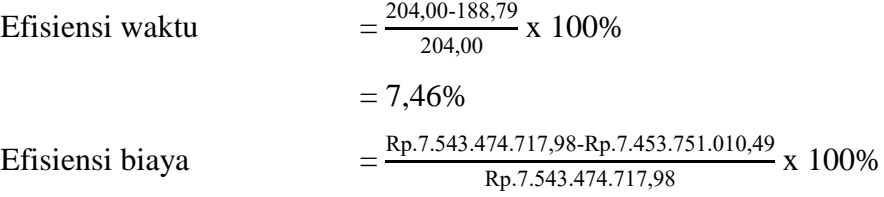

$$
= 1,19\%
$$

Lembur 3 jam

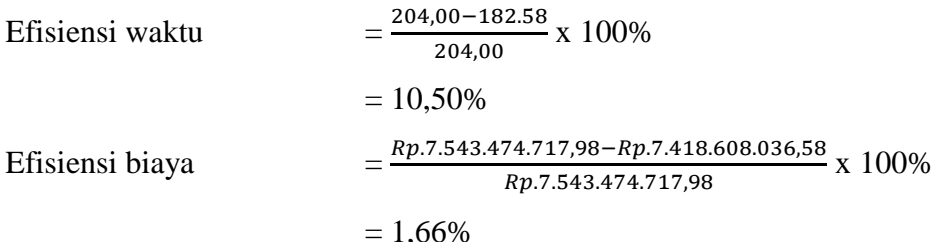

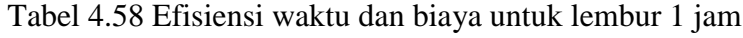

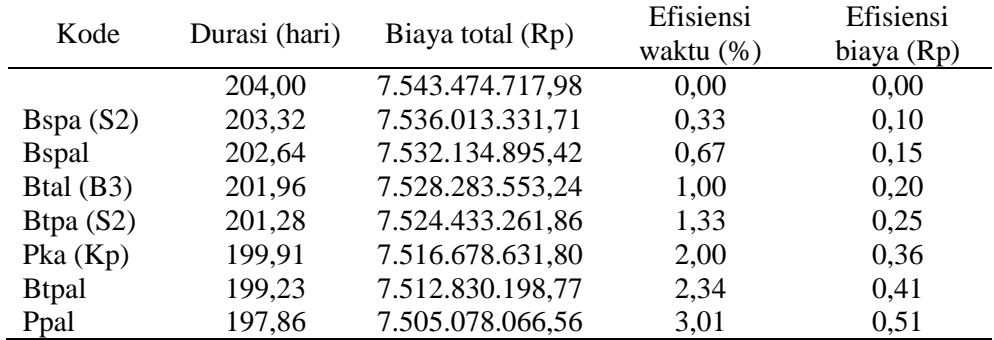

| Kode         | Durasi (hari) | Biaya total (Rp) | Efisiensi<br>waktu $(\%)$ | Efisiensi<br>biaya (Rp) |
|--------------|---------------|------------------|---------------------------|-------------------------|
| Bsal (Bp)    | 197,18        | 7.501.230.945,34 | 3,34                      | 0,56                    |
| Ppa $(S2)$   | 195,81        | 7.493.481.009,66 | 4,01                      | 0,66                    |
| Pal $(B3)$   | 194,44        | 7.485.731.560,38 | 4,69                      | 0,77                    |
| Rodp         | 193,07        | 7.477.983.082,94 | 5,36                      | 0,87                    |
| Btal (B4)    | 192,39        | 7.474.137.319,29 | 5,69                      | 0,92                    |
| Bsal $(B3)$  | 191,71        | 7.470.291.668,77 | 6,02                      | 0,97                    |
| Pka          | 190,34        | 7.462.546.039,48 | 6,70                      | 1,07                    |
| Pal (Bp)     | 188,97        | 7.454.801.810,89 | 7,37                      | 1,18                    |
| Pg           | 187,60        | 7.447.058.172,57 | 8,04                      | 1,28                    |
| Clk          | 186,92        | 7.443.214.793,46 | 8,37                      | 1,33                    |
| Pal $(B4)$   | 185,55        | 7.435.473.913,49 | 9,04                      | 1,43                    |
| Btal (Bp)    | 184,87        | 7.431.631.747,85 | 9,38                      | 1,48                    |
| <b>B</b> spa | 184,19        | 7.427.792.118,29 | 9,71                      | 1,53                    |
| Lk           | 183,51        | 7.423.957.462,06 | 10,04                     | 1,58                    |
| Bsal(B4)     | 182,83        | 7.420.122.840,03 | 10,38                     | 1,64                    |

Tabel 4.58 Lanjutan

Tabel 4.59 Efisiensi waktu dan biaya untuk lembur 2 jam

| Kode          | Durasi<br>(hari) | Biaya total (Rp) | Efisiensi<br>waktu (%) | Efisiensi<br>biaya (Rp) |
|---------------|------------------|------------------|------------------------|-------------------------|
|               | 204,00           | 7.543.474.717,98 | 0,00                   | 0,00                    |
| Bspa (S2)     | 202,83           | 7.533.240.035,58 | 0,57                   | 0,14                    |
| <b>B</b> spal | 201,66           | 7.526.588.318,89 | 1,15                   | 0,22                    |
| Btal (B3)     | 200,49           | 7.519.964.218,88 | 1,72                   | 0,31                    |
| Btpa (S2)     | 199,32           | 7.513.341.010,06 | 2,29                   | 0,40                    |
| Pka $(Kp)$    | 196,98           | 7.500.096.444,32 | 3,44                   | 0,58                    |
| <b>Btpal</b>  | 195,81           | 7.493.474.487,65 | 4,01                   | 0,66                    |
| Ppal          | 193,47           | 7.480.232.427,82 | 5,16                   | 0,84                    |
| Pal $(B3)$    | 191,13           | 7.466.991.709,30 | 6,31                   | 1,01                    |
| Ppa $(S2)$    | 188,79           | 7.453.751.010,49 | 7,46                   | 1,19                    |
| Btal (B4)     | 187,62           | 7.447.131.323,86 | 8,03                   | 1,28                    |
| Bsal (Bp)     | 186,45           | 7.440.511.823,15 | 8,60                   | 1,36                    |
| Bsal (B3)     | 185,28           | 7.433.892.479,59 | 9,18                   | 1,45                    |
| Pg            | 182,94           | 7.420.657.493,94 | 10,32                  | 1,63                    |
| Pka           | 180,60           | 7.407.422.802,58 | 11,47                  | 1,80                    |
| Pal (Bp)      | 178,26           | 7.394.188.470,85 | 12,62                  | 1,98                    |
| Clk           | 177,09           | 7.387.571.553,40 | 13,19                  | 2,07                    |
| Pal $(B4)$    | 174,75           | 7.374.339.296,75 | 14,34                  | 2,24                    |
| Btal (Bp)     | 173,58           | 7.367.724.252,87 | 14,91                  | 2,33                    |
| <b>B</b> spa  | 172,41           | 7.361.111.495,18 | 15,49                  | 2,42                    |
| Bsal (B4)     | 171,24           | 7.354.503.098,21 | 16,06                  | 2,51                    |
| Lk            | 170,07           | 7.347.895.225,29 | 16,63                  | 2,59                    |
| Bska (Kp)     | 168,90           | 7.341.305.817,33 | 17,21                  | 2,68                    |

|               | Durasi |                  | Efisiensi | Efisiensi  |
|---------------|--------|------------------|-----------|------------|
| Kode          | (hari) | Biaya total (Rp) | waktu (%) | biaya (Rp) |
|               | 204,00 | 7.543.474.717,98 | 0,00      | 0,00       |
| Bspa (S2)     | 202,47 | 7.531.202.495,62 | 0,75      | 0,16       |
| <b>B</b> spal | 200,94 | 7.522.513.558,03 | 1,50      | 0,28       |
| Btal (B3)     | 199,41 | 7.513.851.846,51 | 2,25      | 0,39       |
| Btpa (S2)     | 197,88 | 7.505.190.849,78 | 3,00      | 0,51       |
| <b>Btpal</b>  | 196,35 | 7.496.531.131,30 | 3,75      | 0,62       |
| Pka $(Kp)$    | 193,29 | 7.479.212.427,05 | 5,25      | 0,85       |
| Ppal          | 190,23 | 7.461.896.031,60 | 6,75      | 1,08       |
| Bsal (Bp)     | 188,70 | 7.453.238.288,93 | 7,50      | 1,20       |
| Pal $(B3)$    | 185,64 | 7.435.923.045,20 | 9,00      | 1,43       |
| Ppa $(S2)$    | 182,58 | 7.418.608.036,58 | 10,50     | 1,66       |
| Bsal (B3)     | 181,05 | 7.409.950.701,71 | 11,25     | 1,77       |
| Rodp          | 177,99 | 7.392.636.480,18 | 12,75     | 2,00       |
| Btal (B4)     | 176,46 | 7.383.979.515,94 | 13,50     | 2,11       |
| Pka           | 173,40 | 7.366.669.066,67 | 15,00     | 2,34       |
| Pg            | 170,34 | 7.349.359.245,91 | 16,50     | 2,57       |
| Pal (Bp)      | 167,28 | 7.332.049.915,57 | 18,00     | 2,80       |
| Clk           | 165,75 | 7.323.395.497,46 | 18,75     | 2,92       |
| Btal (Bp)     | 164,22 | 7.314.742.415,02 | 19,50     | 3,03       |
| Pal (B4)      | 161,16 | 7.297.436.298,86 | 21,00     | 3,26       |
| <b>B</b> spa  | 159,63 | 7.288.786.538,96 | 21,75     | 3,38       |
| Bsal (B4)     | 158,10 | 7.280.140.206,94 | 22,50     | 3,49       |
| Lk            | 156,57 | 7.271.495.261,16 | 23,25     | 3,61       |

Tabel 4.60 Efisiensi waktu dan biaya untuk lembur 3 jam

#### **4.3.3. Perhitungan Biaya Denda Keterlambatan**

Perhitungan biaya denda dapat dihitung menggunakan persamaan:

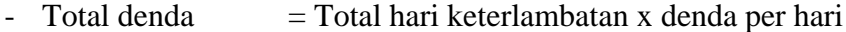

- Denda per hari  $= 1\%$  dari total nilai kontrak

Jadi perhitungan biaya denda:

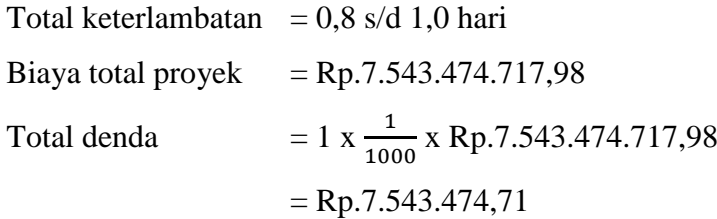

# **4.3.4. Perbandingan Penambahan Jam Lembur dengan Penambahan Tenaga Kerja**

Berikut ini tabel hasil analisa penambahan jam lembur 1 – 3 jam dan penambahan tenaga kerja menggunakan metode *duration cost trade off*.

| N <sub>o</sub> | Penambahan    | Durasi | Biaya penambahan | Biaya penambahan  |
|----------------|---------------|--------|------------------|-------------------|
|                | tenaga        |        | jam lembur (Rp)  | tenaga kerja (Rp) |
|                | Normal        | 204    | 7.543.474.717,98 | 7.543.474.717,98  |
|                |               | 182,15 | 7.426.963.798,14 | 7.416.306.917,20  |
|                |               | 166,56 | 7.354.383.763,08 | 7.328.490.066,01  |
|                | $\mathcal{R}$ | 155,04 | 7.338.715.263,05 | 7.262.868.225,04  |

Tabel 4.61 Perbandingan biaya normal dengan biaya penambahan jam lembur dan biaya penambahan tenaga kerja

Dalam bentuk grafik dapat disajikan seperti grafik berikut ini.

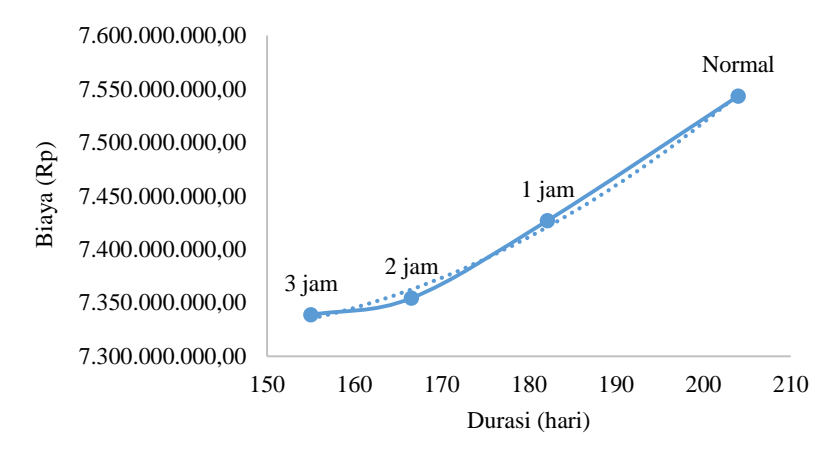

Grafik Penambahan Jam Lembur

Gambar 4.19 Grafik biaya dan durasi terhadap penambahan jam lembur

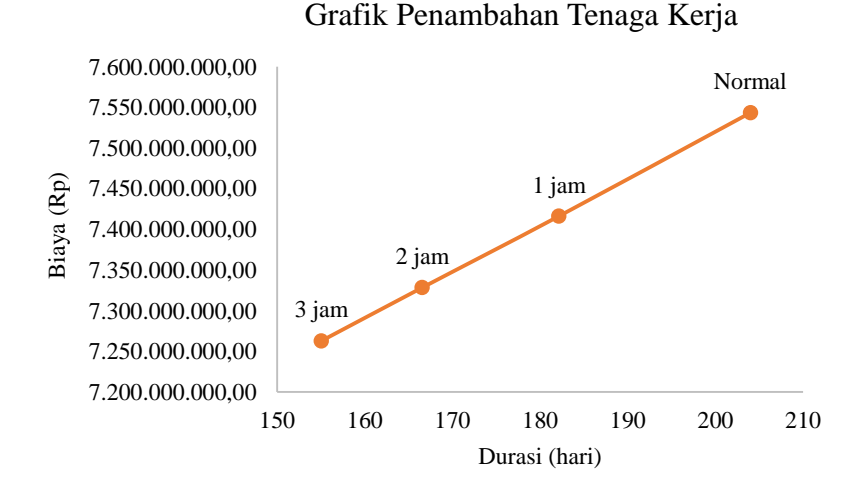

Gambar 4.20 Grafik biaya dan durasi terhadap penambahan tenaga kerja

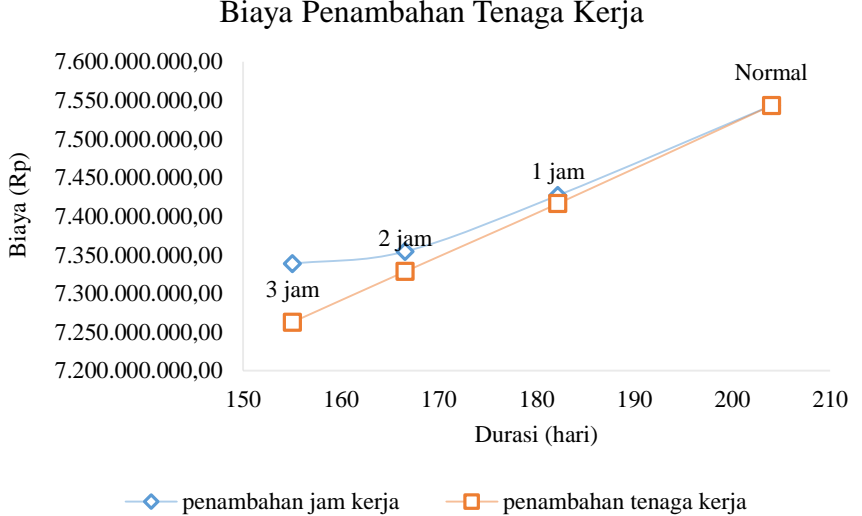

#### Perbandingan Biaya Penambahan Jam Lembur dan Biaya Penambahan Tenaga Kerja

Gambar 4.21 Grafik perbandingan biaya penambahan jam lembur dan biaya penambahan tenaga kerja

Tabel 4.62 Perbandingan biaya penambahan jam lembur dan biaya penambahan

|               | Durasi     | Durasi | Biaya            | Biaya            |
|---------------|------------|--------|------------------|------------------|
| Kode          | percepatan | normal | Penambahan Jam   | Penambahan       |
|               | (hari)     | (hari) | Kerja (Rp)       | Tenaga (Rp)      |
| Pg            | 10,63      | 12     | 7.539.626.119,96 | 7.536.013.331,71 |
| Btpa $(S2)$   | 5,32       | 6      | 7.531.878.169,87 | 7.532.134.895,42 |
| Ppa $(S2)$    | 10,63      | 12     | 7.528.033.202,88 | 7.528.283.553,24 |
| Bspa (S2)     | 5,32       | 6      | 7.520.286.790,32 | 7.524.433.261,86 |
| Pka           | 10,63      | 12     | 7.512.540.680,43 | 7.516.678.631,80 |
| <b>B</b> spa  | 5,32       | 6      | 7.504.800.036,15 | 7.512.830.198,77 |
| Pka $(Kp)$    | 10,63      | 12     | 7.500.958.914,84 | 7.505.078.066,56 |
| Bska (Kp)     | 5,32       | 6      | 7.497.119.032,36 | 7.501.230.945,34 |
| Btal (B3)     | 5,32       | 6      | 7.489.395.799,25 | 7.493.481.009,66 |
| Pal $(B3)$    | 10,63      | 12     | 7.485.570.096,64 | 7.485.731.560,38 |
| Bsal (B3)     | 5,32       | 6      | 7.481.747.132,01 | 7.477.983.082,94 |
| Btal (Bp)     | 5,32       | 6      | 7.477.935.648,59 | 7.474.137.319,29 |
| Pal (Bp)      | 10,63      | 12     | 7.470.269.071,01 | 7.470.291.668,77 |
| Bsal (Bp)     | 5,32       | 6      | 7.466.475.102,78 | 7.462.546.039,48 |
| Btal (B4)     | 5,32       | 6      | 7.462.695.243,64 | 7.454.801.810,89 |
| Pal $(B4)$    | 10,63      | 12     | 7.459.048.294,42 | 7.447.058.172,57 |
| Bsal(B4)      | 5,32       | 6      | 7.455.406.212,93 | 7.443.214.793,46 |
| <b>Btpal</b>  | 5,32       | 6      | 7.448.151.272,99 | 7.435.473.913,49 |
| Ppal          | 10,63      | 12     | 7.441.031.590,46 | 7.431.631.747,85 |
| <b>B</b> spal | 5,32       | 6      | 7.437.532.483,07 | 7.427.792.118,29 |
| Lk            | 5,32       | 6      | 7.430.650.911,71 | 7.423.957.462,06 |
| Clk           | 5,32       | 6      | 7.427.288.350,81 | 7.420.122.840,03 |
| Rodp          | 10,63      | 12     | 7.426.963.798,14 | 7.416.306.917,20 |

tenaga kerja akibat lembur 1 jam

| Kode          | Durasi<br>percepatan<br>(hari) | Durasi<br>normal<br>(hari) | Biaya Penambahan<br>Jam Kerja (Rp) | Biaya Penambahan<br>Tenaga (Rp) |
|---------------|--------------------------------|----------------------------|------------------------------------|---------------------------------|
| Pg            | 9,66                           | 12                         | 7.536.859.684,58                   | 7.533.240.035,58                |
| Btpa $(S2)$   | 4,83                           | 6                          | 7.523.630.973,63                   | 7.526.588.318,89                |
| Ppa (S2)      | 9,66                           | 12                         | 7.517.018.738,16                   | 7.519.964.218,88                |
| Bspa (S2)     | 4,83                           | 6                          | 7.503.795.184,21                   | 7.513.341.010,06                |
| Pka           | 9,66                           | 12                         | 7.490.576.401,55                   | 7.500.096.444,32                |
| <b>B</b> spa  | 4,83                           | 6                          | 7.477.368.367,03                   | 7.493.474.487,65                |
| Pka $(Kp)$    | 9,66                           | 12                         | 7.470.769.209,99                   | 7.480.232.427,82                |
| Bska (Kp)     | 4,83                           | 6                          | 7.464.173.534,09                   | 7.466.991.709,30                |
| Btal (B3)     | 4,83                           | 6                          | 7.451.022.052,71                   | 7.453.751.010,49                |
| Pal $(B3)$    | 9,66                           | 12                         | 7.444.469.503,17                   | 7.447.131.323,86                |
| Bsal (B3)     | 4,83                           | 6                          | 7.437.921.577,41                   | 7.440.511.823,15                |
| Btal (Bp)     | 4,83                           | 6                          | 7.431.403.031,86                   | 7.433.892.479,59                |
| Pal (Bp)      | 9,66                           | 12                         | 7.418.389.591,07                   | 7.420.657.493,94                |
| Bsal (Bp)     | 4,83                           | 6                          | 7.411.916.615,53                   | 7.407.422.802,58                |
| Btal (B4)     | 4,83                           | 6                          | 7.405.476.128,05                   | 7.394.188.470,85                |
| Pal $(B4)$    | 9,66                           | 12                         | 7.399.316.228,94                   | 7.387.571.553,40                |
| Bsal (B4)     | 4,83                           | 6                          | 7.393.234.208,40                   | 7.374.339.296,75                |
| <b>Btpal</b>  | 4,83                           | 6                          | 7.381.668.189,49                   | 7.367.724.252,87                |
| Ppal          | 9,66                           | 12                         | 7.375.980.772,54                   | 7.361.111.495,18                |
| <b>B</b> spal | 4,83                           | 6                          | 7.370.681.049,51                   | 7.354.503.098,21                |
| Lk            | 4,83                           | 6                          | 7.361.026.338,85                   | 7.347.895.225,29                |
| Clk           | 4,83                           | 6                          | 7.351.602.872,77                   | 7.341.305.817,33                |
| Rodp          | 9,66                           | 12                         | 7.354.383.763,08                   | 7.328.490.066,01                |

Tabel 4.63 Perbandingan biaya penambahan jam lembur dan biaya penambahan tenaga kerja akibat lembur 2 jam

Tabel 4.64 Perbandingan biaya penambahan jam lembur dan biaya penambahan

tenaga kerja akibat lembur 3 jam

|              | Durasi     | Durasi        | Biaya            | Biaya            |
|--------------|------------|---------------|------------------|------------------|
| Kode         | percepatan | normal (hari) | Penambahan Jam   | Penambahan       |
|              | (hari)     |               | Kerja (Rp)       | Tenaga (Rp)      |
| Pg           | 8,94       | 12            | 7.526.191.560,50 | 7.531.202.495,62 |
| Btpa $(S2)$  | 4,47       | 6             | 7.517.555.481,50 | 7.522.513.558,03 |
| Ppa $(S2)$   | 8,94       | 12            | 7.508.919.714,02 | 7.513.851.846,51 |
| Bspa $(S2)$  | 4,47       | 6             | 7.491.651.062,38 | 7.505.190.849,78 |
| Pka          | 8,94       | 12            | 7.474.401.405,86 | 7.496.531.131,30 |
| <b>B</b> spa | 4,47       | 6             | 7.457.173.421,89 | 7.479.212.427,05 |
| Pka $(Kp)$   | 8,94       | 12            | 7.448.575.302,46 | 7.461.896.031,60 |
| Bska (Kp)    | 4,47       | 6             | 7.440.004.117,09 | 7.453.238.288,93 |
| Btal (B3)    | 4,47       | 6             | 7.422.929.629,10 | 7.435.923.045,20 |

|               | Durasi     |                         | Biaya            | Biaya            |
|---------------|------------|-------------------------|------------------|------------------|
| Kode          | percepatan | Durasi<br>normal (hari) | Penambahan Jam   | Penambahan       |
|               | (hari)     |                         | Kerja (Rp)       | Tenaga (Rp)      |
| Pal (Bp)      | 8,94       | 12                      | 7.380.872.315,00 | 7.383.979.515,94 |
| Bsal (Bp)     | 4,47       | 6                       | 7.372.601.061,36 | 7.366.669.066,67 |
| Btal (B4)     | 4,47       | 6                       | 7.364.407.507,58 | 7.349.359.245,91 |
| Pal $(B4)$    | 8,94       | 12                      | 7.356.956.759,64 | 7.332.049.915,57 |
| Bsal (B4)     | 4,47       | 6                       | 7.349.690.476,97 | 7.323.395.497,46 |
| <b>Btpal</b>  | 4,47       | 6                       | 7.336.648.471,75 | 7.314.742.415,02 |
| Ppal          | 8,94       | 12                      | 7.330.396.575,77 | 7.297.436.298,86 |
| <b>B</b> spal | 4,47       | 6                       | 7.325.192.871,14 | 7.288.786.538,96 |
| Lk            | 4,47       | 6                       | 7.315.779.492,47 | 7.280.140.206,94 |
| Clk           | 4,47       | 6                       | 7.323.167.113,07 | 7.271.495.261,16 |

Tabel 4.64 Lanjutan

Jika proyek mengalami keterlambatan dalam penyelesaian maka akan dikenakan biaya denda. Berikut ini adalah tabel dari hasil perhitungan denda yang harus dibayar proyek jika mengalami keterlambatan penyelesaian.

Tabel 4.65 Perbandingan biaya penambahan jam lembur dan biaya penambahan

|               | Durasi     | Biaya            | Biaya            |               |
|---------------|------------|------------------|------------------|---------------|
| Kode          | percepatan | Penambahan Jam   | Penambahan       | Denda         |
|               | (hari)     | Kerja (Rp)       | Tenaga (Rp)      |               |
| Pg            | 10,63      | 7.539.626.119,96 | 7.536.013.331,71 | 10.334.560,36 |
| Btpa $(S2)$   | 5,32       | 7.531.878.169,87 | 7.532.134.895,42 | 5.129.562,81  |
| Ppa (S2)      | 10,63      | 7.528.033.202,88 | 7.528.283.553,24 | 10.334.560.36 |
| Bspa (S2)     | 5,32       | 7.520.286.790,32 | 7.524.433.261,86 | 5.129.562,81  |
| Pka           | 10,63      | 7.512.540.680,43 | 7.516.678.631,80 | 10.334.560,36 |
| Pg            | 10,63      | 7.539.626.119,96 | 7.536.013.331,71 | 10.334.560,36 |
| Btpa $(S2)$   | 5,32       | 7.531.878.169,87 | 7.532.134.895,42 | 5.129.562,81  |
| Ppa $(S2)$    | 10.63      | 7.528.033.202,88 | 7.528.283.553,24 | 10.334.560,36 |
| <b>B</b> spa  | 5,32       | 7.504.800.036,15 | 7.512.830.198,77 | 5.129.562,81  |
| Pka (Kp)      | 10,63      | 7.500.958.914,84 | 7.505.078.066,56 | 10.334.560,36 |
| Bska (Kp)     | 5,32       | 7.497.119.032,36 | 7.501.230.945,34 | 5.129.562.81  |
| Btal (B3)     | 5,32       | 7.489.395.799,25 | 7.493.481.009,66 | 5.129.562,81  |
| Pal $(B3)$    | 10,63      | 7.485.570.096,64 | 7.485.731.560,38 | 10.334.560,36 |
| Bsal (B3)     | 5,32       | 7.481.747.132,01 | 7.477.983.082,94 | 5.129.562,81  |
| Btal (Bp)     | 5,32       | 7.477.935.648,59 | 7.474.137.319,29 | 5.129.562,81  |
| Pal (Bp)      | 10,63      | 7.470.269.071,01 | 7.470.291.668,77 | 10.334.560.36 |
| Bsal (Bp)     | 5,32       | 7.466.475.102,78 | 7.462.546.039,48 | 5.129.562,81  |
| Btal (B4)     | 5,32       | 7.462.695.243,64 | 7.454.801.810,89 | 5.129.562,81  |
| Pal (B4)      | 10,63      | 7.459.048.294,42 | 7.447.058.172,57 | 10.334.560,36 |
| Bsal (B4)     | 5,32       | 7.455.406.212,93 | 7.443.214.793,46 | 5.129.562,81  |
| <b>Btpal</b>  | 5,32       | 7.448.151.272,99 | 7.435.473.913,49 | 5.129.562,81  |
| Ppal          | 10,63      | 7.441.031.590,46 | 7.431.631.747,85 | 10.334.560,36 |
| <b>B</b> spal | 5.32       | 7.437.532.483.07 | 7.427.792.118.29 | 5.129.562.81  |

tenaga kerja akibat lembur 1 jam

|               | Durasi     | Biaya            | Biaya            |               |
|---------------|------------|------------------|------------------|---------------|
| Kode          | percepatan | Penambahan Jam   | Penambahan       | Denda         |
|               | (hari)     | Kerja (Rp)       | Tenaga (Rp)      |               |
| Pg            | 9,66       | 7.536.859.684,58 | 7.533.240.035,58 | 17.651.730,84 |
| Btpa (S2)     | 4,83       | 7.523.630.973,63 | 7.526.588.318,89 | 8.825.865,42  |
| Ppa $(S2)$    | 9,66       | 7.517.018.738,16 | 7.519.964.218,88 | 17.651.730,84 |
| Bspa (S2)     | 4,83       | 7.503.795.184,21 | 7.513.341.010,06 | 8.825.865,42  |
| Pka           | 9,66       | 7.490.576.401,55 | 7.500.096.444,32 | 17.651.730,84 |
| <b>B</b> spa  | 4,83       | 7.477.368.367,03 | 7.493.474.487,65 | 8.825.865,42  |
| Pka $(Kp)$    | 9,66       | 7.470.769.209,99 | 7.480.232.427,82 | 17.651.730,84 |
| Bska (Kp)     | 4,83       | 7.464.173.534,09 | 7.466.991.709,30 | 8.825.865,42  |
| Btal (B3)     | 4,83       | 7.451.022.052,71 | 7.453.751.010,49 | 8.825.865,42  |
| Pal $(B3)$    | 9,66       | 7.444.469.503,17 | 7.447.131.323,86 | 17.651.730,84 |
| Bsal (B3)     | 4,83       | 7.437.921.577,41 | 7.440.511.823,15 | 8.825.865,42  |
| Btal (Bp)     | 4,83       | 7.431.403.031,86 | 7.433.892.479,59 | 8.825.865,42  |
| Pal (Bp)      | 9,66       | 7.418.389.591,07 | 7.420.657.493,94 | 17.651.730,84 |
| Bsal (Bp)     | 4,83       | 7.411.916.615.53 | 7.407.422.802,58 | 8.825.865,42  |
| Btal (B4)     | 4,83       | 7.405.476.128,05 | 7.394.188.470,85 | 8.825.865,42  |
| Pal $(B4)$    | 9,66       | 7.399.316.228,94 | 7.387.571.553,40 | 17.651.730,84 |
| Btal (Bp)     | 4,83       | 7.431.403.031,86 | 7.433.892.479,59 | 8.825.865,42  |
| Bsal (B4)     | 4,83       | 7.393.234.208,40 | 7.374.339.296,75 | 8.825.865,42  |
| <b>Btpal</b>  | 4,83       | 7.381.668.189,49 | 7.367.724.252,87 | 8.825.865,42  |
| Ppal          | 9,66       | 7.375.980.772,54 | 7.361.111.495,18 | 17.651.730,84 |
| <b>B</b> spal | 4,83       | 7.370.681.049,51 | 7.354.503.098,21 | 8.825.865,42  |
| Lk            | 4,83       | 7.361.026.338,85 | 7.347.895.225,29 | 8.825.865,42  |
| Clk           | 4,83       | 7.351.602.872,77 | 7.341.305.817,33 | 8.825.865,42  |
| Rodp          | 9,66       | 7.354.383.763,08 | 7.328.490.066,01 | 17.651.730,84 |

Tabel 4.66 Perbandingan biaya penambahan jam lembur dan biaya penambahan

tenaga kerja akibat lembur 2 jam

Tabel 4.67 Perbandingan biaya penambahan jam lembur dan biaya penambahan

tenaga kerja akibat lembur 3 jam

|              | Durasi     | Biaya            | Biaya            |               |
|--------------|------------|------------------|------------------|---------------|
| Kode         | percepatan | Penambahan Jam   | Penambahan       | Denda         |
|              | (hari)     | Kerja (Rp)       | Tenaga (Rp)      |               |
| Pg           | 8.94       | 7.526.191.560,50 | 7.531.202.495,62 | 23.083.032,64 |
| Btpa $(S2)$  | 4,47       | 7.517.555.481,50 | 7.522.513.558,03 | 11.541.516,32 |
| Ppa $(S2)$   | 8,94       | 7.508.919.714,02 | 7.513.851.846,51 | 23.083.032,64 |
| Bspa $(S2)$  | 4,47       | 7.491.651.062,38 | 7.505.190.849,78 | 11.541.516,32 |
| Pka          | 8,94       | 7.474.401.405,86 | 7.496.531.131,30 | 23.083.032,64 |
| <b>B</b> spa | 4,47       | 7.457.173.421,89 | 7.479.212.427,05 | 11.541.516,32 |
| Pka $(Kp)$   | 8,94       | 7.448.575.302,46 | 7.461.896.031,60 | 23.083.032,64 |
| Bska(Kp)     | 4,47       | 7.440.004.117,09 | 7.453.238.288,93 | 11.541.516,32 |
| Btal (B3)    | 4,47       | 7.422.929.629,10 | 7.435.923.045,20 | 11.541.516,32 |
| Pal $(B3)$   | 8.94       | 7.414.456.644,99 | 7.418.608.036,58 | 23.083.032,64 |
| $Bsal$ (B3)  | 4,47       | 7.405.994.554,06 | 7.409.950.701,71 | 11.541.516,32 |
| Btal (Bp)    | 4,47       | 7.397.605.359,60 | 7.392.636.480,18 | 11.541.516,32 |
| Pal (Bp)     | 8,94       | 7.380.872.315,00 | 7.383.979.515,94 | 23.083.032,64 |
| Bsal (B4)    | 4,47       | 7.349.690.476,97 | 7.323.395.497,46 | 11.541.516,32 |

| 1 auel 4.07 Lailluiail |            |                  |                  |               |  |
|------------------------|------------|------------------|------------------|---------------|--|
|                        | Durasi     | Biaya            | Biaya            |               |  |
| Kode                   | percepatan | Penambahan Jam   | Penambahan       | Denda         |  |
|                        | (hari)     | Kerja (Rp)       | Tenaga (Rp)      |               |  |
| <b>Btpal</b>           | 4,47       | 7.336.648.471,75 | 7.314.742.415,02 | 11.541.516,32 |  |
| Ppal                   | 8.94       | 7.330.396.575,77 | 7.297.436.298,86 | 23.083.032,64 |  |
| <b>B</b> spal          | 4,47       | 7.325.192.871,14 | 7.288.786.538,96 | 11.541.516,32 |  |
| Lk                     | 4,47       | 7.315.779.492,47 | 7.280.140.206,94 | 11.541.516,32 |  |
| <b>C</b> lk            | 4,47       | 7.323.167.113,07 | 7.271.495.261,16 | 11.541.516,32 |  |
| Rodp                   | 8.94       | 7.338.715.263,05 | 7.262.868.225,04 | 23.083.032,64 |  |

Tabel 4.67 Lanjutan